Deutsch

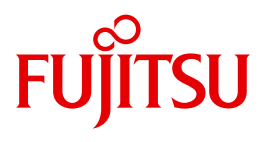

FUJITSU Software BS2000

# CRYPT V2.0

Sicherheit mit Kryptographie

**Benutzerhandbuch** 

## **Kritik**… **Anregungen**… **Korrekturen**…

Die Redaktion ist interessiert an Ihren Kommentaren zu diesem Handbuch. Ihre Rückmeldungen helfen uns, die Dokumentation zu optimieren und auf Ihre Wünsche und Bedürfnisse abzustimmen.

Sie können uns Ihre Kommentare per E-Mail an [manuals@ts.fujitsu.com](mailto:manuals@ts.fujitsu.com) senden.

## **Zertifizierte Dokumentation nach DIN EN ISO 9001:2008**

Um eine gleichbleibend hohe Qualität und Anwenderfreundlichkeit zu gewährleisten, wurde diese Dokumentation nach den Vorgaben eines Qualitätsmanagementsystems erstellt, welches die Forderungen der DIN EN ISO 9001:2008 erfüllt.

cognitas. Gesellschaft für Technik-Dokumentation mbH [www.cognitas.de](http://www.cognitas.de)

## **Copyright und Handelsmarken**

Copyright © 2017 Fujitsu Technology Solutions GmbH.

Alle Rechte vorbehalten. Liefermöglichkeiten und technische Änderungen vorbehalten.

Alle verwendeten Hard- und Softwarenamen sind Handelsnamen und/oder Warenzeichen der jeweiligen Hersteller.

## **Inhalt**

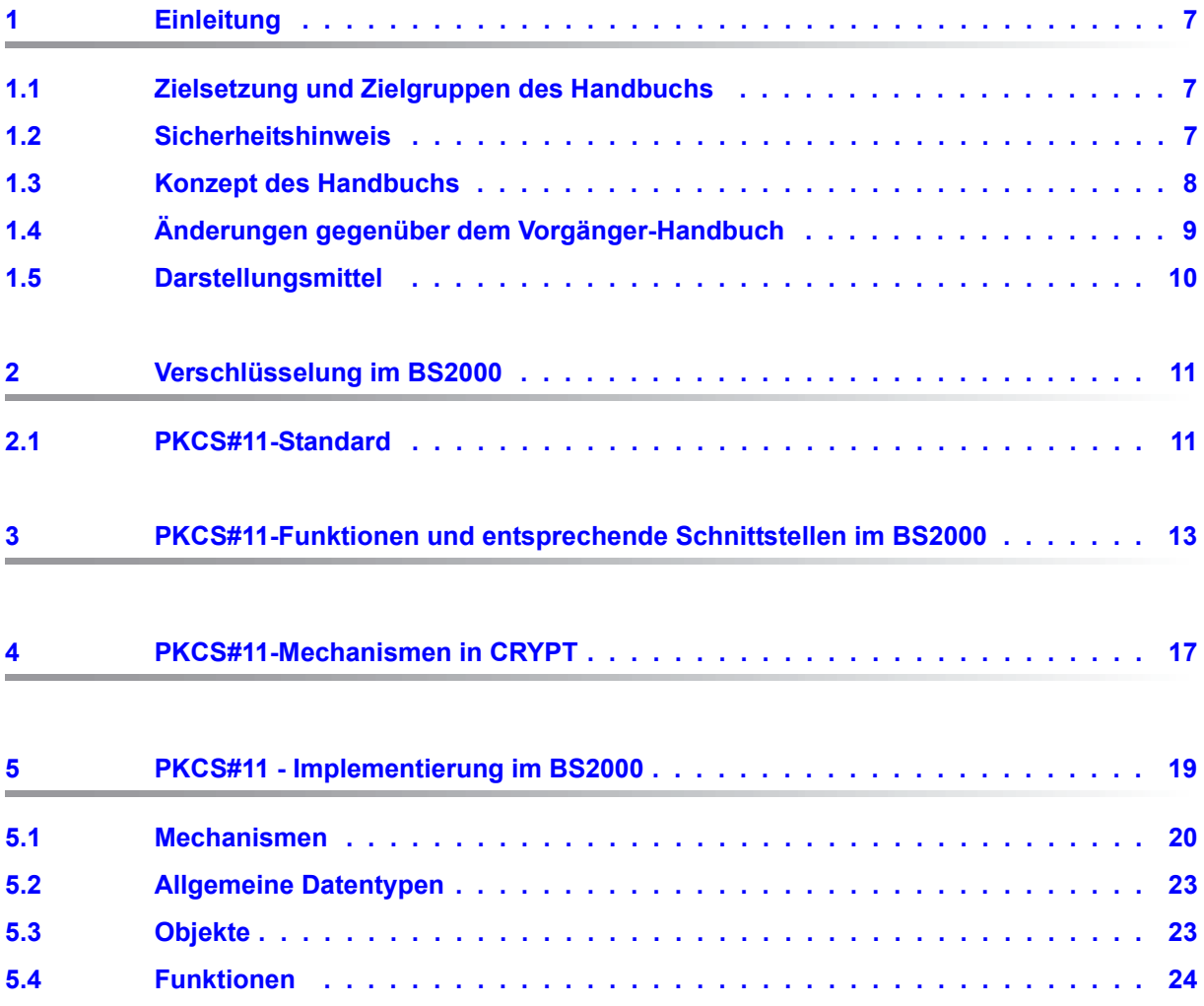

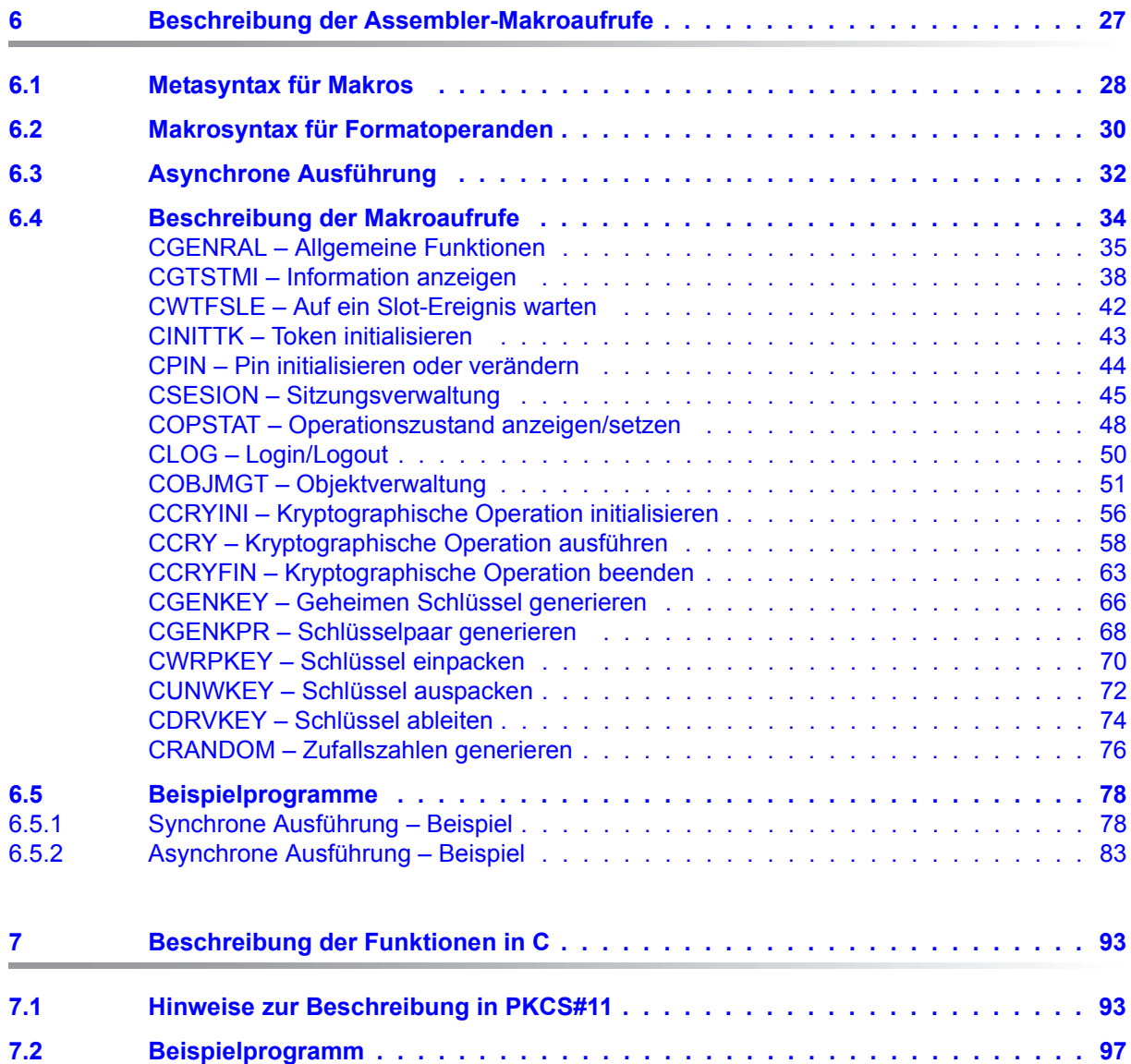

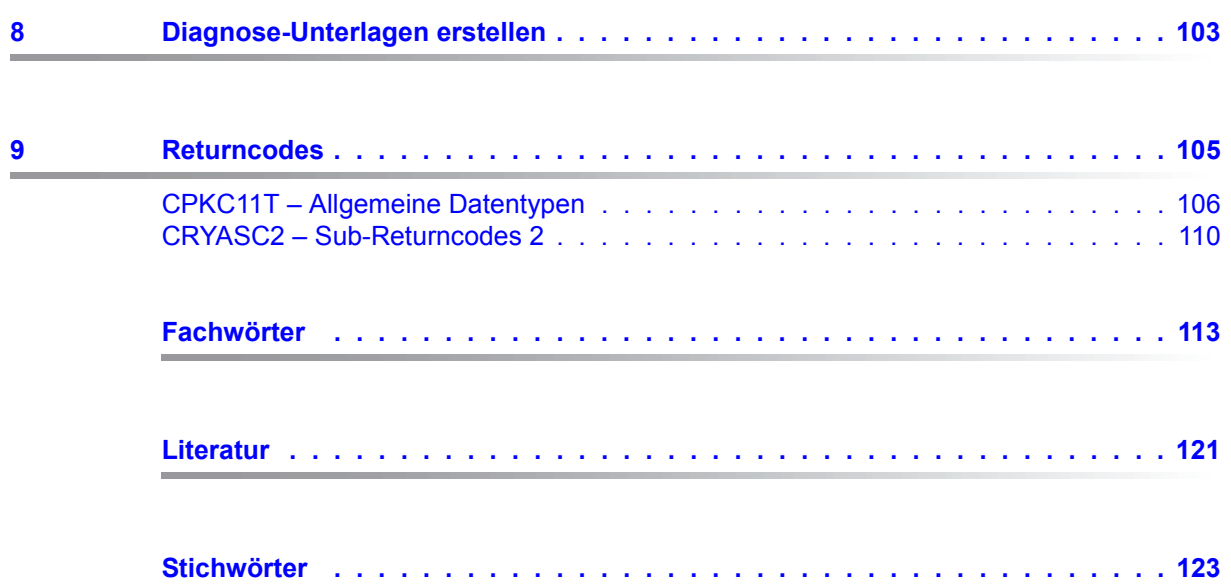

## <span id="page-6-0"></span>**1 Einleitung**

CRYPT ist ein Subsystem, das kryptographische Funktionen und Schnittstellen im BS2000 zur Verfügung stellt.

## <span id="page-6-1"></span>**1.1 Zielsetzung und Zielgruppen des Handbuchs**

Das vorliegende Handbuch wendet sich an Systemadministratoren und Anwender der kryptographischen Schnittstelle im BS2000.

Für eine kryptographisch sichere Anwendungsprogrammierung wird das Verständnis der eingesetzten kryptographischen Funktionen vorausgesetzt.

## <span id="page-6-2"></span>**1.2 Sicherheitshinweis**

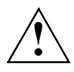

#### **HAFTUNGSAUSSCHLUSS!**

Wenn Sie im Rahmen eines Projektes eine Sicherheitsarchitektur implementieren, dann konfigurieren und benutzen Sie die auswählbaren Funktionen und Mechanismen gemäß ihren tatsächlichen Anforderungen.

Fujitsu Technology Solutions übernimmt keinerlei Verantwortung für jegliche Art von Zwischenfällen oder Schäden, die aufgrund von falsch gesetzten Parameterwerten oder fehlerhaft benutzten Mechanismen oder Funktionen der CRYPT-Schnittstellen eintreten.

## <span id="page-7-0"></span>**1.3 Konzept des Handbuchs**

Das vorliegende Handbuch beschreibt die Architektur von CRYPT und die kryptographischen Funktionen und Schnittstellen im BS2000.

Es basiert auf der Beschreibung des Standards "PKCS#11 V2.20: Cryptographic Token Interface Standard" der RSA Laboratories von Dezember 1999. Diese Spezifikation ist frei erhältlich im Internet unter *http://germany.emc.com/emc-plus/rsa-labs/standards-initiatives/pkcs-11-cryptographic-token-interface-standard.htm* und ist für den richtigen Einsatz der Parameter erforderlich. An allen Stellen im Handbuch, wo noch zusätzliche Informationen aus dem Standard hilfreich sind, finden Sie Verweise auf die entsprechenden Kapitel oder Abschnitte der PKCS#11-Spezifikation.

[Kapitel "Beschreibung der Assembler-Makroaufrufe" auf Seite 27](#page-26-1) erläutert ausführlich die Assembler-Makroaufrufe anhand von Syntaxdiagrammen und detaillierten Operandenbeschreibungen. Ein Programmbeispiel rundet das Kapitel thematisch ab. Die PKCS#11-Spezifikation liefert vertiefende Zusatzinformationen.

[Kapitel "Beschreibung der Funktionen in C" auf Seite 93](#page-92-2) dient als Orientierungshilfe für den Anwender und zum schnellen Auffinden der detaillierten Beschreibung in der PKCS#11- Spezifikation. Das Kapitel gibt einen Überblick über diejenigen Funktionen des Standards, die in der CRYPT-Schnittstelle in der Sprache C implementiert wurden, und verweist jeweils auf die zugehörigen Kapitel oder Abschnitte in der PKCS#11-Spezifikation. Außerdem enthält Kapitel 8 ein zusammenhängendes Programmbeispiel.

[Kapitel "Diagnose-Unterlagen erstellen" auf Seite 103](#page-102-1) erläutert die Erstellung von Diagnose-Unterlagen.

Für die Arbeit mit der C-Schnittstelle ist die PKCS#11-Spezifikation unbedingt erforderlich.

#### **Readme-Datei**

Funktionelle Änderungen der aktuellen Produktversion und Nachträge zu diesem Handbuch entnehmen Sie bitte ggf. der produktspezifischen Readme-Datei.

Readme-Dateien stehen Ihnen online bei dem jeweiligen Produkt zusätzlich zu den Produkthandbüchern unter *<http://manuals.ts.fujitsu.com>* zur Verfügung. Alternativ finden Sie Readme-Dateien auch auf der Softbook-DVD.

#### *Informationen unter BS2000*

Wenn für eine Produktversion eine Readme-Datei existiert, finden Sie im BS2000-System die folgende Datei:

SYSRME.<product>.<version>.<lang>

Diese Datei enthält eine kurze Information zur Readme-Datei in deutscher oder englischer Sprache (<lang>=D/E). Die Information können Sie am Bildschirm mit dem Kommando /SHOW-FILE oder mit einem Editor ansehen.

Das Kommando /SHOW-INSTALLATION-PATH INSTALLATION-UNIT=<product> zeigt, unter welcher Benutzerkennung die Dateien des Produkts abgelegt sind.

#### *Ergänzende Produkt-Informationen*

Aktuelle Informationen, Versions-, Hardware-Abhängigkeiten und Hinweise für Installation und Einsatz einer Produktversion enthält die zugehörige Freigabemitteilung. Solche Freigabemitteilungen finden Sie online unter*<http://manuals.ts.fujitsu.com>*.

## <span id="page-8-0"></span>**1.4 Änderungen gegenüber dem Vorgänger-Handbuch**

Das vorliegende Handbuch beschreibt die Funktionalität von CRYPT V2.0A. Gegenüber der letzten Ausgabe dieses Handbuchs ergeben sich folgende Änderungen:

Zur Ausführung der Funktionen von CRYPT wird keine Hardware mehr verwendet. Die Funktionen werden im BS2000 ohne Konfiguration des Subsystems ausgeführt.

## <span id="page-9-0"></span>**1.5 Darstellungsmittel**

Im vorliegenden Handbuch werden die folgenden typografischen Gestaltungsmittel verwendet:

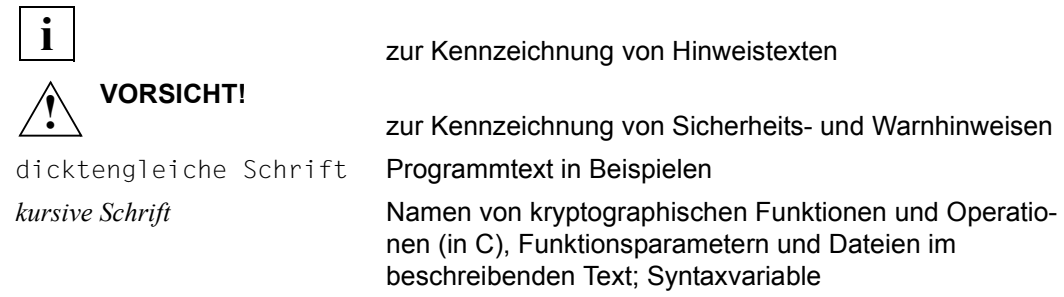

Die Gestaltungsmittel für die Beschreibung der Assembler-Makroaufrufe werden in den Ab-schnitten ["Metasyntax für Makros" auf Seite 28](#page-27-1) und "Makrosyntax für Formatoperanden" [auf Seite 30](#page-29-1) vorgestellt.

Verweise innerhalb des Handbuchs geben die betreffende Seite im Handbuch und je nach Bedarf auch den Abschnitt bzw. das Kapitel an. Verweise auf Themen, die in einem anderen Handbuch beschrieben sind, enthalten den Kurztitel des betreffenden Handbuchs. Den vollständigen Titel finden Sie im Literaturverzeichnis.

## <span id="page-10-0"></span>**2 Verschlüsselung im BS2000**

### <span id="page-10-1"></span>**2.1 PKCS#11-Standard**

RSA Laboratories haben in Zusammenarbeit mit Entwicklern von Sicherheitssystemen aus Industrie, Hochschulen und Regierung Spezifikationen entwickelt, mit dem Ziel die Entwicklung von Ver- und Entschlüsselung über öffentliche Schlüssel zu beschleunigen. Diese Spezifikationen sind die sogenannten Public-Key Cryptography Standards, kurz PK-CS. Beiträge aus dieser PKCS-Reihe sind mittlerweile Bestandteil von vielen formalen und De-facto-Standards wie ANSI X9 Dokumenten, PKIX, SET, S/MIME und SSL.

PKCS#11 ist der Cryptographic Token Interface Standard. Das Produkt CRYPT basiert auf der Version 2.10 von PKCS#11

Darüber hinaus umfasst CRYPT Funktionen, wie z.B. die AES-Unterstützung, die auf der neueren Version 2.11 von PKCS#11 basieren.

Dieser De-facto-Standard spezifiziert eine Programm-Schnittstelle (API) zu Geräten, die kryptographische Informationen speichern und kryptographische Funktionen ausführen. Die Kurzbezeichnung für diese Schnittstelle – Cryptographic Token Interface – lautet Cryptoki.

Die Spezifikation zum PKCS#11-Standard finden Sie im Internet z.B. unter:

*http://germany.emc.com/emc-plus/rsa-labs/standards-initiatives/pkcs-11-cryptographic-tokeninterface-standard.htm*

## <span id="page-12-0"></span>**3 PKCS#11-Funktionen und entsprechende Schnittstellen im BS2000**

Die nachfolgende Tabelle gibt einen Überblick darüber, welchen BS2000-Schnittstellen die einzelnen PKCS#11-Funktionen zugeordnet sind.

*Erläuterungen zur Tabelle*

- Das Präfix C bei den PKCS#11-Funktionen steht für Funktion.
- nein" in der Spalte "Funktionalität verfügbar": Die Schnittstellen sind aus Portabilitätsgründen im BS2000 implementiert, die Makroaufrufe sind jedoch funktionslos. Da für diese Funktion lediglich eine Schnittstelle ohne die zugehörige Funktionalität zur Verfügung steht, wird ein Aufruf mit MAINCODE = LINKAGE\_ERROR und SUBCODE1 = FCT\_NOT\_AVAILABLE beantwortet.

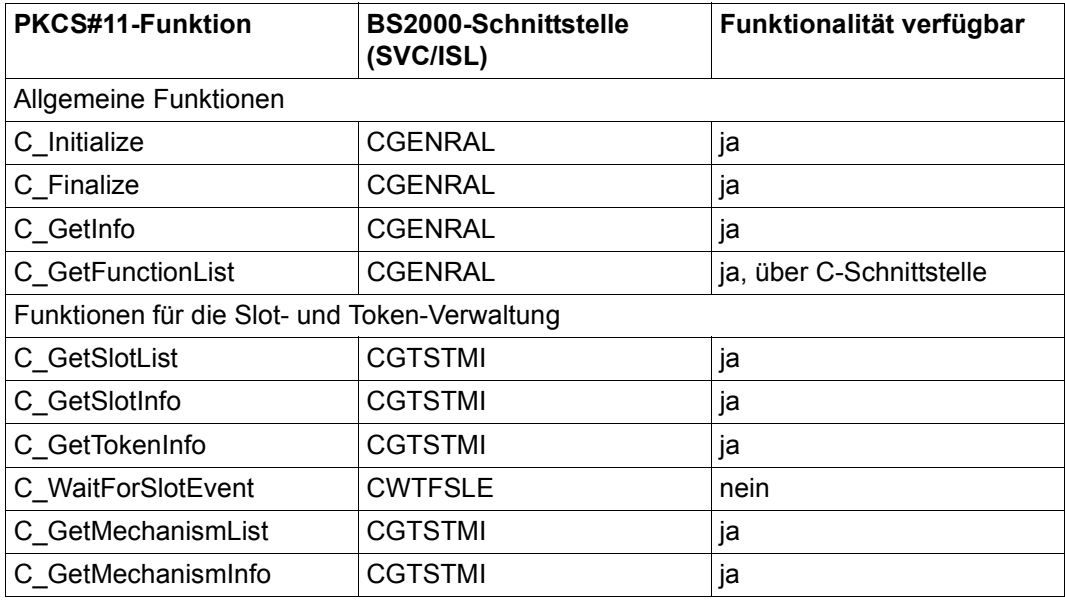

PKCS#11-Funktionen und entsprechende Schnittstellen im BS2000 (Teil 1 von 4)

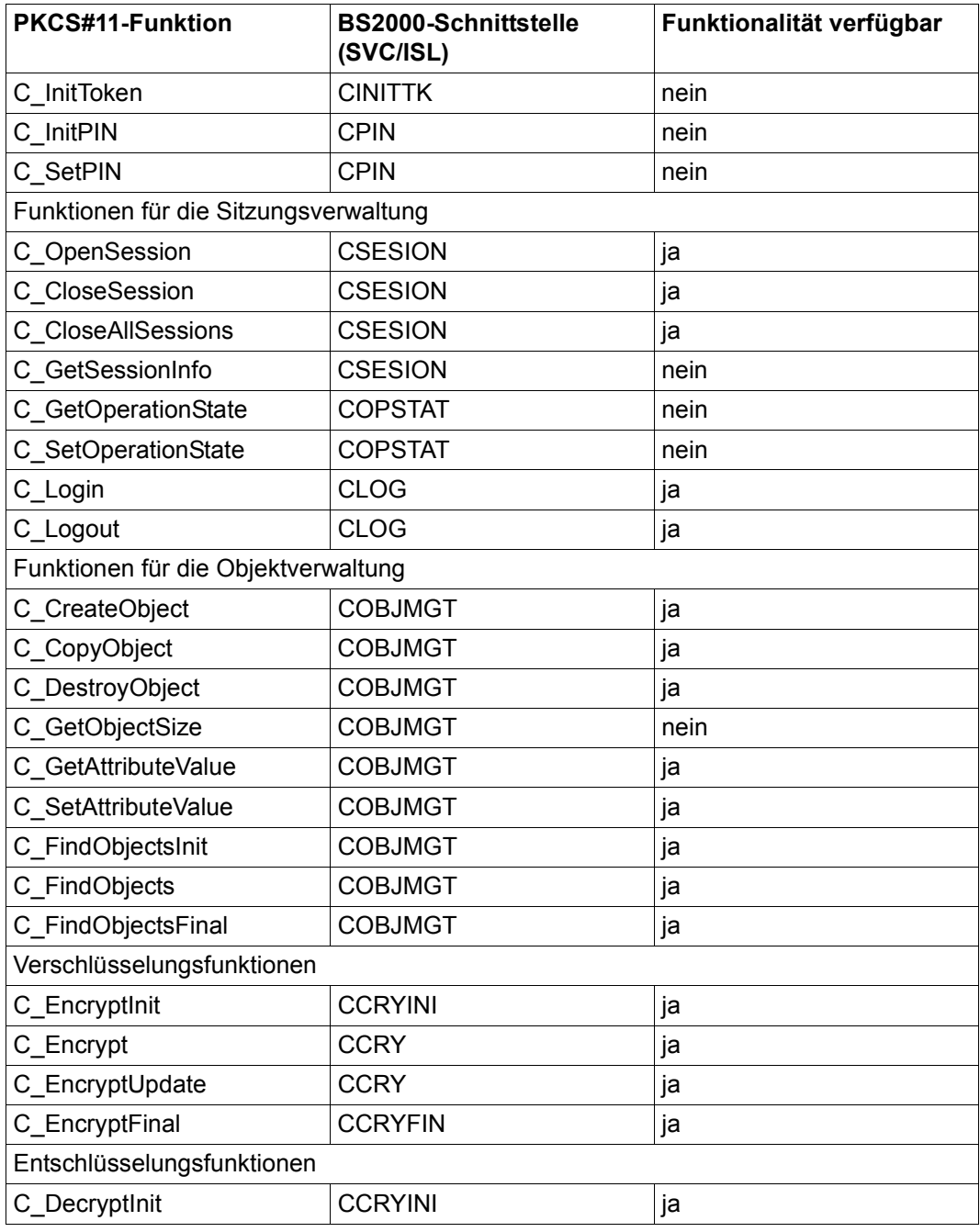

PKCS#11-Funktionen und entsprechende Schnittstellen im BS2000 (Teil 2 von 4)

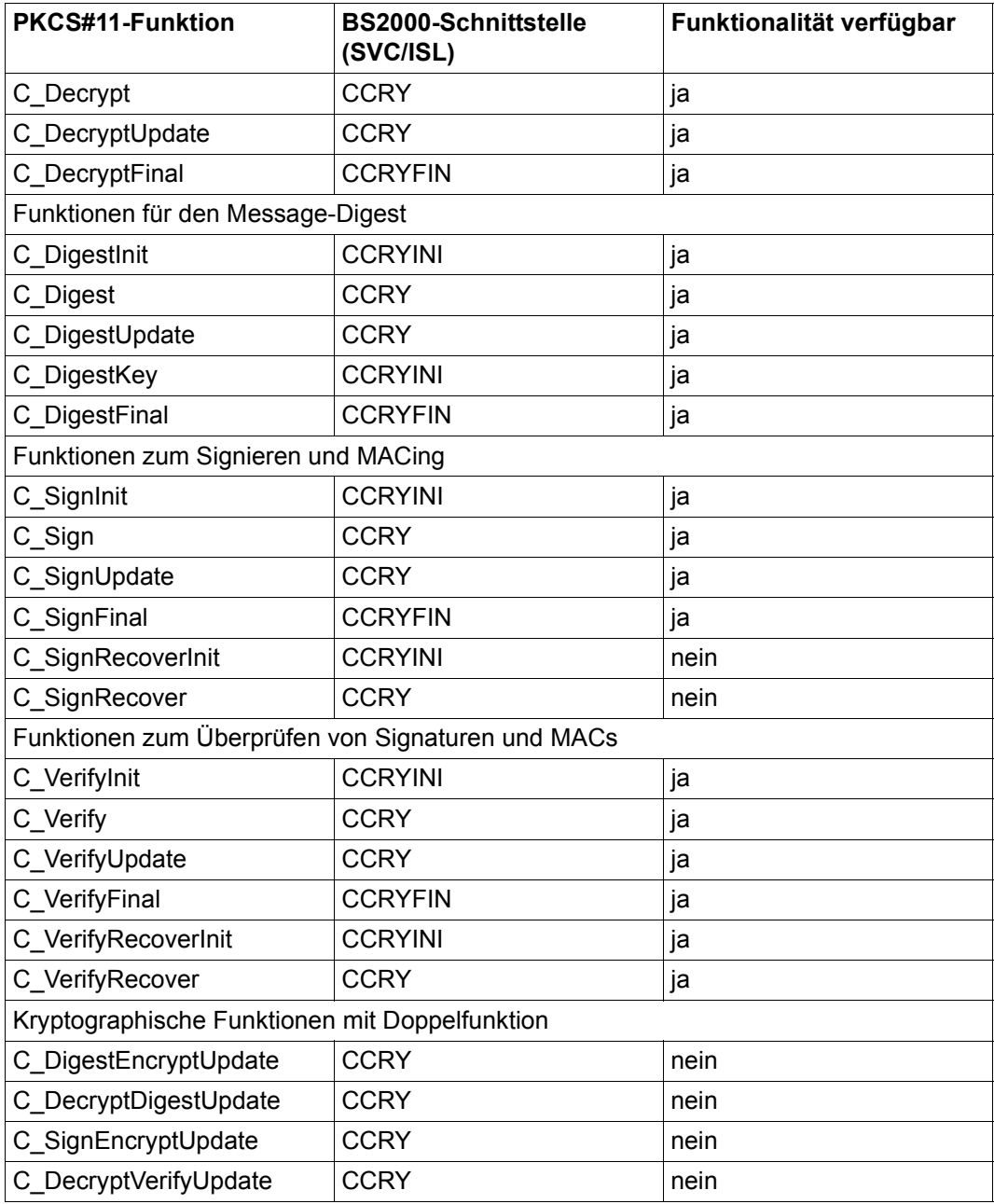

PKCS#11-Funktionen und entsprechende Schnittstellen im BS2000 (Teil 3 von 4)

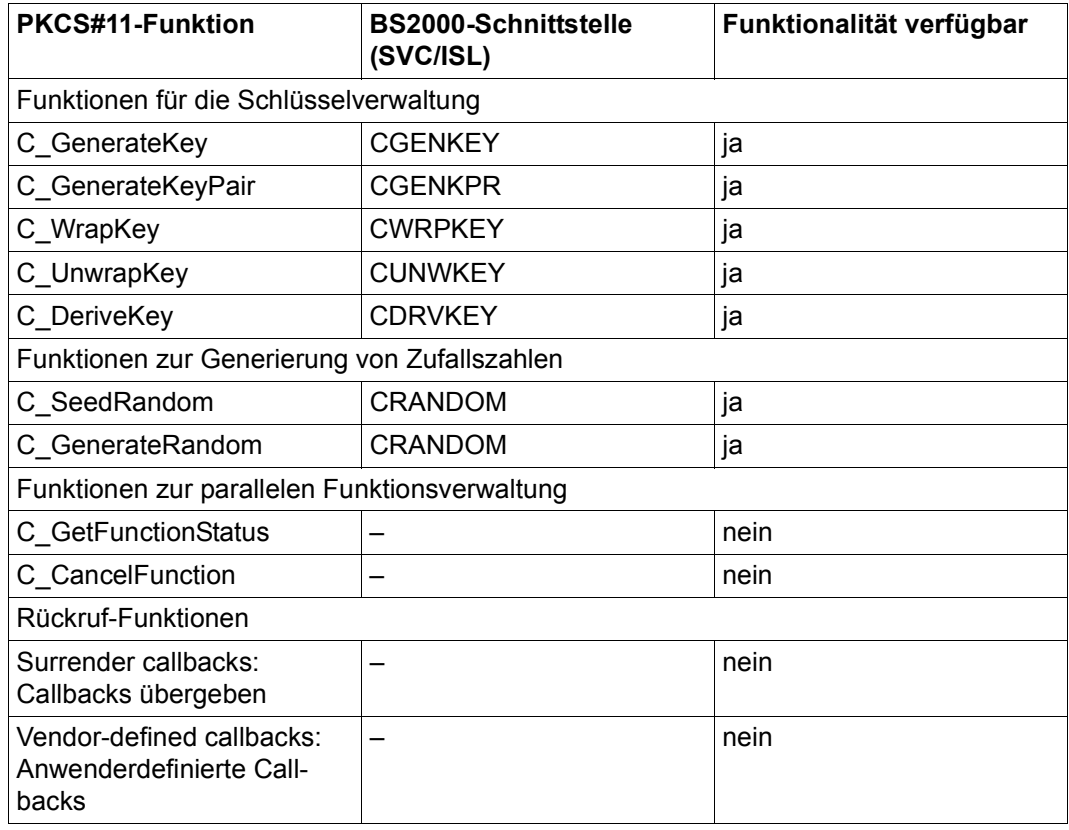

PKCS#11-Funktionen und entsprechende Schnittstellen im BS2000 (Teil 4 von 4)

## <span id="page-16-0"></span>**4 PKCS#11-Mechanismen in CRYPT**

Ein Mechanismus ist ein Prozess zur Implementierung von kryptographischen Operationen.

Das Subsystem CRYPT umfasst die im Folgenden aufgelisteten Mechanismen des PKCS#11-Standards.

Die Erläuterungen der einzelnen Mechanismen finden Sie im Kapitel "Fachwörter" auf [Seite 113](#page-112-1) sowie im Kapitel 12 "Mechanisms" der PKCS#11-Spezifikation. Das Präfix CKM\_ in der Spezifikation steht für Mechanismustyp.

#### **Symmetrische Algorithmen**

- Blockchiffren
	- DES
	- DES3
	- SD2 (entspricht RC2)
	- AES
- **Betriebsarten** 
	- $-$  FCB
	- $-$  CBC
	- OFB
- Stromchiffren
	- SD4 (entspricht RC4)
- Schlüsselerzeugung für die unterstützten Algorithmen

#### **Hash-Algorithmen und Integritätscodes**

MD2, MD5, SHA-1, RIPEMD160, HMAC-MD5, HMAC-SHA

#### **Public-Key-Verfahren**

- Chiffren/Schlüsselaustauschverfahren
	- RSA (PKCS#1)
	- RSA (pure)
	- Diffie-Hellman
- Signaturverfahren
	- RSA (PKCS#1)
	- RSA (pure)
	- DSA
- Schlüsselerzeugung für die unterstützten Algorithmen

#### **Zufallsgeneratoren**

Pseudo-Zufallsgeneratoren DES-, DES3-OFB

## <span id="page-18-0"></span>**5 PKCS#11 - Implementierung im BS2000**

Dieses Kapitel beschreibt alle Besonderheiten der CRYPT-Schnittstelle im BS2000, die von den Vorgaben des PKCS#11-Standards abweichen.

In der PKCS#11-Spezifikation werden zahlreiche Präfixe verwendet. Die nachfolgende Tabelle listet die Präfixe mit ihrer Bedeutung auf, die in diesem Kapitel vorkommen. Darüber hinaus finden Sie die Erläuterung weiterer Präfixe in der PKCS#11-Spezifikation im Kapitel 5 "Symbols and Abbreviations".

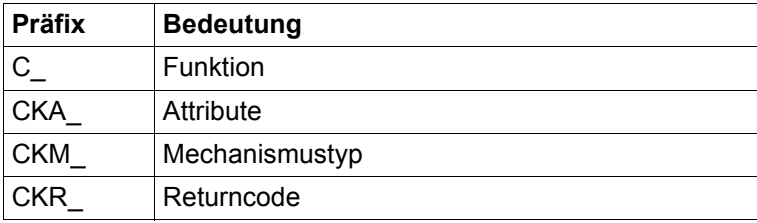

## <span id="page-19-0"></span>**5.1 Mechanismen**

Ein Mechanismus spezifiziert, wie ein bestimmter kryptographischer Prozess auszuführen ist.

Die folgende Tabelle zeigt, welche cryptoki-Mechanismen von welchen verschiedenen kryptographischen Operationen unterstützt werden. Sie ersetzt die Tabelle am Beginn des Kapitels 12 "Mechanisms" der Spezifikation PKCS#11 V2.20.

XX: Die Funktion(en) wird/werden unterstützt.

X: Einteilige Operationen werden unterstützt.

Wrap und Unwrap sind nur auf geheimen Schlüsseln möglich.

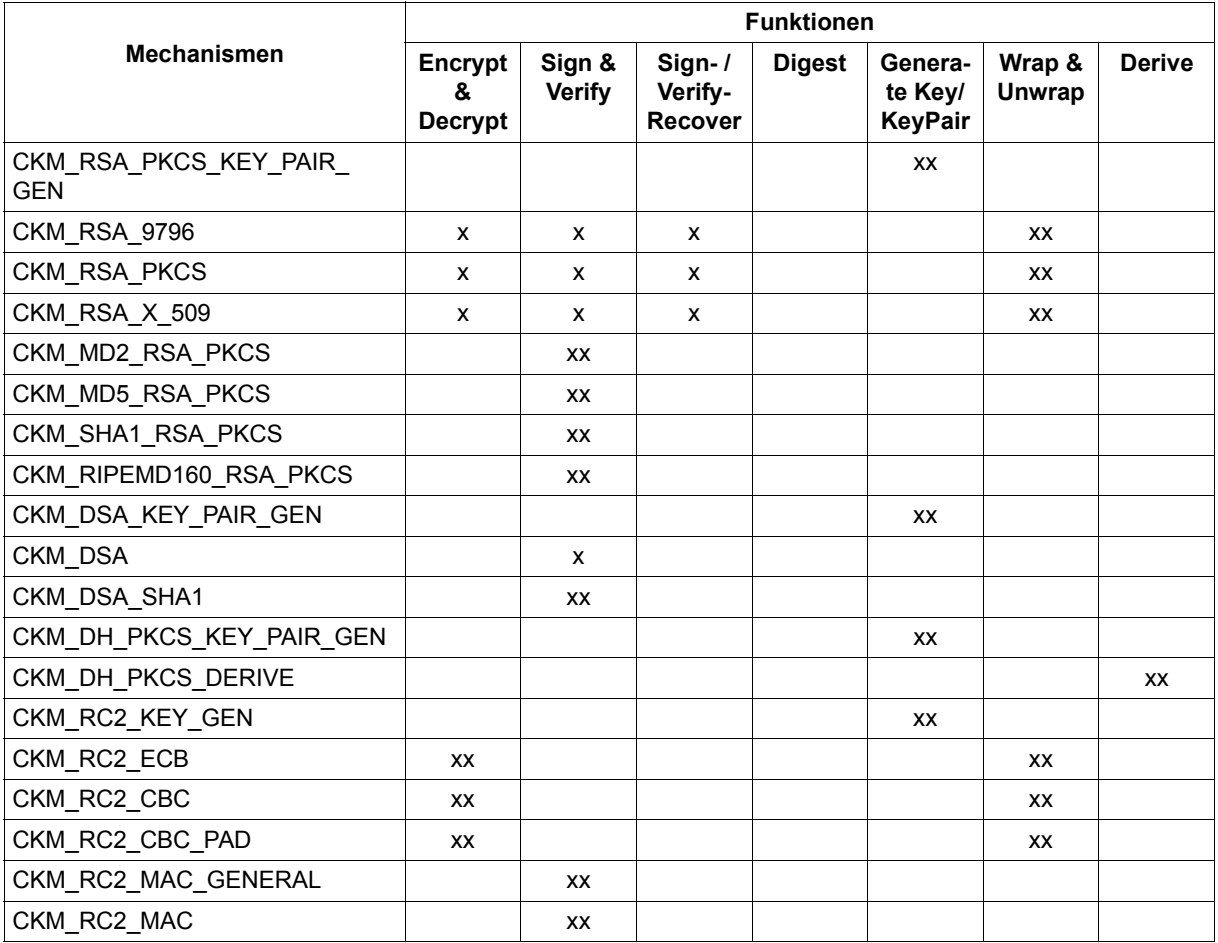

Mechanismen und Funktionen, die diese Mechanismen unterstützen (Teil 1 von 3)

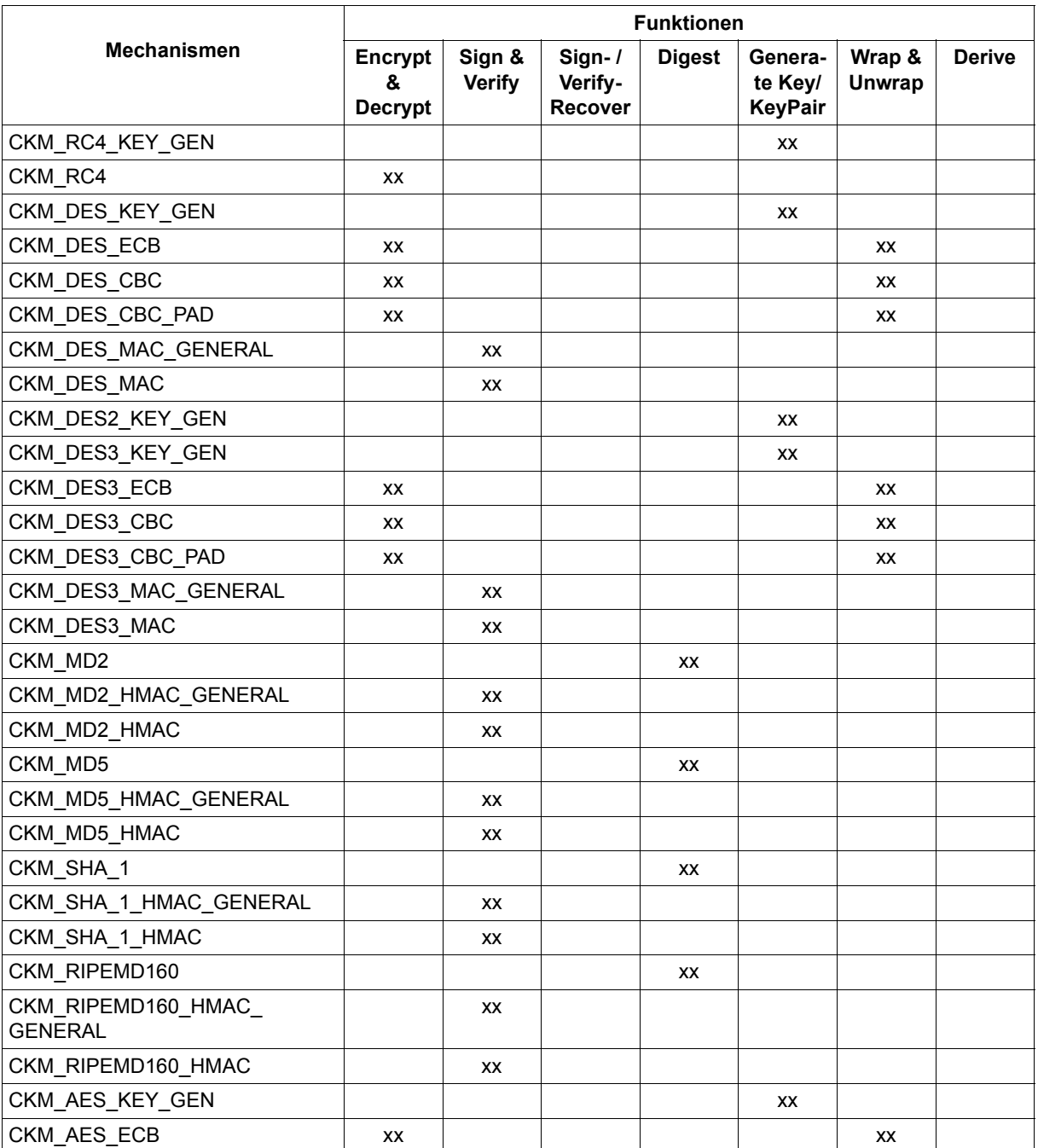

Mechanismen und Funktionen, die diese Mechanismen unterstützen (Teil 2 von 3)

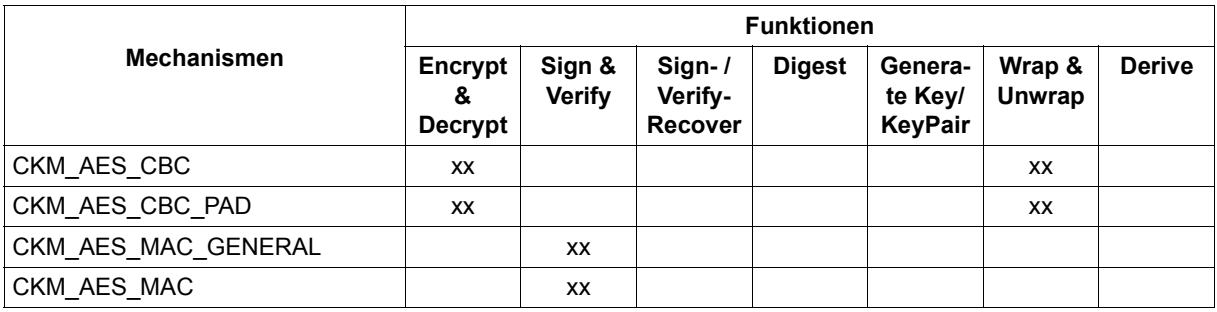

Mechanismen und Funktionen, die diese Mechanismen unterstützen (Teil 3 von 3)

### <span id="page-22-0"></span>**5.2 Allgemeine Datentypen**

#### **slotId**

In CRYPT V2.0 ist die SlotId bedeutungslos. In den Funktionen, die eine SlotId verlangen, braucht diese nicht versorgt zu werden.

### <span id="page-22-1"></span>**5.3 Objekte**

#### **Attribute bei Erzeugung von Objekten**

Die Applikation hat dafür Sorge zu tragen, dass die übergebenen Templates korrekt und vollständig sind. Ein fehlerhaftes oder unvollständiges Attribut-Template bei Erzeugen eines Objekts wird nicht in jedem Fall erkannt und ergänzt (siehe auch Spezifikation PKCS#11 V2.20: Kapitel 10).

Dies betrifft folgende Funktionen:

- C\_CreateObject
- C\_CopyObject
- C\_GenerateKey
- C\_GenerateKeyPair
- C\_UnwrapKey
- C\_DeriveKey

#### **Attribute CKA\_SENSITIVE, CKA\_EXTRACTABLE, CKA\_LOCAL, CKA\_TOKEN**

Die Hinweise in diesem Abschnitt beziehen sich auf den Abschnitt 10.4 "Storage objects" in der Spezifikation PKCS#11 V2.20.

Die persistente Speicherung von Schlüsseln und anderen Objekten wird nicht unterstützt. Das Attribut CKA\_TOKEN muss daher immer auf FALSE gesetzt sein.

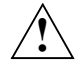

#### **VORSICHT!**

Kein durchgängiger Schutz der geheimen Daten eines Objekts. Zwar verhindern die Attribute CKA\_SENSITIVE und CKA\_EXTRACTABLE das Auslesen der geheimen Daten mit *C\_GetAttributeValue* bzw. den Export dieser Daten mit *C\_WrapKey*. Jedoch werden die diesbezüglich gesetzten Flags von den anderen Cryptoki-Funktionen ignoriert, sodass sich die Schutzfunktion umgehen lässt. Auch das Attribut CKA\_LOCAL ist nicht immer korrekt gesetzt.

## <span id="page-23-0"></span>**5.4 Funktionen**

Eine Operation ist eine Abfolge von mehreren Funktionen.

Die Hinweise in diesem Abschnitt beziehen sich auf Kapitel 11 "Functions" der Spezifikation PKCS#11 V2.20.

● Im BS2000 können die meisten Funktionen ab der Version 1.1 über die BS2000-spezifischen Assembler-Schnittstellen nicht nur synchron, sondern auch asynchron ausgeführt werden.

Detailliertere Information dazu entnehmen Sie dem Abschnitt "Asynchrone Ausführung" [auf Seite 32.](#page-31-1)

● Folgende allgemeine Funktionen sind im BS2000 nicht erforderlich:

C\_InitToken C\_Login C\_Logout

- Die maximale Ausgabe-Datenlänge bei den Funktionen *encryptFinal*, *decryptFinal*, *digestFinal*, *signFinal*, *verifyFinal*, *wrapKey* und *generateRandom* beträgt 2048 byte.
- Lassen Sie sich bei bestimmten Funktionen **nicht** zunächst die Größe des Ausgabebereichs ermitteln. Dies geht zu Lasten der Performance. Vergleichen Sie dazu den Abschnitt 11.2 . Conventions for functions returning output in a variable-length buffer" in der Spezifikation PKCS#11 V2.20.
- Alle mit *...Init* eingeleiteten Operationen werden durch Folgeaufrufe, die den Returncode CKR\_SESSION\_HANDLE\_INVALID oder CKR\_ARGUMENTS\_BAD liefern, **nicht** beendet. Auch die Returncodes CKR\_KEY\_HANDLE\_INVALID, CKR\_MECHA-NISM\_INVALID, CKR\_ATTRIBUTE\_VALUE\_INVALID beenden in der Regel **nicht** die aktive Operation. Vergleichen Sie dazu auch Abschnitt 11.4 "General-purpose functions" in der Spezifikation PKCS#11 V2.20.
- Die Anzahl der Sessions, die ein BS2000-Nutzer gleichzeitig eröffnen kann, ist auf 999 begrenzt. Diese Obergrenze mit dem Kommando ADD-USER, bzw. MODIFY-USER-ATTRIBUTES durch den Operanden CRYPTO-SESSION-LIMIT auch auf einen niedrigeren Wert festlegen. Weitere Informationen zu diesen Kommandos finden Sie im Be-nutzerhandbuch "BS[2](#page-120-1)000 OSD/BC Kommandos" [2].

Das Überschreiten der Maximalzahl paralleler Sessions wird mit dem Returncode session\_count angezeigt.

#### **C\_Initialize, C\_Finalize:**

● C\_Initialize:

Zusätzlich zu der in der PKCS#11-Spezifikation beschriebenen Funktionalität wird im BS2000 mit C\_Initialize gesteuert, ob das Programm synchron oder asynchron mit CRYPT arbeiten will:

Wenn Sie synchrone Funktionsausführung wählen, ist ein C\_Initialize im BS2000 nicht erforderlich.

*pInitArgs* muss ein NULL\_PTR sein.

● C\_Finalize:

C\_Finalize ist im BS2000 wirkungslos.

Vergleichen Sie hierzu Abschnitt 11.4 "General-purpose functions" in der Spezifikation PK-CS#11 V2.20.

#### **C\_GetMechanismInfo:**

In den Mechanismus-Infodaten der Mechanismen CKM\_RSA\_PKCS und CKM\_R-SA\_X\_509 sind die Flags für die Operationen *Sign* und *Verify* nicht gesetzt. Die entsprechenden Operationen werden dennoch unterstützt.

Vergleichen Sie dazu Abschnitt 11.5 "Slot and token management functions" in der Spezifikation PKCS#11 V2.20.

#### **C\_CopyObject:**

Die Flags CKA\_SENSITIVE und CKA\_EXTRACTABLE, die die sicherheitsrelevanten Daten eines Schlüssels gegen Auslesen schützen bzw. das Einpacken verbieten, können in beide Richtungen geändert werden.

Vergleichen Sie dazu Abschnitt 11.7 "Object management functions" in der Spezifikation PKCS#11 V2.20.

#### **C\_SetAttributeValue:**

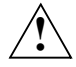

#### **VORSICHT!**

Keine vollständige Prüfung der übergebenen Werte. Möglicherweise treten inkonsistente Zustände auf, da es möglich ist, fehlerhafte Attribut-Werte zu setzen, und Attribute zu ändern, deren Modifikation laut Spezifikation verboten ist.

Die aufrufende Applikation muss sicherstellen, dass solche Zustände nicht auftreten.

#### **C\_GenerateKeyPair:**

Für die Generierung von RSA-Schlüsseln ist die Angabe des Attributs CKA\_PUBLIC\_EX-PONENT nicht erforderlich. Vergleichen Sie dazu den Abschnitt 11.14 "Key management functions" in der Spezifikation PKCS#11 V2.20.

#### **C\_Encrypt, C\_Decrypt, C\_Digest, C\_Sign, C\_Verify**

Die kryptographischen einteiligen Operationen (*C\_Encrypt*, *C\_Decrypt*, *C\_Digest*, *C\_Sign*, *C\_Verify*) entsprechen einer Update-Operation gefolgt von einer Final-Operation.

Daher können Sie beispielsweise eine Folge von *C\_EncryptUpdate*-Aufrufen wahlweise durch *C\_EncryptFinal* oder durch *C\_Encrypt* abschließen.

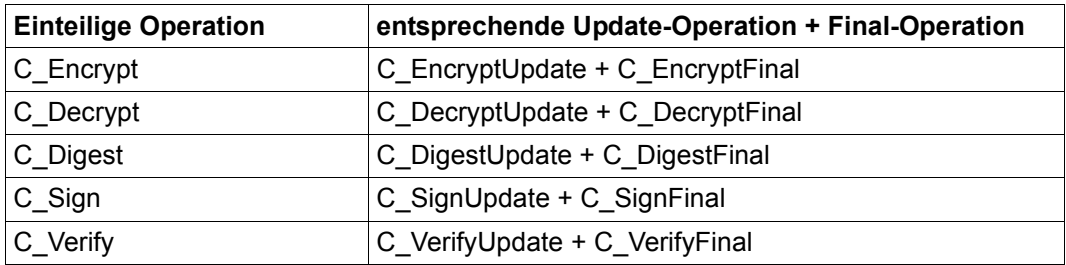

Die Eingabe-Datenlänge einer Update-Operation muss nicht unbedingt den in der Spezifikation PKCS#11 V2.20 in Kapitel 12ff beschriebenen Kriterien genügen. Diese Kriterien beziehen sich nur auf die Gesamtlänge.

Vergleichen Sie dazu die Abschnitte 11.8 bis 11.12 "Encryption / Decryption / Message digesting / Signing and MACing functions and functions for verifying signatures and MACs" in der Spezifikation PKCS#11 V2.20.

## <span id="page-26-1"></span><span id="page-26-0"></span>**6 Beschreibung der Assembler-Makroaufrufe**

Der einleitende Teil dieses Kapitels gibt Informationen zu folgenden Themen:

- Metasyntax für Makros
- Makrosyntax für Formatoperanden

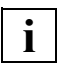

 Darüber hinaus finden Sie im Benutzerhandbuch "Makroaufrufe an den Ablaufteil" [\[3\]](#page-120-2) detaillierte Informationen zu

- Registerverwendung
- Rückinformation und Fehleranzeigen (Returncodes) und deren Übergabe im Standardheader
- Standardheader
- ereignisgesteuerter Verarbeitung (Eventing)
- Contingency-Prozessen

Im Anschluss an den einleitenden Teil sind die einzelnen Makroaufrufe einzeln jeweils mit Syntaxdiagramm und Operandenbeschreibungen für den Anwender dargestellt. Zusätzlich finden Sie jeweils einen Verweis auf die zugehörige ausführliche Beschreibung in der PKCS#11-Spezifikation.

## <span id="page-27-0"></span>**6.1 Metasyntax für Makros**

<span id="page-27-1"></span>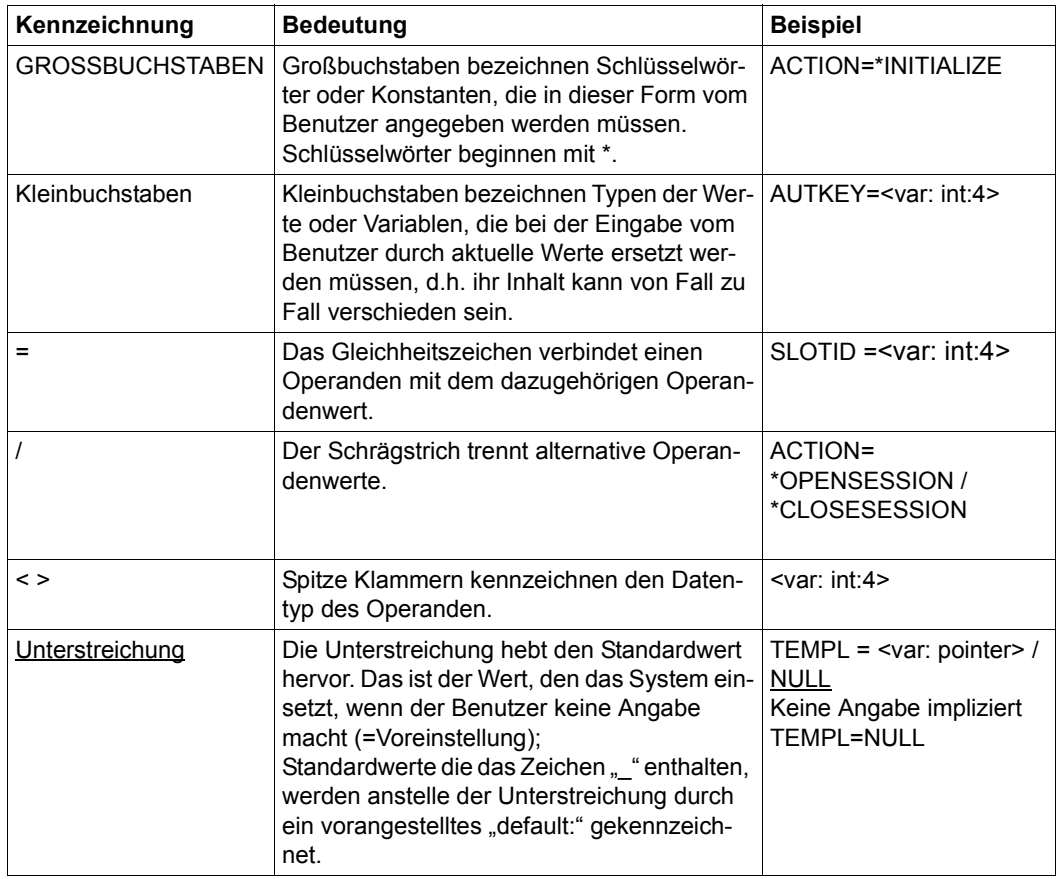

Metasyntax für Makros

#### **Datentypen der Operandenwerte**

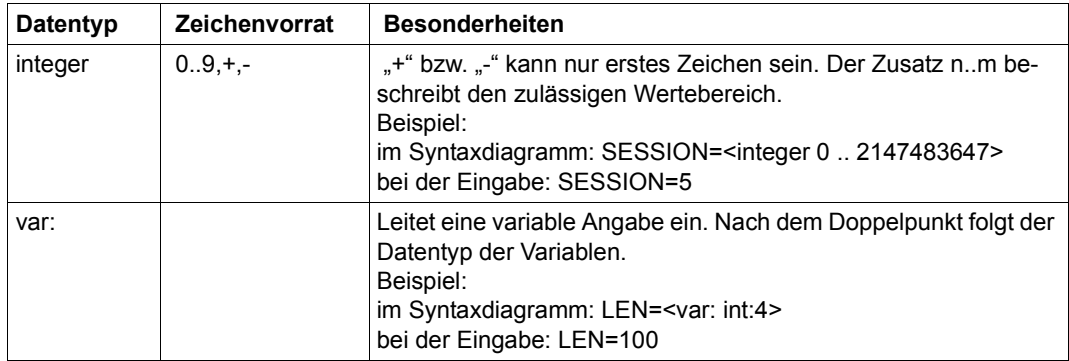

#### **Datentypen der Variablen und Registerinhalte**

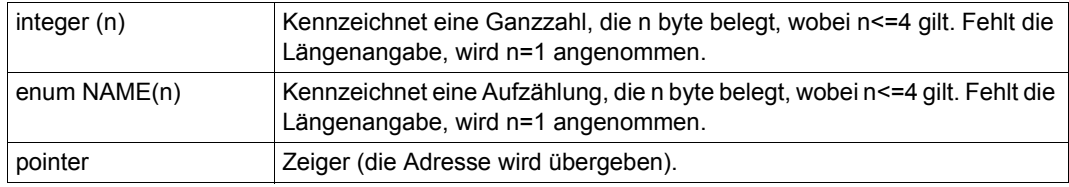

### <span id="page-29-1"></span><span id="page-29-0"></span>**6.2 Makrosyntax für Formatoperanden**

Die Makro-Operanden können in zwei Gruppen eingeteilt werden:

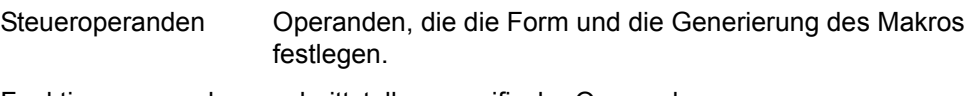

Funktionsoperanden schnittstellen-spezifische Operanden

#### **Steueroperanden**

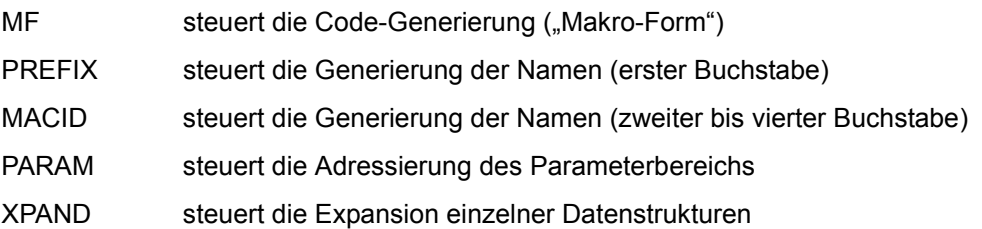

#### **Makroformen**

Der Operand MF legt die Form des Makros fest, er kann folgende Werte annehmen:

 $MF = C | D | L | E | M$ 

MF = C Das Layout der Datenstruktur (in der Regel der Parameterbereich) wird erzeugt, wobei jedes Feld und jedes Equate benannt sind. Diese Datenstruktur wird Teil des aktuellen Programmabschnitts (CSECT/DSECT).

Die Funktionsoperanden des Makros werden nicht ausgewertet.

#### PREFIX

Der Operand PREFIX dient zur Generierung der zu erzeugenden Namen. PREFIX, der genau ein Buchstabe ist, wird als erster Buchstabe aller Namen verwendet. Default-Wert ist der Kennbuchstabe der Funktionseinheit, dem der Makro angehört. Um Namensgleichheit zu vermeiden, ist PREFIX zu verwenden, wenn dieselbe Datenstruktur mehrfach innerhalb eines Moduls verwendet wird.

#### MACID

Der Operand MACID dient zur Generierung der zu erzeugenden Namen, und bestimmt das zweite bis vierte Zeichen des Namens. Default-Wert: zwei Zeichen als Entwicklungsgruppenkennzeichen und ein Zeichen als makrospezifisches Kennzeichen. Der Default-Wert garantiert die Kollisionsfreiheit der Namen innerhalb der Komponentengruppe.

- MF = D wie bei MF = C; zusätzlich wird ein DSECT-Statement erzeugt. Der MACID-Operand wird ignoriert, d.h. der Default-Wert wird angenommen.
- MF = L Erzeugt eine Instanz des Parameterbereichs unter Auswertung der Funktionsoperanden. Diese Makroform erzeugt keine Feldnamen; die Label-Angabe wird zur Benennung der erzeugten Konstanten verwendet.
- MF = E Erzeugt die zum Aufruf der Funktion notwendigen Befehle. Die Funktionsoperanden werden ignoriert. Die Adressierung des Parameterbereichs muss mit dem Steueroperanden PARAM sichergestellt werden:

#### PARAM

PARAM=<adresse>

Adresse des Parameterbereichs als Name

PARAM=(<reg>)

Adresse des Parameterbereichs, im Register mit dem Namen <reg> enthalten.

MF = M Modifiziert einen durch Kopieren einer MF=L-Form vorher initialisierten Parameterbereich unter Auswertung der angegebenen Funktionsoperanden. Nicht angegebene Operanden bleiben im ursprünglichen Zustand.

> Die Konsistenz des Parameterbereichs liegt in der Verantwortung des Makro-Aufrufers.

MF=M setzt voraus, dass die MF=D-Form oder MF=C-Form mit denselben Werten der PREFIX- und MACID-Operanden aufgerufen wurde, und dass zur Adressierung der DSECT (MF=D-Form) ein USING-Statement abgesetzt worden ist.

### <span id="page-31-1"></span><span id="page-31-0"></span>**6.3 Asynchrone Ausführung**

Im BS2000 können die meisten Funktionen ab der Version 1.1 nicht nur synchron, sondern auch asynchron ausgeführt werden. Möglich ist dies über die BS2000-spezifischen Schnittstellen.

#### **Synchrone Ausführung**

Bei der synchronen Ausführung erhält das Programm die Steuerung erst zurück, wenn die Funktion ausgeführt ist. Dabei kann es, z.B. bei der Generierung von Schlüsseln, zu Wartezeiten kommen. Der Vorteil der synchronen Ausführung ist die einfache Handhabung.

#### **Asynchrone Ausführung**

Bei der asynchronen Ausführung erhält das Programm die Steuerung zurück, bevor die Funktion vollständig ausgeführt ist. Das Programm kann so Wartezeiten ausnutzen.

Für eine asynchrone Ausführung gehen Sie folgendermaßen vor:

- 1. Definieren Sie mit dem Aufruf ENAEI ein Ereigniskennzeichen.
- 2. Wenn beim Eintreten eines Ereignisses eine Unterbrechungsroutine gestartet werden soll, definieren Sie diese Routine mit dem Aufruf ENACO.
- 3. Legen Sie mit dem Aufruf CGENRAL ACTION=\*INITIALIZE, EXEC=\*ASYNCHRON fest, dass die Task asynchron mit CRYPT arbeitet.
- 4. Geben Sie das Ereigniskennzeichen bei CRYPT-Makroaufrufen mit dem Operanden  $B OID = \text{an}$

Geben Sie darüber hinaus einen Postcode-Bereich (RPOSTAD=, RPOSTL=) an.

CRYPT verwendet den Postcode1, der folgendermaßen aufgebaut ist:

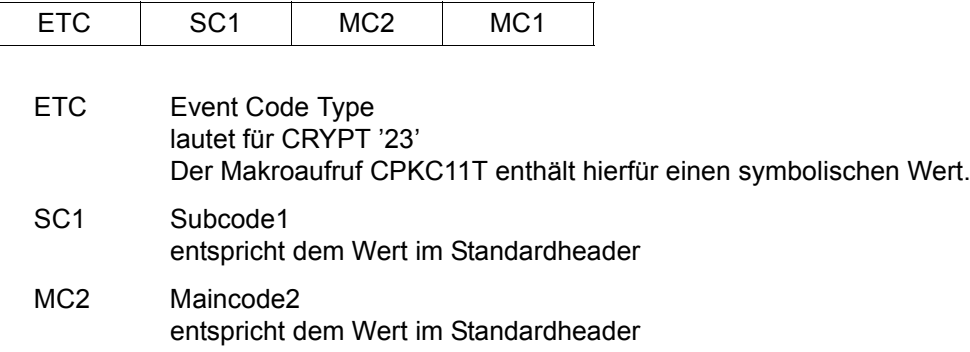

#### MC<sub>1</sub> Maincode1 entspricht dem Wert im Standardheader

Der Maincode X'8000' – Parameterbereich nicht zugreifbar – kann nur im Postcode1 erscheinen: CRYPT konnte zum Zeitpunkt der Funktionsausführung nicht auf den Parameterbereich zugreifen.

Verwenden Sie den Postcode2, insbesondere bei Verwendung einer Contingency, für eine Beziehung zum zugehörigen Funktionsaufruf (siehe [Abschnitt "Asynchrone Aus](#page-82-1)[führung – Beispiel" auf Seite 83\)](#page-82-1).

Der Parameterbereich sowie die darin eventuell angegebenen Datenbereiche müssen schreibend zugreifbar sein, bis das Ende der Funktionsbearbeitung signalisiert ist.

Die Session bleibt für weitere Funktionsaufrufe gesperrt, bis das Ende der Funktionsbearbeitung signalisiert ist.

5. Für das Ereigniskennzeichen sendet CRYPT ein Signal, sobald die Ausführung beendet ist. Mit dem Aufruf SOLSIG kann das Programm das Signal zur Verarbeitung anfordern.

Weitere Einzelheiten zur ereignisgesteuerten Verarbeitung und den dazu benötigten Makroaufrufen entnehmen Sie bitte dem Benutzerhandbuch "Makroaufrufe an den Ablaufteil"  $|3|$ .

## <span id="page-33-0"></span>**6.4 Beschreibung der Makroaufrufe**

Die einzelnen Makroaufrufe werden jeweils mit Syntaxdiagramm und Operandenbeschreibungen erläutert.

Für detailliertere Informationen finden Sie zusätzlich bei jedem Makroaufruf einen Verweis auf die zugehörige ausführliche Beschreibung in der PKCS#11-Spezifikation. Das Präfix C\_ bei den PKCS#11-Funktionen steht für Funktion.

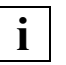

 Folgende Makroaufrufe sind funktionslos. Sie werden in CRYPT nicht unterstützt. Die Schnittstellen sind jedoch aus Portabilitätsgründen in BS2000 implementiert.

- CWTFSLE
- CINITTK
- CPIN
- COPSTAT

### <span id="page-34-0"></span>**CGENRAL – Allgemeine Funktionen**

Der Makro CGENRAL umfasst folgende allgemeine Funktionen:

- Cryptoki-Bibliothek initialisieren
- eine Anwendung mit der Cryptoki-Bibliothek beenden
- allgemeine Informationen über Cryptoki ausgeben
- Funktionsliste der Cryptoki-Bibliothek ausgeben

Alle Funktionen werden immer synchron ausgeführt

Eine detaillierte Beschreibung zu den Funktionen des Makros CGENRAL finden Sie in PKCS#11 V2.20: Cryptographic Token Interface Standard im Abschnitt 11.4 "General-purpose functions".

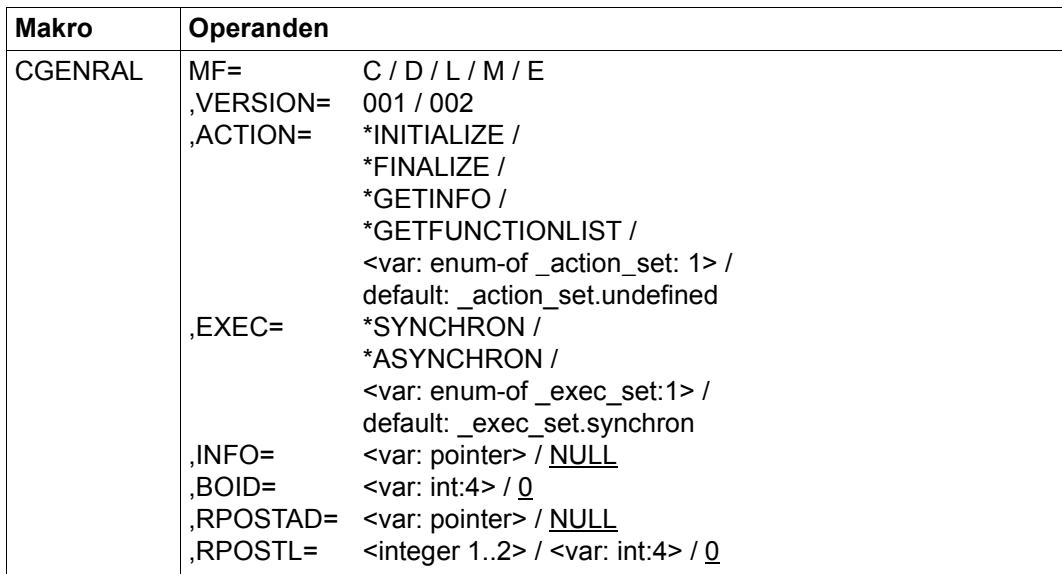

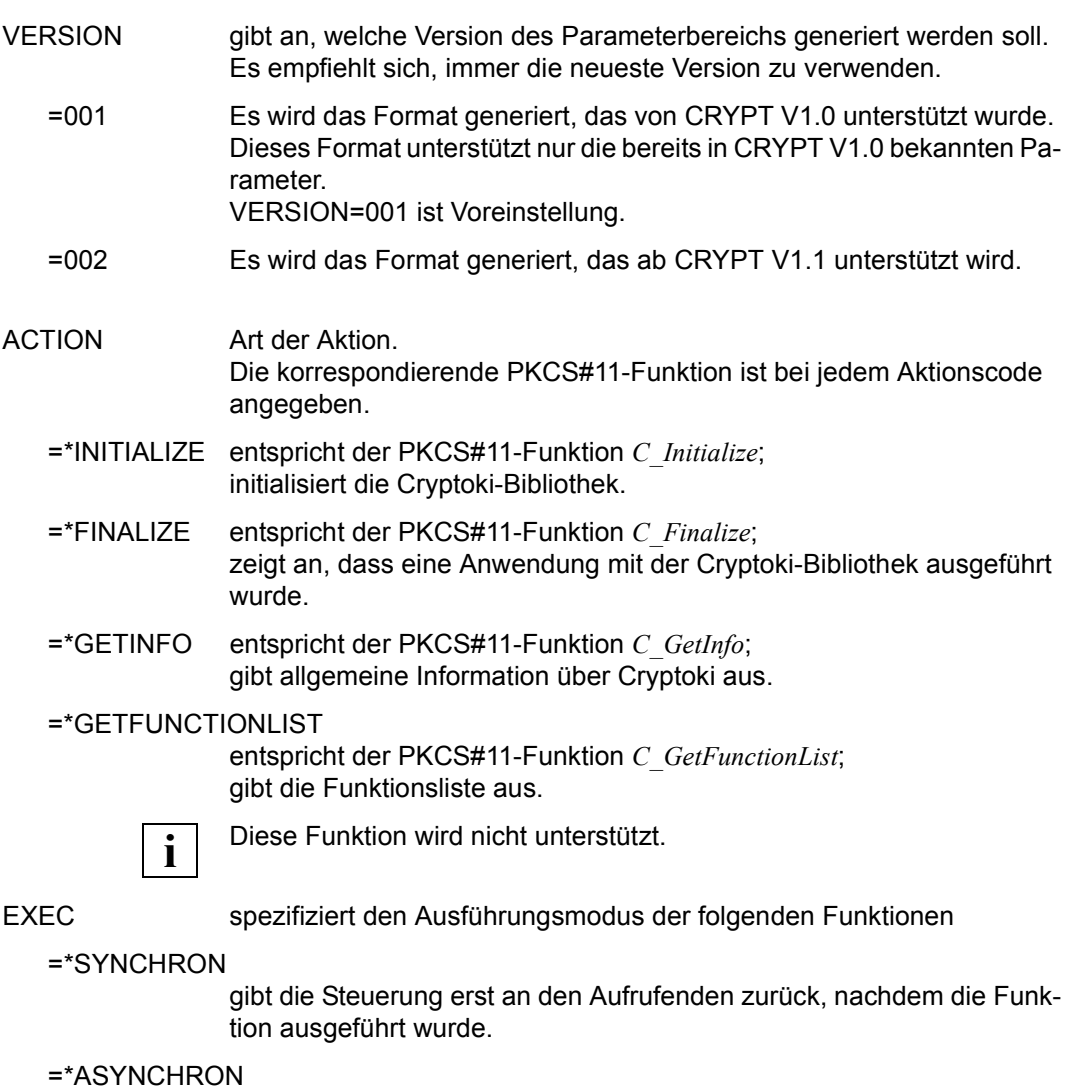

gibt die Steuerung an den Aufrufenden zurück, nachdem die Funktion an das Token gesandt wurde.
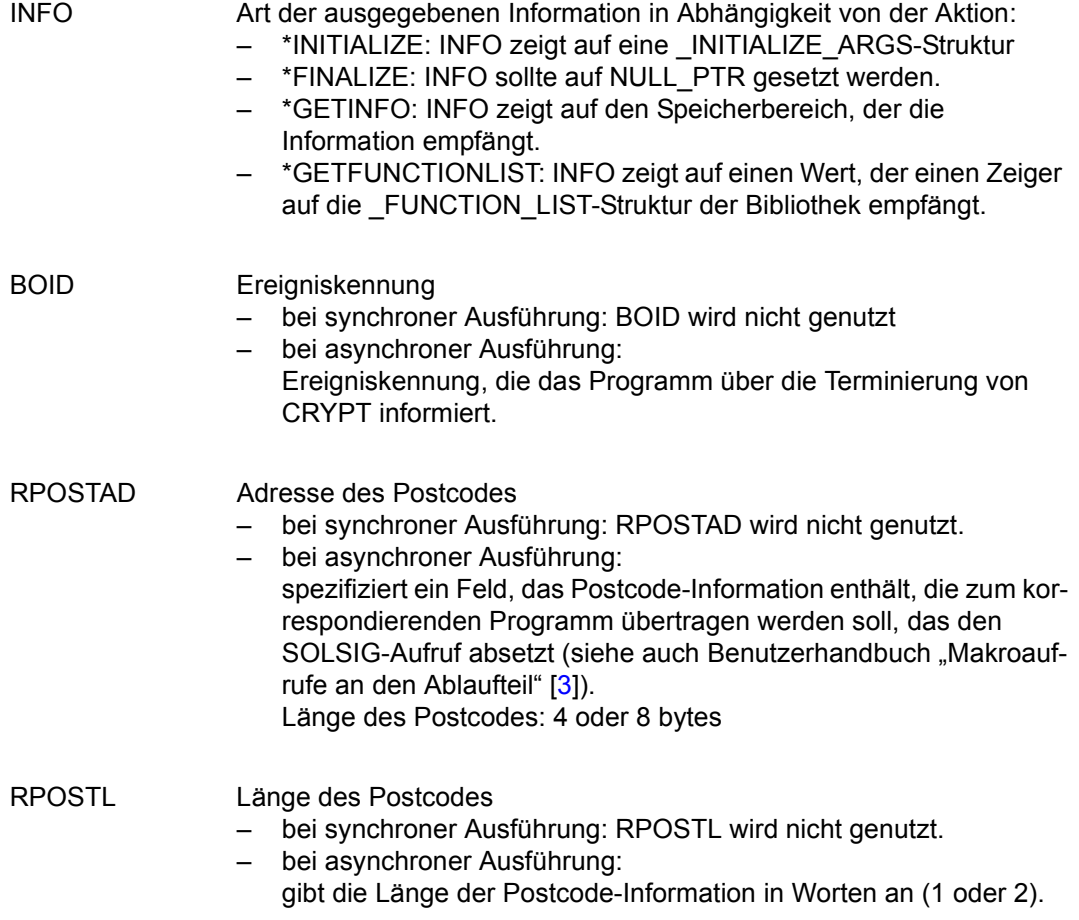

### **CGTSTMI – Information anzeigen**

Der Makro CGTSTMI umfasst folgende Funktionen der Slot- und Token-Verwaltung:

- Liste der Slots im System ausgeben
- Information über einen einzelnen Slot im System ausgeben
- Information über ein einzelnes Token im System ausgeben
- Liste der Typen von Mechanismen ausgeben, die von einem Token unterstützt werden
- Information über einen einzelnen Mechanismus ausgeben, der von einem Token unterstützt wird

Die Funktionen C\_GetMechanismList und C\_GetMechanismInfo werden asynchron ausgeführt, falls für die Task mit C\_Initialize asynchrone Funktionsausführung festgelegt wurde.

Die Funktionen C\_GetSlotList, C\_GetSlotInfo und C\_GetTokenInfo werden immer synchron ausgeführt.

Eine detaillierte Beschreibung zu den Funktionen des Makros CGTSTMI finden Sie in PKCS#11 V2.20: Cryptographic Token Interface Standard im Abschnitt 11.5 . Slot and token management functions" unter "C\_GetSlotList", "C\_GetSlotInfo", "C\_Get TokenInfo", "C\_-GetMechanismList", "C\_GetMechanismInfo".

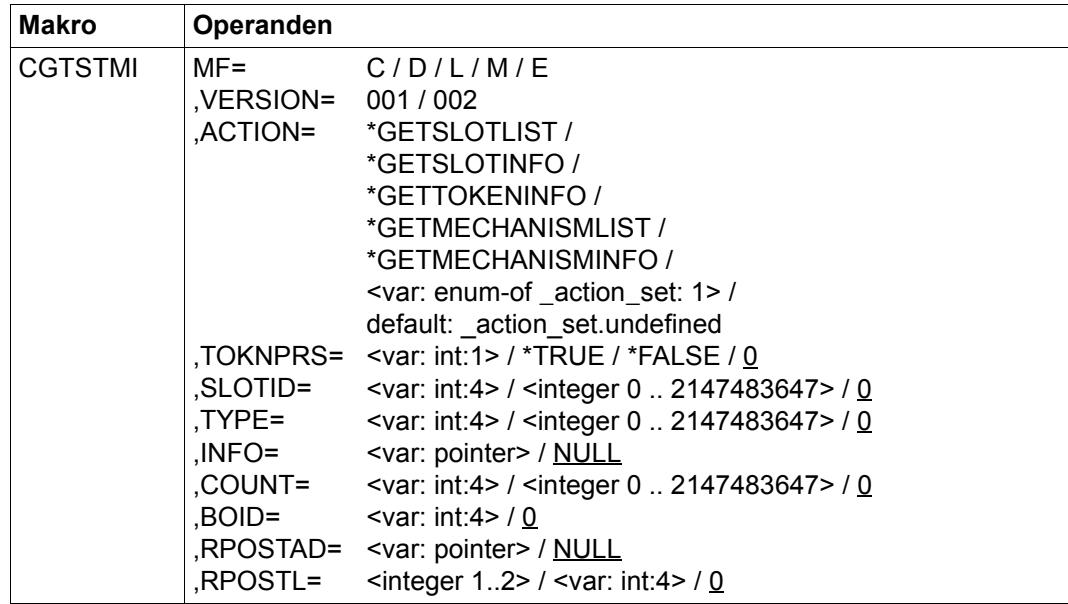

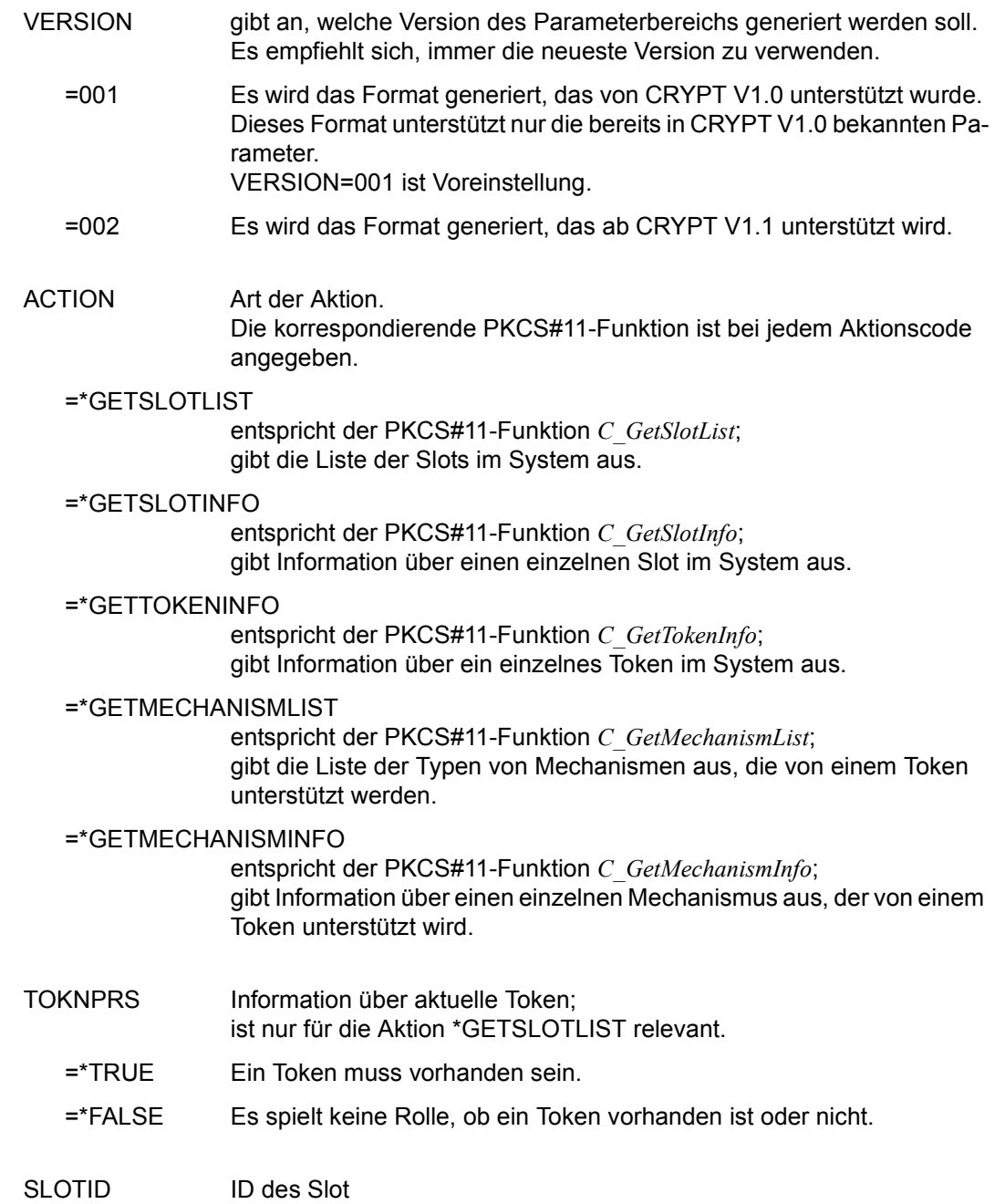

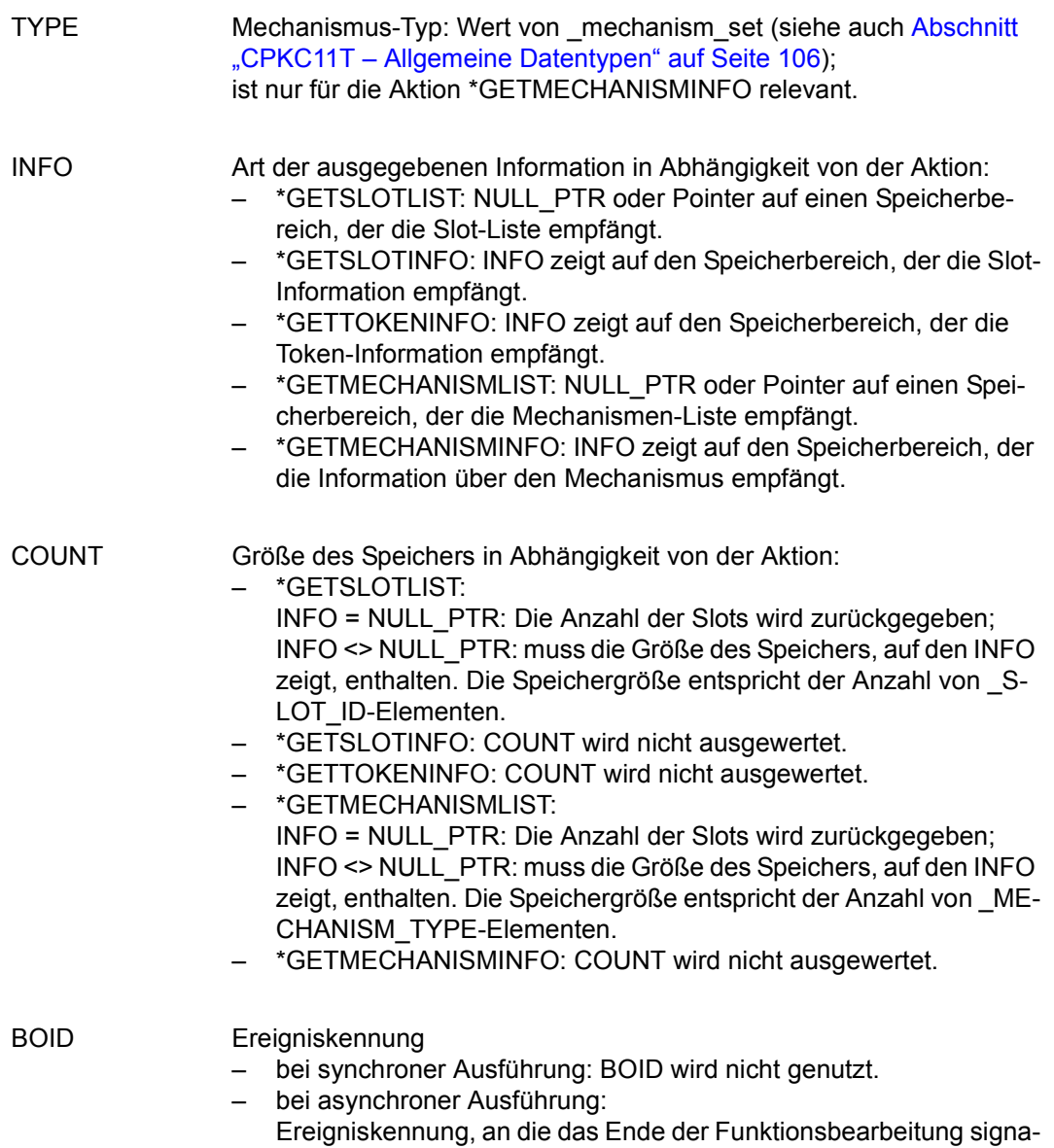

lisiert wird.

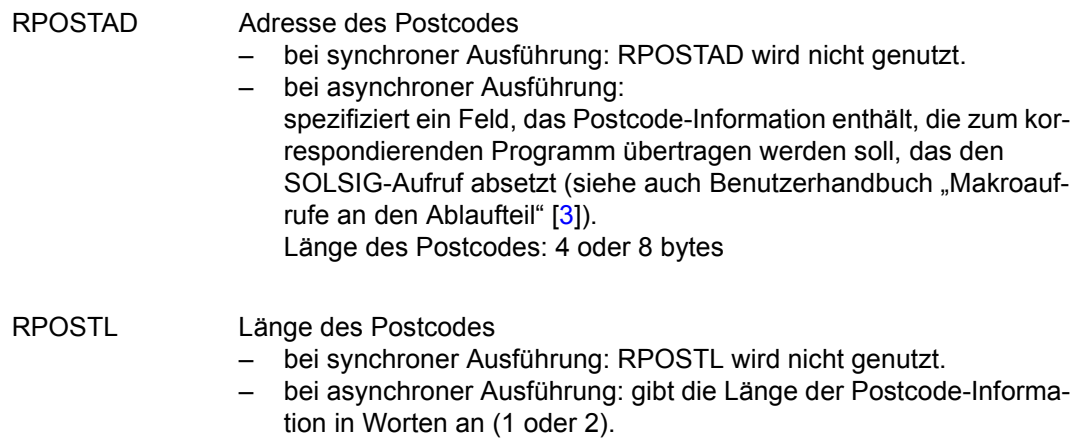

### **CWTFSLE – Auf ein Slot-Ereignis warten**

Der Makro CWTFSLE wartet auf ein Slot-Ereignis.

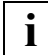

 Dieser Makroaufruf ist funktionslos. Die Schnittstelle ist jedoch aus Portabilitätsgründen in BS2000 implementiert.

Eine detaillierte Beschreibung zur Funktion des Makros CWTFSLE finden Sie in PKCS#11 V2.20: Cryptographic Token Interface Standard im Abschnitt 11.5 "Slot and token management functions" unter "C\_WaitForSlotEvent".

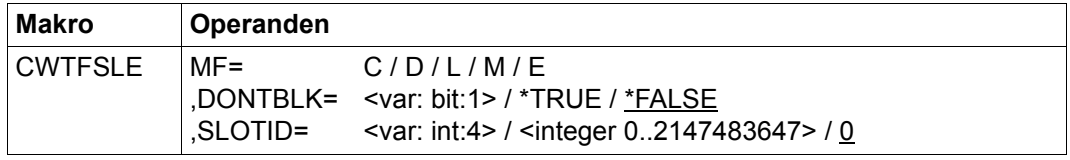

DONTBLK legt fest, ob der CWTFSLE-Aufruf blockiert oder nicht, wenn der Makro beispielsweise auf das Eintreten eines Slot-Ereignisses wartet.

SLOTID ID des Slots

## **CINITTK – Token initialisieren**

Der Makro CINITTK initialisiert einen Token.

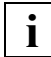

 Dieser Makroaufruf ist funktionslos. Die Schnittstelle ist jedoch aus Portabilitätsgründen in BS2000 implementiert.

Eine detaillierte Beschreibung zur Funktion des Makros CINITTK finden Sie in PKCS#11 V2.20: Cryptographic Token Interface Standard im Abschnitt 11.5 "Slot and token management functions" unter "C\_InitToken".

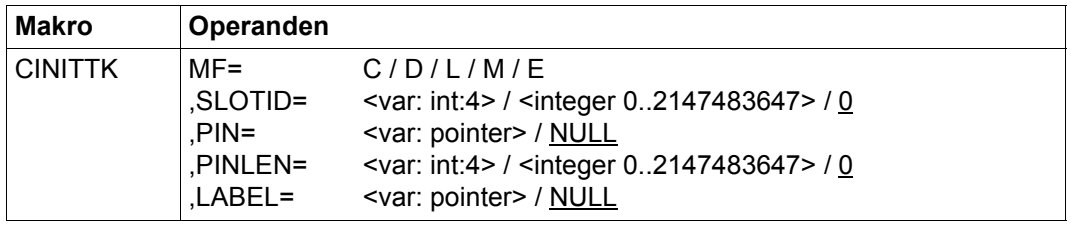

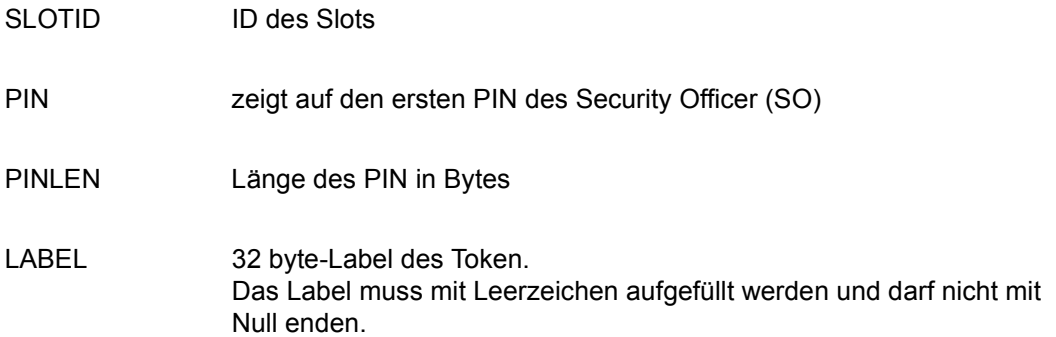

### **CPIN – Pin initialisieren oder verändern**

Der Makro CPIN initialisiert oder verändert einen Pin.

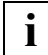

 Dieser Makroaufruf ist funktionslos. Die Schnittstelle ist jedoch aus Portabilitätsgründen in BS2000 implementiert.

Eine detaillierte Beschreibung zu den Funktionen des Makros CPIN finden Sie in PKCS#11 V2.20: Cryptographic Token Interface Standard im Abschnitt 11.5 "Slot and token management functions" unter "C\_InitPIN" und "C\_SetPIN".

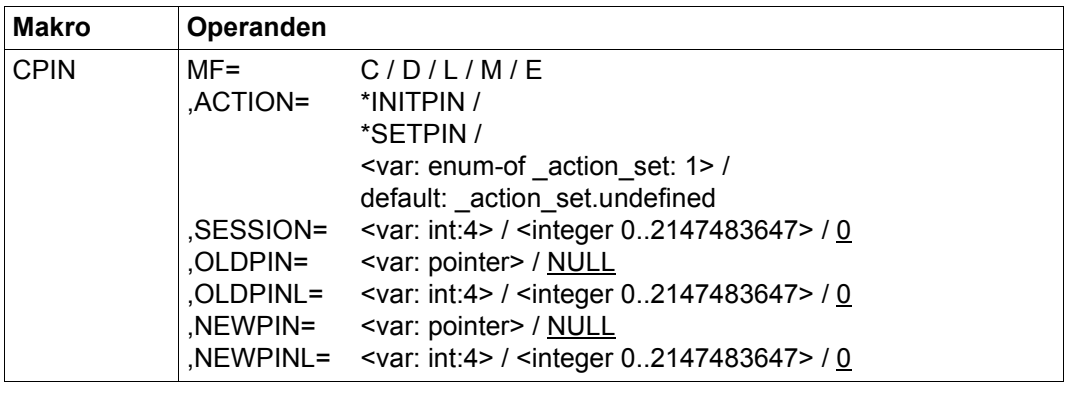

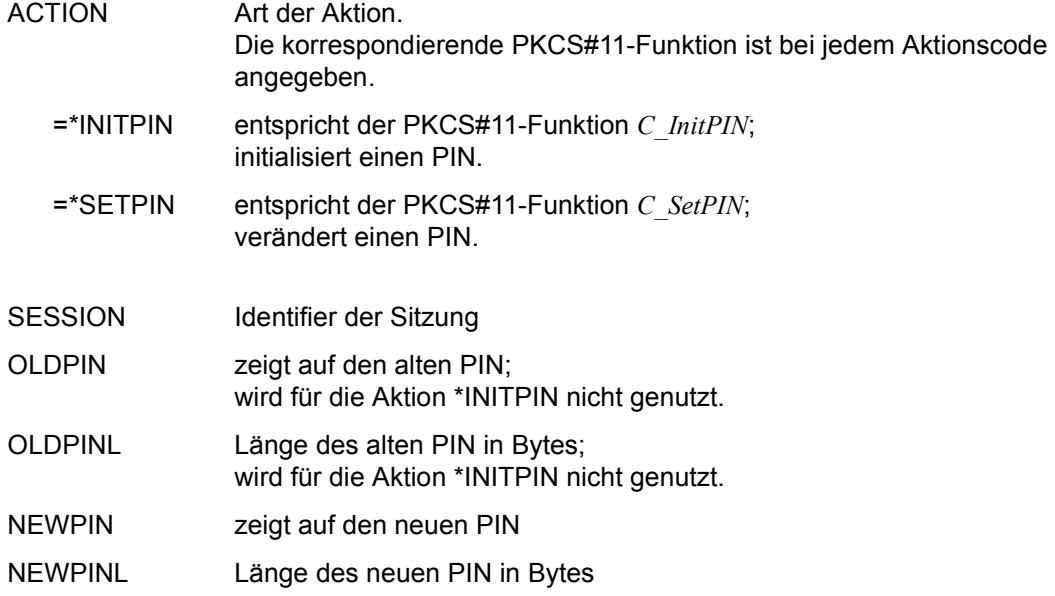

# **CSESION – Sitzungsverwaltung**

Der Makro CSESION umfasst folgende Funktionen der Sitzungsverwaltung:

- eine Sitzung zwischen einer Anwendung und einem Token in einem bestimmten Slot eröffnen
- eine Sitzung zwischen einer Anwendung und einem Token schließen
- alle Sitzungen einer Anwendung mit einem Token schließen
- Information über eine Sitzung ausgeben

Die Funktionen C\_OpenSession, C\_CloseSession und C\_CloseAllSessions werden asynchron ausgeführt, falls für die Task mit C\_Initialize asynchrone Funktionsausführung festgelegt wurde.

Eine detaillierte Beschreibung zu den Funktionen des Makros CSESION finden Sie in PK-CS#11 V2.20: Cryptographic Token Interface Standard im Abschnitt 11.6 "Session management functions" unter "C\_OpenSession", "C\_CloseSession", "C\_CloseAllSessions" und "C\_GetSessionInfo".

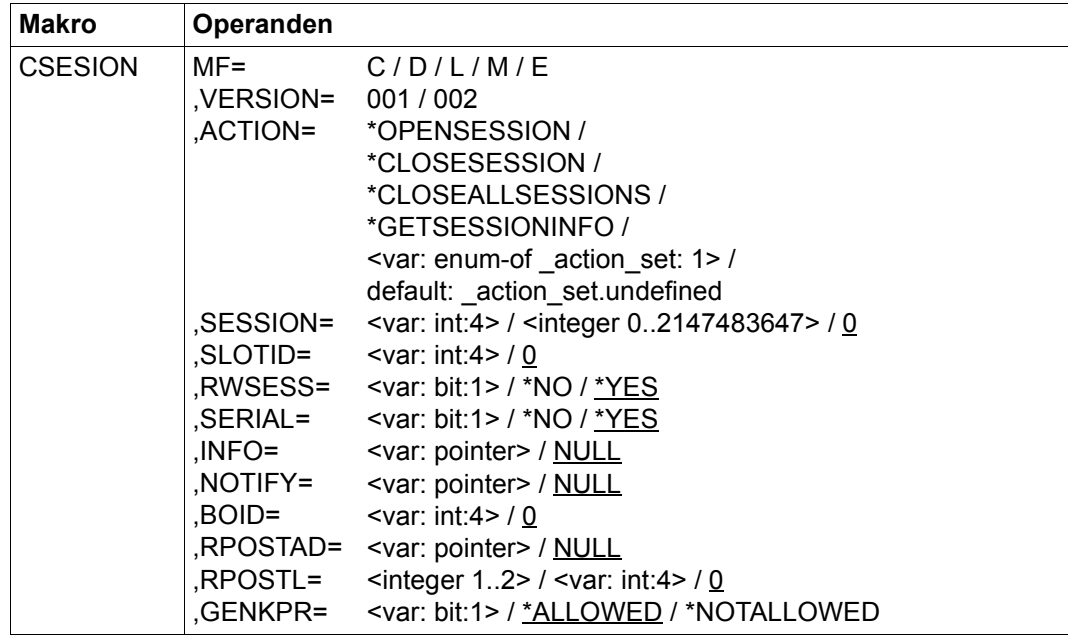

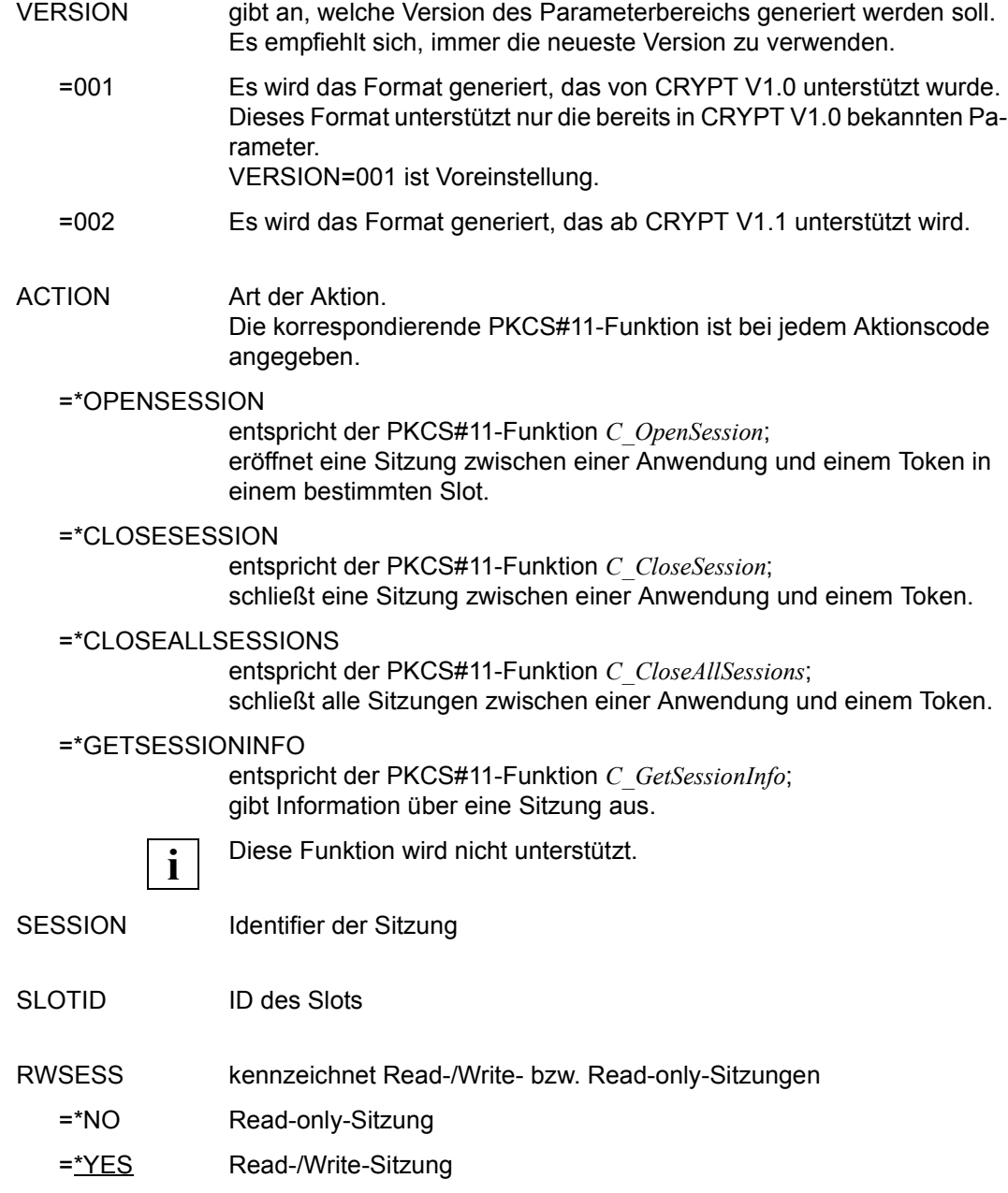

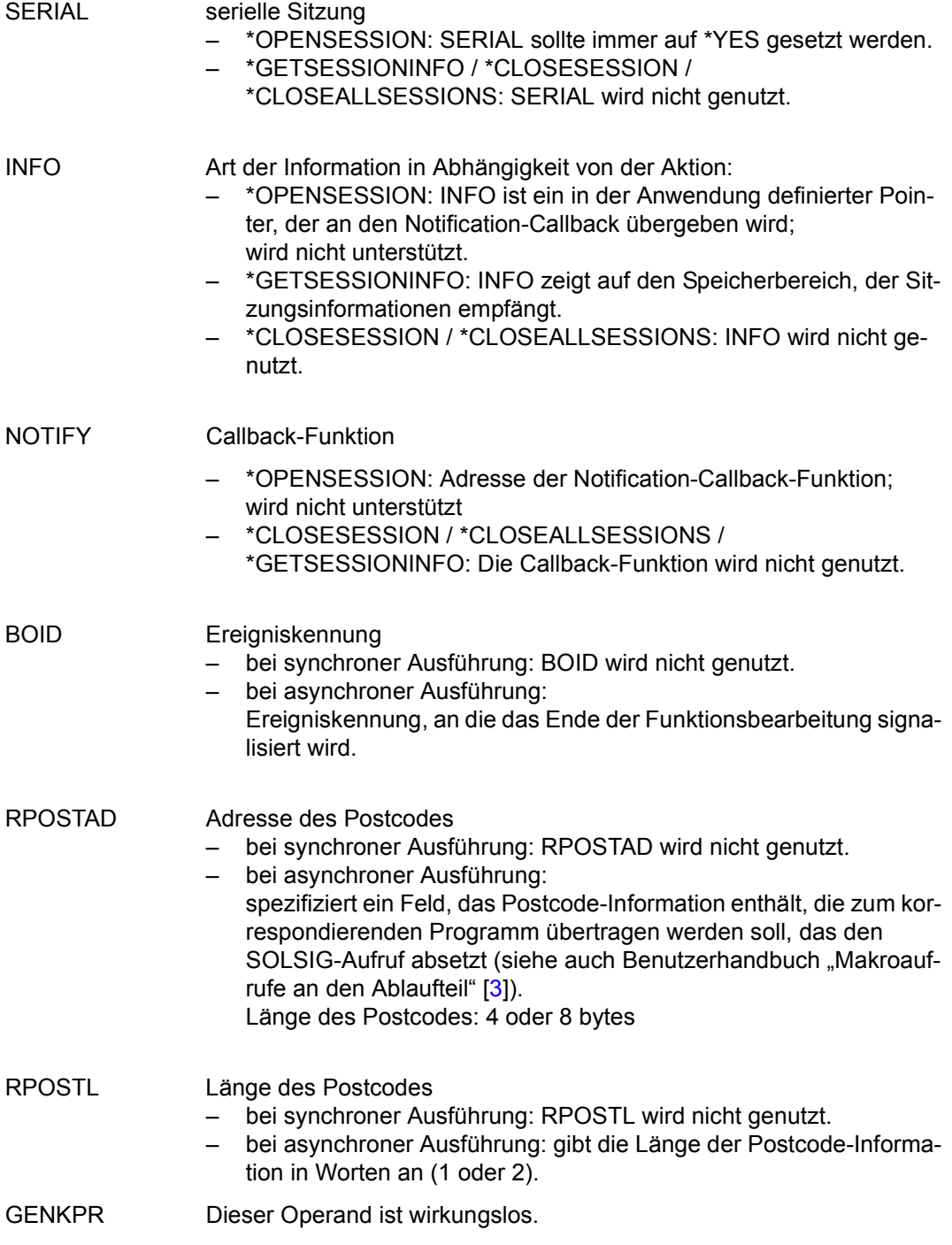

### **COPSTAT – Operationszustand anzeigen/setzen**

Der Makro COPSTAT umfasst folgende Funktionen der Sitzungsverwaltung:

- eine Kopie des Zustands der kryptographischen Operationen einer Sitzung ausgeben
- den Zustand der kryptographischen Operationen einer Sitzung wiederherstellen

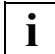

 Dieser Makroaufruf ist funktionslos. Die Schnittstelle ist jedoch aus Portabilitätsgründen in BS2000 implementiert.

Eine detaillierte Beschreibung zu den Funktionen des Makros COPSTAT finden Sie in PK-CS#11 V2.20: Cryptographic Token Interface Standard im Abschnitt 11.6 "Session management functions" unter "C\_GetOperationState" und "C\_SetOperationState".

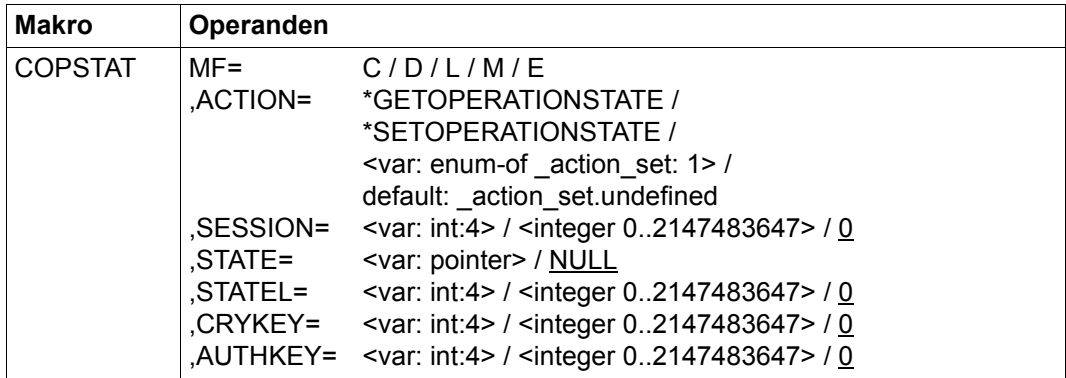

 ACTION Art der Aktion. Die korrespondierende PKCS#11-Funktion ist bei jedem Aktionscode angegeben.

=\*GETOPERATIONSTATE

entspricht der PKCS#11-Funktion *C\_GetOperationState*; gibt eine Kopie des Zustands der kryptographischen Operationen einer Sitzung aus.

=\*SETOPERATIONSTATE

entspricht der PKCS#11-Funktion *C\_SetOperationState*; stellt den Zustand der kryptographischen Operationen einer Sitzung wieder her.

SESSION Identifier der Sitzung

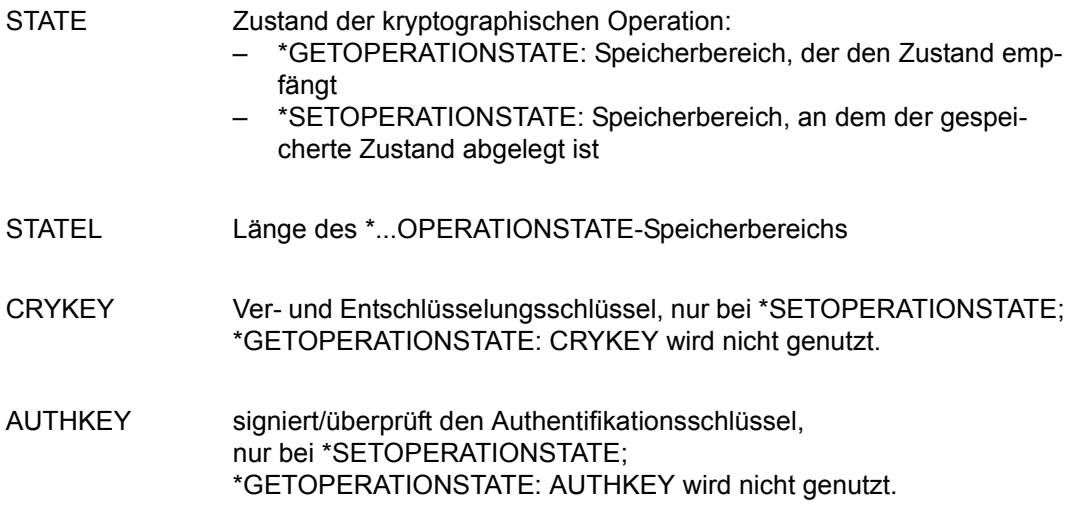

# **CLOG – Login/Logout**

Der Makro CLOG umfasst folgende Funktionen der Sitzungsverwaltung:

- einen Anwender in ein Token einloggen
- einen Anwender aus einem Token ausloggen

Alle Funktionen werden immer synchron ausgeführt.

Eine detaillierte Beschreibung zu den Funktionen des Makros CLOG finden Sie in PK-CS#11 V2.20: Cryptographic Token Interface Standard im Abschnitt 11.6 "Session management functions" unter "C\_Login" und "C\_Logout".

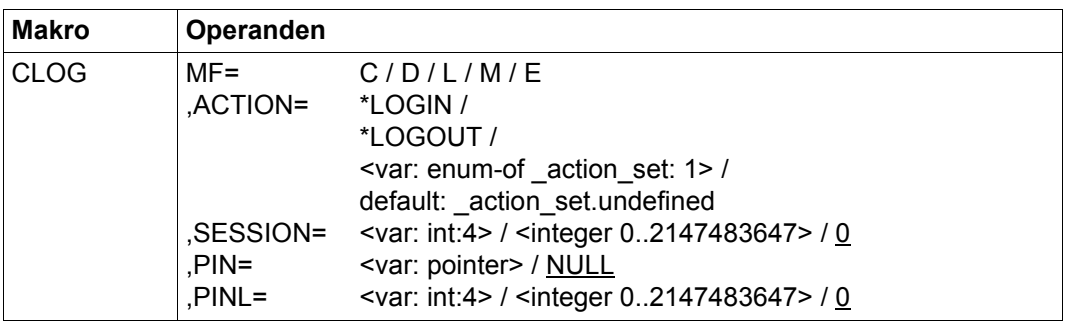

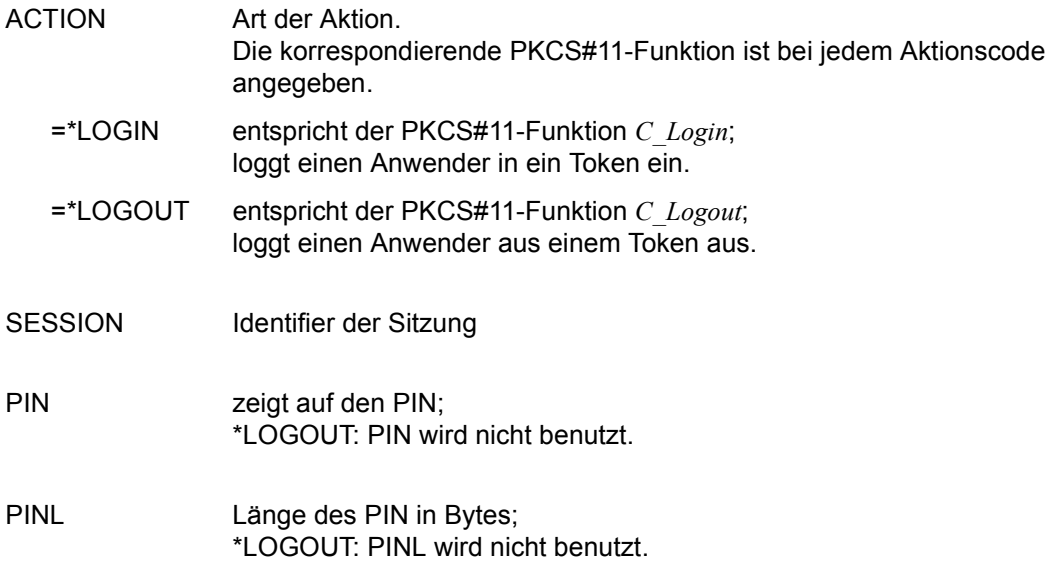

# **COBJMGT – Objektverwaltung**

Der Makro COBJMGT umfasst folgende Funktionen der Objektverwaltung:

- ein neues Objekt erzeugen
- ein Objekt kopieren
- ein Objekt löschen
- die Größe eines Objekts in Bytes ausgeben
- den Wert eines oder mehrerer Attribute eines Objekts ausgeben
- den Wert eines oder mehrerer Attribute eines Objekts verändern
- eine Suche nach Token- und Sitzungs-Objekten, die einem Template entsprechen, initialisieren
- eine Suche nach Token- und Sitzungs-Objekten, die einem Template entsprechen, fortsetzen, wobei zusätzliche Objekt-Handles ausgegeben werden
- eine Suche nach Token- und Sitzungs-Objekten beenden

Die Funktionen C\_FindObjectsInit und C\_FindObjectsFinal werden immer synchron ausgeführt.

Alle anderen Funktionen werden asynchron ausgeführt, falls für die Task mit C\_Initialize asynchrone Funktionsausführung festgelegt wurde.

Eine detaillierte Beschreibung zu den Funktionen des Makros COBJMGT finden Sie in PK-CS#11 V2.20: Cryptographic Token Interface Standard im Abschnitt 11.7 "Object management functions".

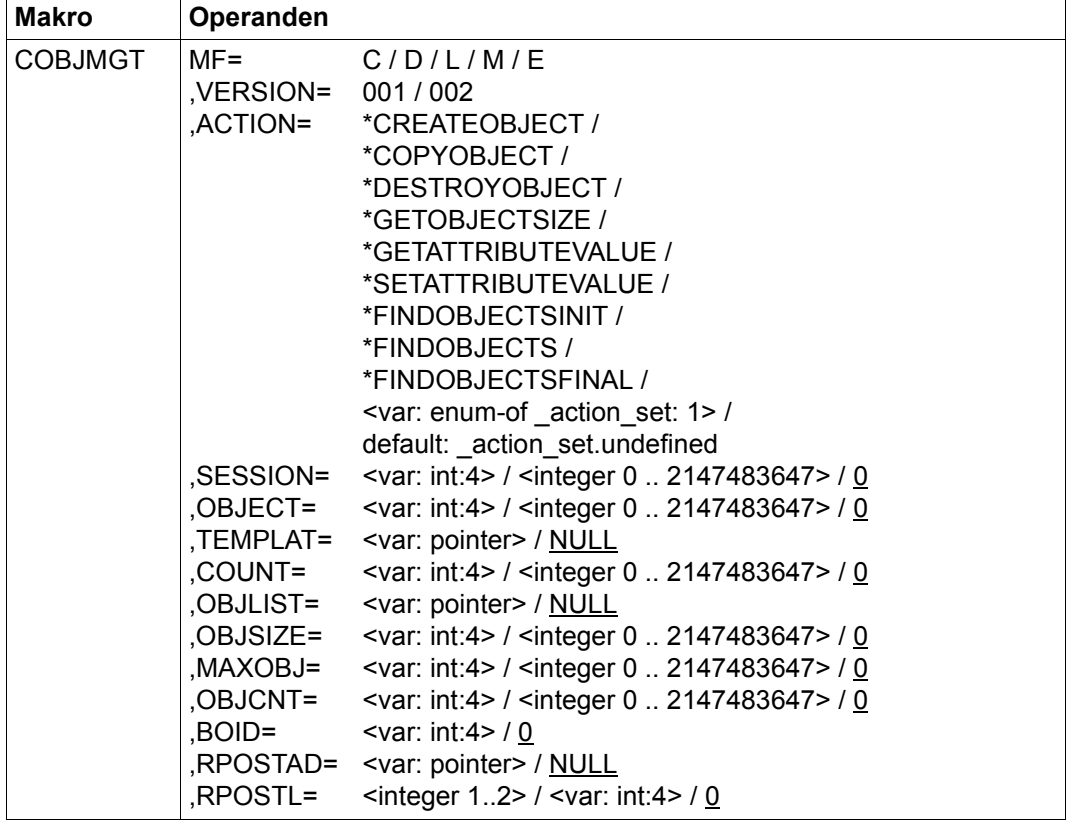

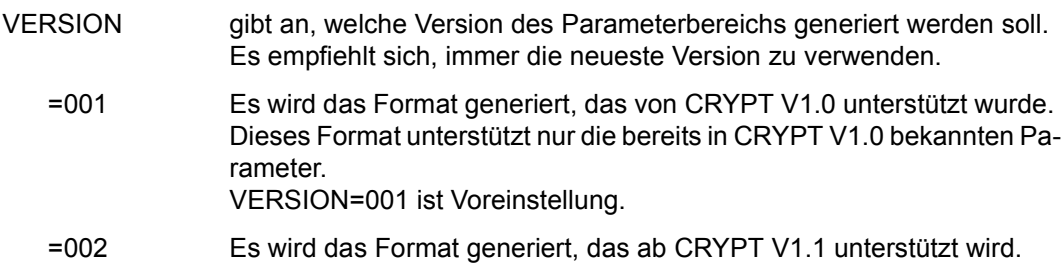

ACTION Art der Aktion. Die korrespondierende PKCS#11-Funktion ist bei jedem Aktionscode angegeben.

#### $=$ \*CREATEOBJECT

entspricht der PKCS#11-Funktion *C\_CreateObject*; erzeugt ein neues Objekt.

#### =\*COPYOBJECT

entspricht der PKCS#11-Funktion *C\_CopyObject*; kopiert ein Objekt.

#### =\*DESTROYOBJECT

entspricht der PKCS#11-Funktion *C\_DestroyObject*; löscht ein Objekt.

#### =\*GETOBJECTSIZE

entspricht der PKCS#11-Funktion *C\_GetObjectSize*; gibt die Größe eines Objekts in Bytes aus.

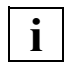

Diese Funktion wird nicht unterstützt.

#### =\*GETATTRIBUTEVALUE

entspricht der PKCS#11-Funktion *C\_GetAttributeValue*; gibt den Wert eines oder mehrerer Attribute eines Objekts aus.

#### =\*SETATTRIBUTEVALUE

entspricht der PKCS#11-Funktion *C\_SetAttributeValue*; verändert den Wert eines oder mehrerer Attribute eines Objekts.

#### =\*FINDOBJECTSINIT

entspricht der PKCS#11-Funktion *C\_FindObjectsInit*; initialisiert eine Suche nach Token- und Sitzungs-Objekten, die einem Template entsprechen.

#### $=$ \*FINDOBJECTS

entspricht der PKCS#11-Funktion *C\_FindObjects*; setzt eine Suche nach Token- und Sitzungs-Objekten fort, die einem Template entsprechen, wobei zusätzliche Objekt-Handles ausgegeben werden.

#### =\*FINDOBJECTSFINAL

entspricht der PKCS#11-Funktion *C\_FindObjectsFinal*; beendet eine Suche nach Token- und Sitzungs-Objekten.

SESSION Identifier der Sitzung

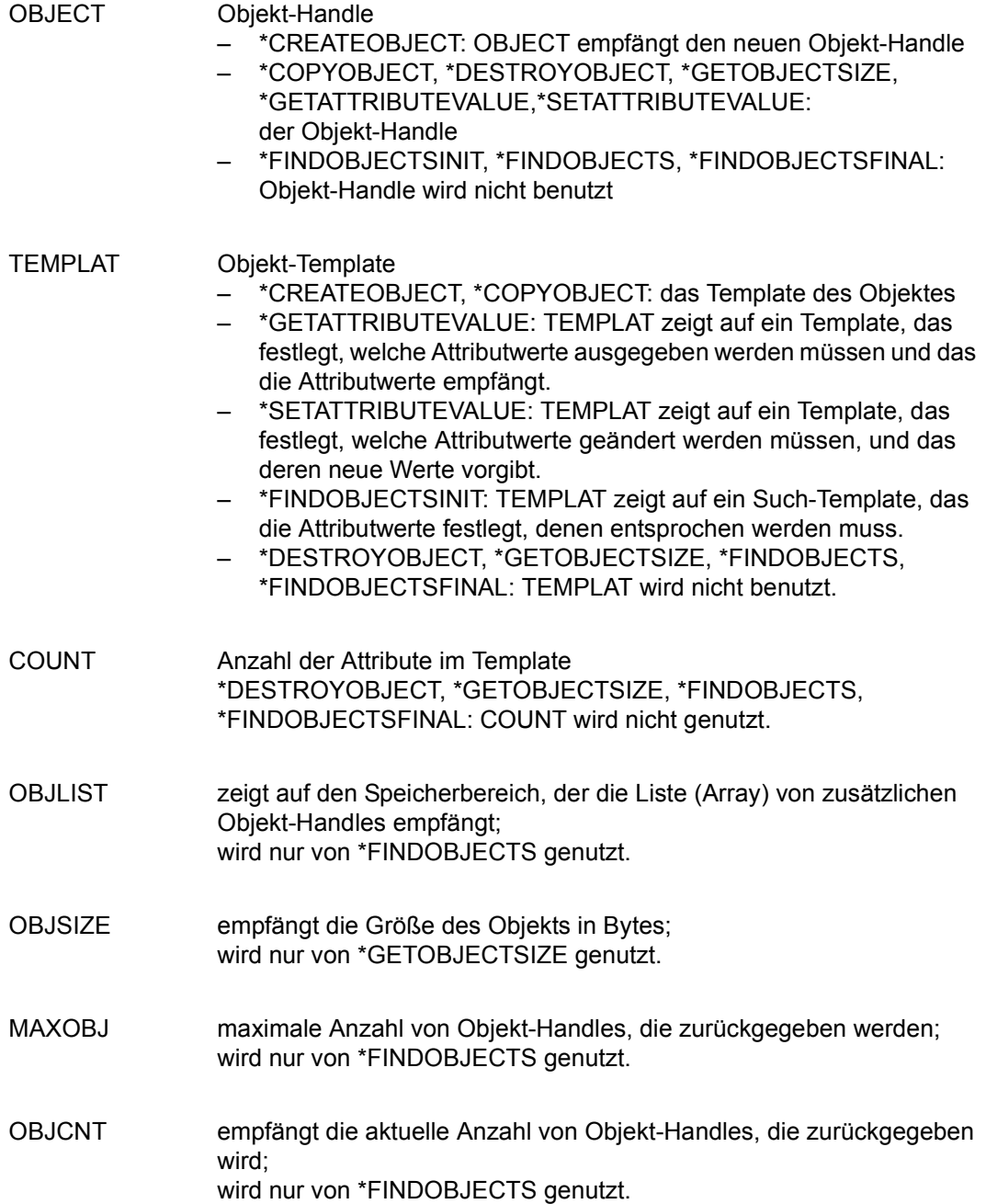

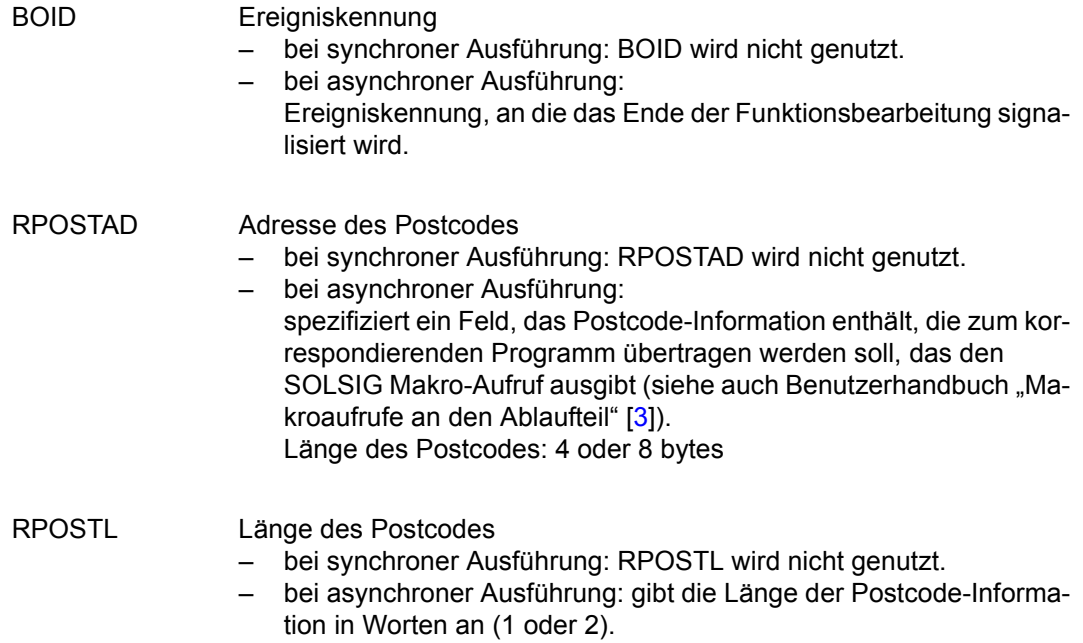

# **CCRYINI – Kryptographische Operation initialisieren**

Der Makro CCRYINI umfasst folgende Funktionen:

- eine Verschlüsselungsoperation initialisieren
- eine Entschlüsselungsoperation initialisieren
- eine message-digesting Operation initialisieren
- eine mehrteilige message-digesting Operation fortsetzen, indem der Wert des geheimen Schlüssels integriert wird
- eine Signatur-Operation initialisieren, bei der die Signatur ein Anhang der Daten ist
- eine Signatur-Operation initialisieren, bei der die Daten von der Signatur zurückgewonnen werden können
- eine Überprüfungsoperation initialisieren, wobei die Signatur ein Anhang der Daten ist
- eine Signatur-Überprüfungsoperation initialisieren, wobei die Daten von der Signatur zurückgewonnen werden

Alle Funktionen werden immer synchron ausgeführt.

Eine detaillierte Beschreibung zu den Funktionen des Makros CCRYINI finden Sie in PK-CS#11 V2.20: Cryptographic Token Interface Standard in den Abschnitten 11.8 bis 11.12 unter "C\_EncryptInit", "C\_DecryptInit", "C\_DigestInit", "C\_DigestKey", "C\_SignInit", "C\_SignRecoverInit", "C\_VerifyInit" und "C\_VerifyRecoverInit".

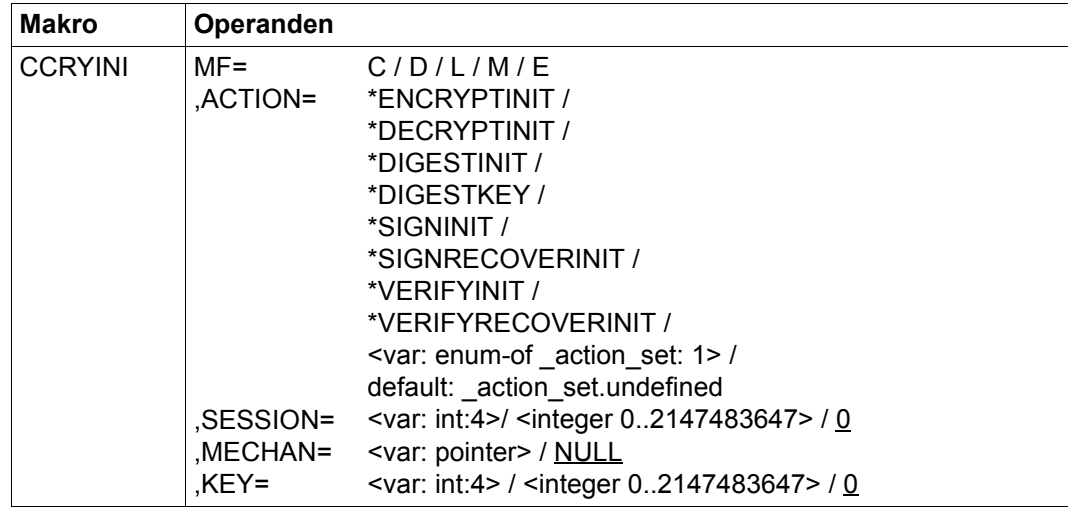

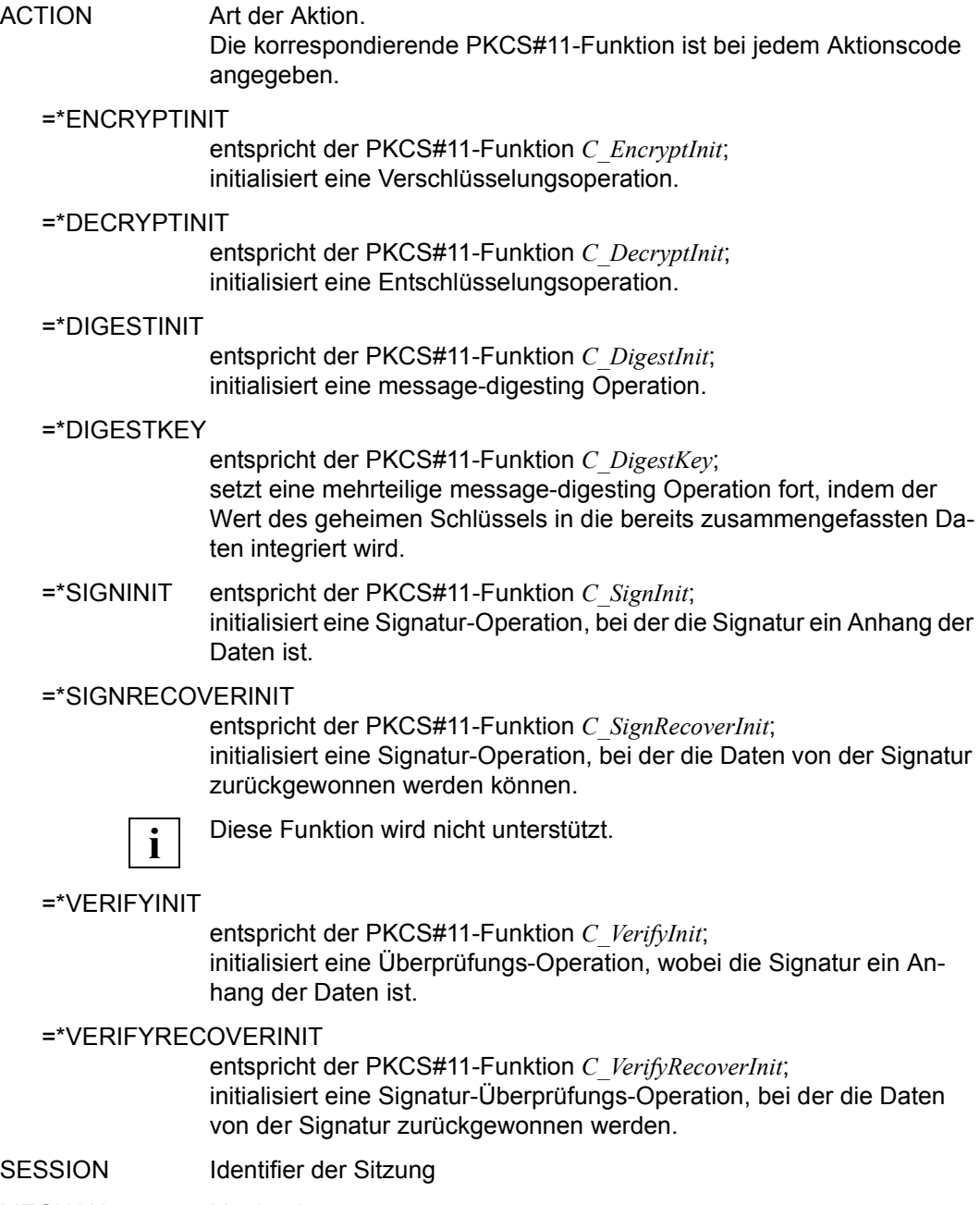

- MECHAN Mechanismus
- KEY Handle des Schlüssels \*DIGESTINIT: KEY wird nicht genutzt.

# **CCRY – Kryptographische Operation ausführen**

Der Makro CCRY umfasst folgende Funktionen:

- ein Datenpaket verschlüsseln
- eine mehrteilige Verschlüsselungsoperation fortsetzen
- verschlüsselte Daten in einem Teil entschlüsseln
- eine mehrteilige Entschlüsselungsoperation fortsetzen
- aus Daten einen Hash-Wert (Message-Digest) berechnen
- eine mehrteilige message-digesting Operation fortsetzen
- Daten in einem Teil signieren, wobei die Signatur ein Anhang der Daten ist
- eine mehrteilige Signatur-Operation fortsetzen, wobei die Signatur ein Anhang der Daten ist
- Daten in einer einzelnen Operation signieren, wobei die Daten von der Signatur zurückgewonnen werden können
- eine Signatur in einer einteiligen Operation überprüfen, wobei die Signatur ein Anhang der Daten ist
- eine mehrteilige Überprüfungsoperation fortsetzen, bei der die Signatur ein Anhang der Daten ist
- eine Signatur in einer einteiligen Operation überprüfen, wobei die Daten von der Signatur zurückgewonnen werden
- eine mehrteilige Hash-Wert-Berechnungs- und Verschlüsselungsoperation fortsetzen
- eine mehrteilige Entschlüsselungs- und Hash-Wert-Berechnungsoperation fortsetzen
- eine mehrteilige Signatur- und Verschlüsselungsoperation fortsetzen
- eine mehrteilige Entschlüsselungs- und Überprüfungsoperation fortsetzen

Alle Funktionen werden asynchron ausgeführt, falls für die Task mit C\_Initialize asynchrone Funktionsausführung festgelegt wurde.

Eine detaillierte Beschreibung zu den Funktionen des Makros CCRY finden Sie in PKCS#11 V2.20: Cryptographic Token Interface Standard in den Abschnitten 11.8 bis 11.13 unter "C\_Encrypt", "C\_EncryptUpdate", "C\_Decrypt", "C\_DecryptUpdate", "C\_Digest", "C\_DigestUpdate", "C\_DigestKey", "C\_Sign", "C\_SignUpdate", "C\_SignRecover", "C\_Verify", "C\_VerifyUpdate", "C\_VerifyRecover", "C\_DigestEncryptUpdate", "C\_DecryptDigestUpdate", "C\_SignEncryptUpdate" und "C\_DecryptVerifyUpdate".

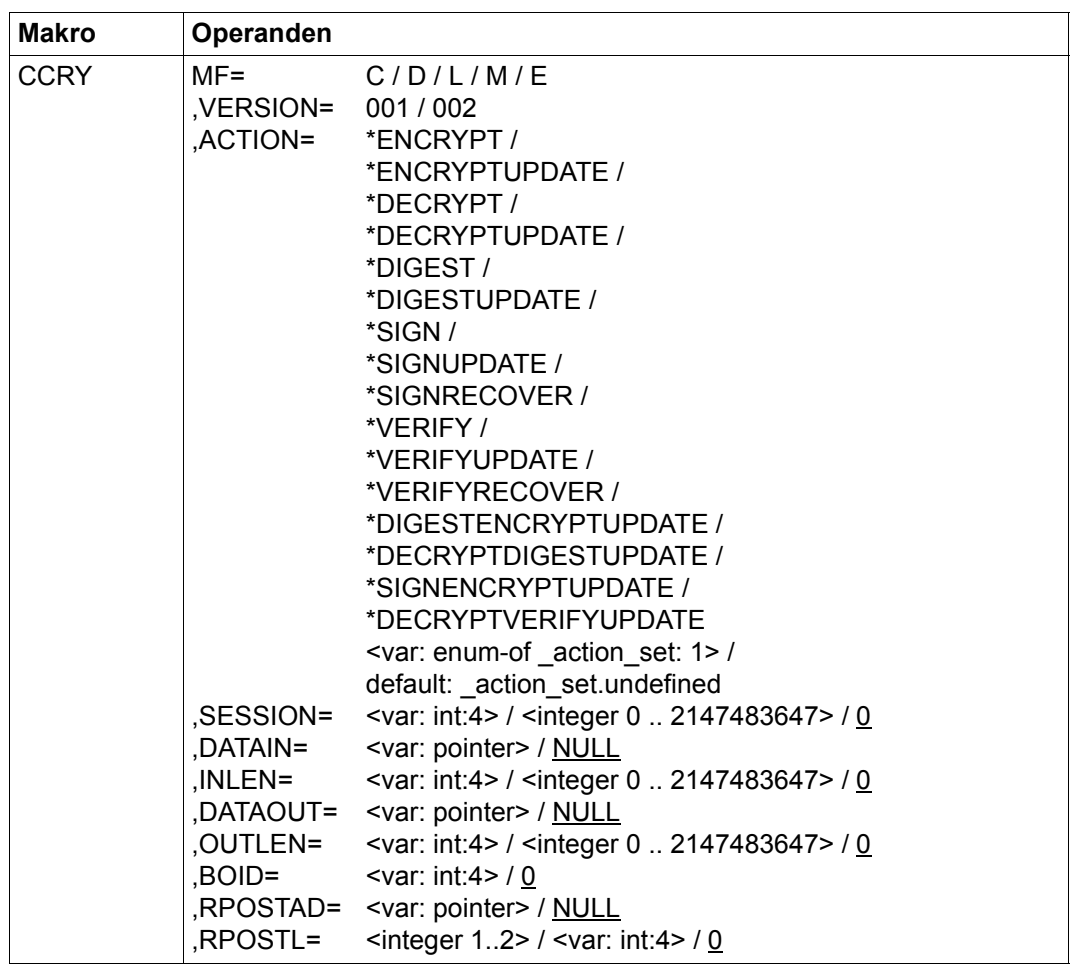

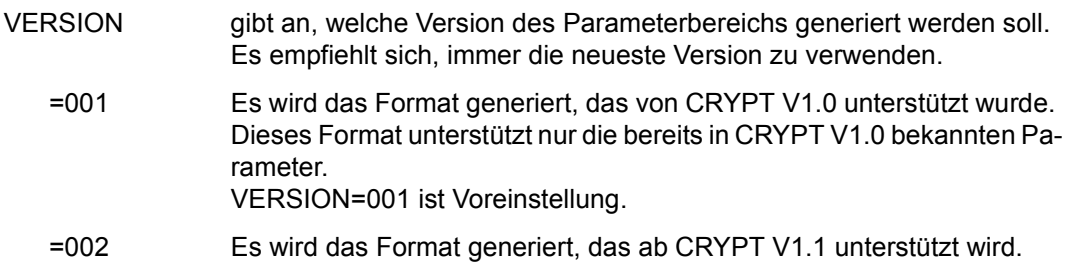

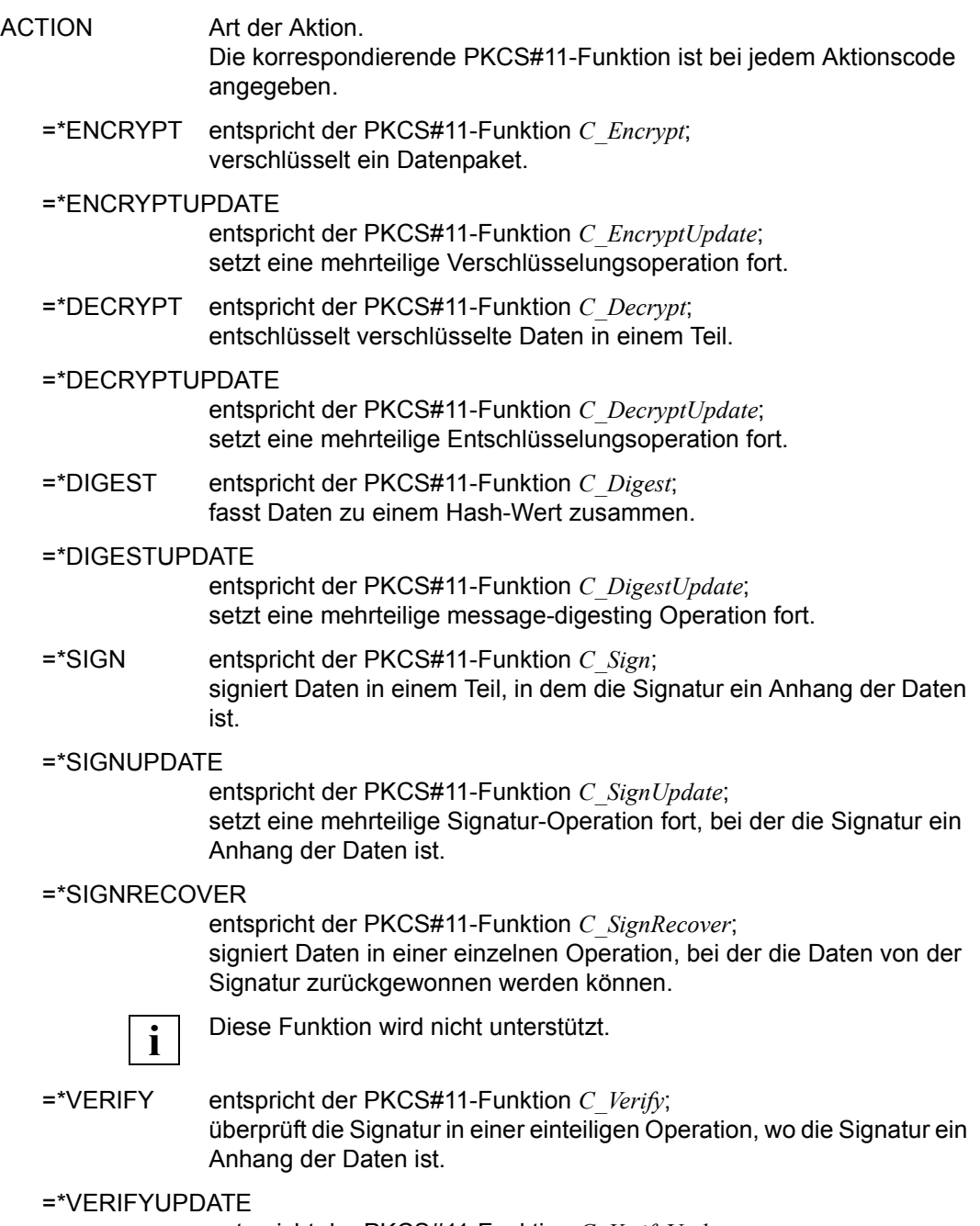

#### =\*VERIFYRECOVER

entspricht der PKCS#11-Funktion *C\_VerifyRecover*;

überprüft eine Signatur in einer einteiligen Operation, bei der die Daten von der Signatur zurückgewonnen werden.

#### =\*DIGESTENCRYPTUPDATE

entspricht der PKCS#11-Funktion *C\_DigestEncryptUpdate*; setzt eine mehrteilige Hash-Wert-Berechnungs- und Verschlüsselungsoperation fort.

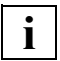

Diese Funktion wird nicht unterstützt.

#### =\*DECRYPTDIGESTUPDATE

entspricht der PKCS#11-Funktion *C\_DecryptDigestUpdate*; setzt eine mehrteilige Entschlüsselungs- und Hash-Wert-Berechnungsoperation fort.

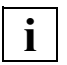

Diese Funktion wird nicht unterstützt.

#### =\*SIGNENCRYPTUPDATE

entspricht der PKCS#11-Funktion *C\_SignEncryptUpdate*; setzt eine mehrteilige Signatur- und Verschlüsselungsoperation fort.

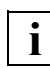

Diese Funktion wird nicht unterstützt.

#### =\*DECRYPTVERIFYUPDATE

entspricht der PKCS#11-Funktion *C\_DecryptVerifyUpdate*; setzt eine mehrteilige Entschlüsselungs- und Überprüfungsoperation fort.

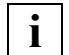

Diese Funktion wird nicht unterstützt.

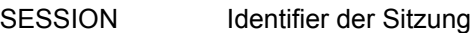

- DATAIN zeigt auf Eingabedaten
- INLEN Länge der Eingabedaten in Bytes
- DATAOUT zeigt auf Ausgabedaten
	- \*VERIFY: Zeiger auf die Signatur
	- \*DIGESTUPDATE, \*SIGNUPDATE, \*VERIFYUPDATE: wird nicht genutzt

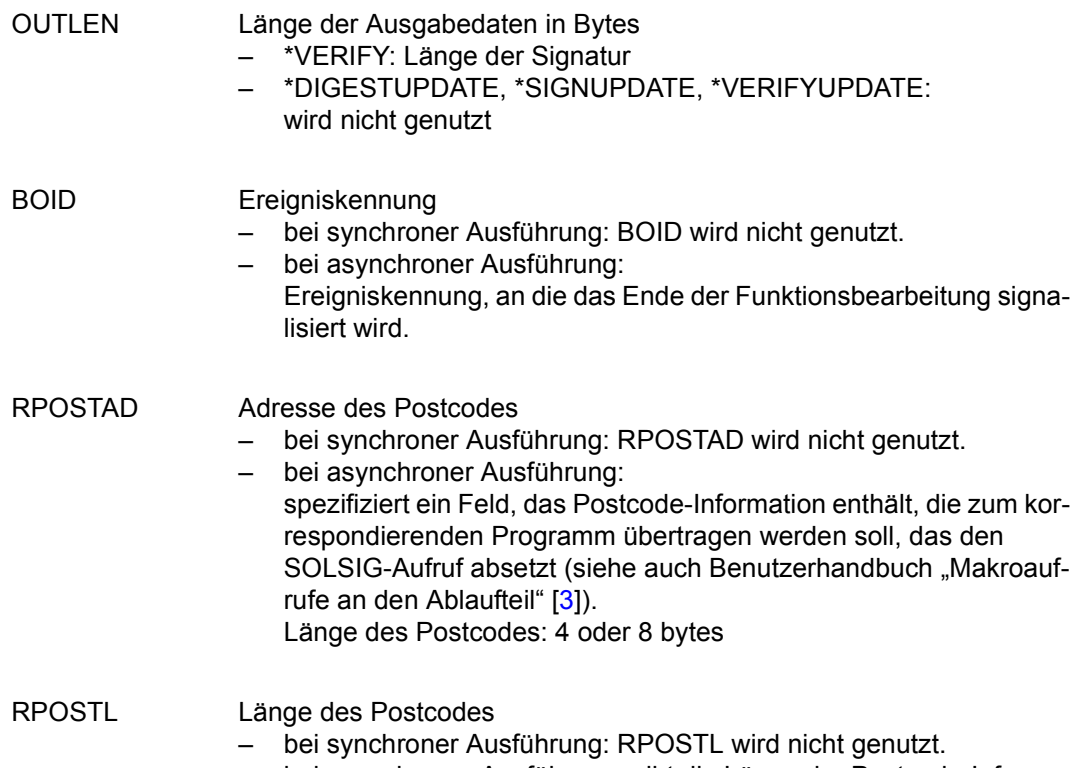

– bei asynchroner Ausführung: gibt die Länge der Postcode-Information in Worten an (1 oder 2).

# **CCRYFIN – Kryptographische Operation beenden**

Der Makro CCRYFIN umfasst folgende Funktionen:

- eine mehrteilige Verschlüsselungsoperation beenden
- eine mehrteilige Entschlüsselungsoperation beenden
- eine mehrteilige message-digesting Operation beenden
- eine mehrteilige Signatur-Operation mit der Rückgabe der Signatur beenden
- eine mehrteilige Überprüfungsoperation mit der Überprüfung der Signatur beenden

Alle Funktionen werden asynchron ausgeführt, falls für die Task mit C\_Initialize asynchrone Funktionsausführung festgelegt wurde.

Eine detaillierte Beschreibung zu den Funktionen des Makros CCRYFIN finden Sie in PK-CS#11 V2.20: Cryptographic Token Interface Standard in den Abschnitten 11.8 bis 11.12 unter "C\_EncryptFinal", "C\_DecryptFinal", "C\_DigestFinal", "C\_SignFinal" und "C\_VerifyFinal".

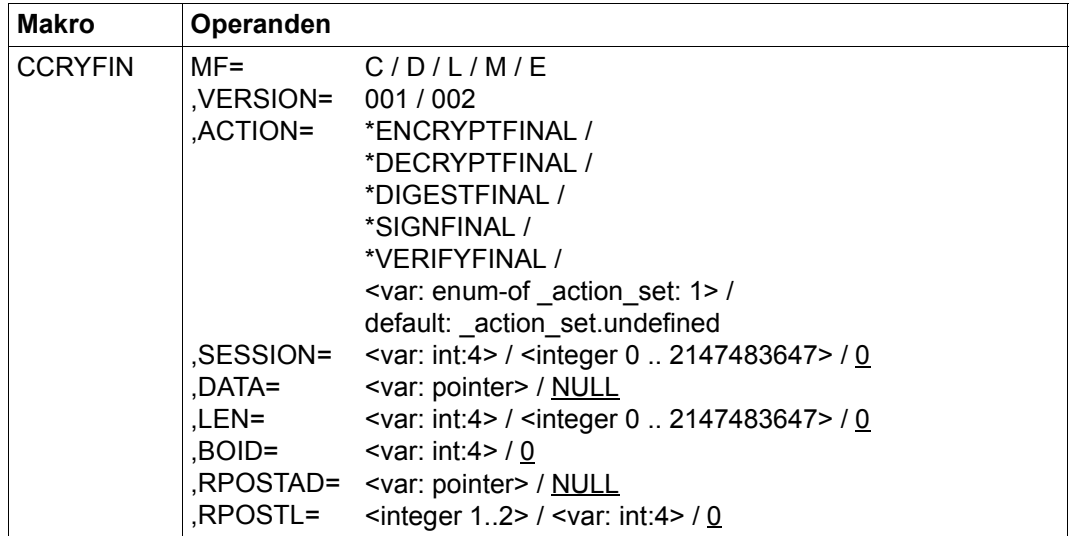

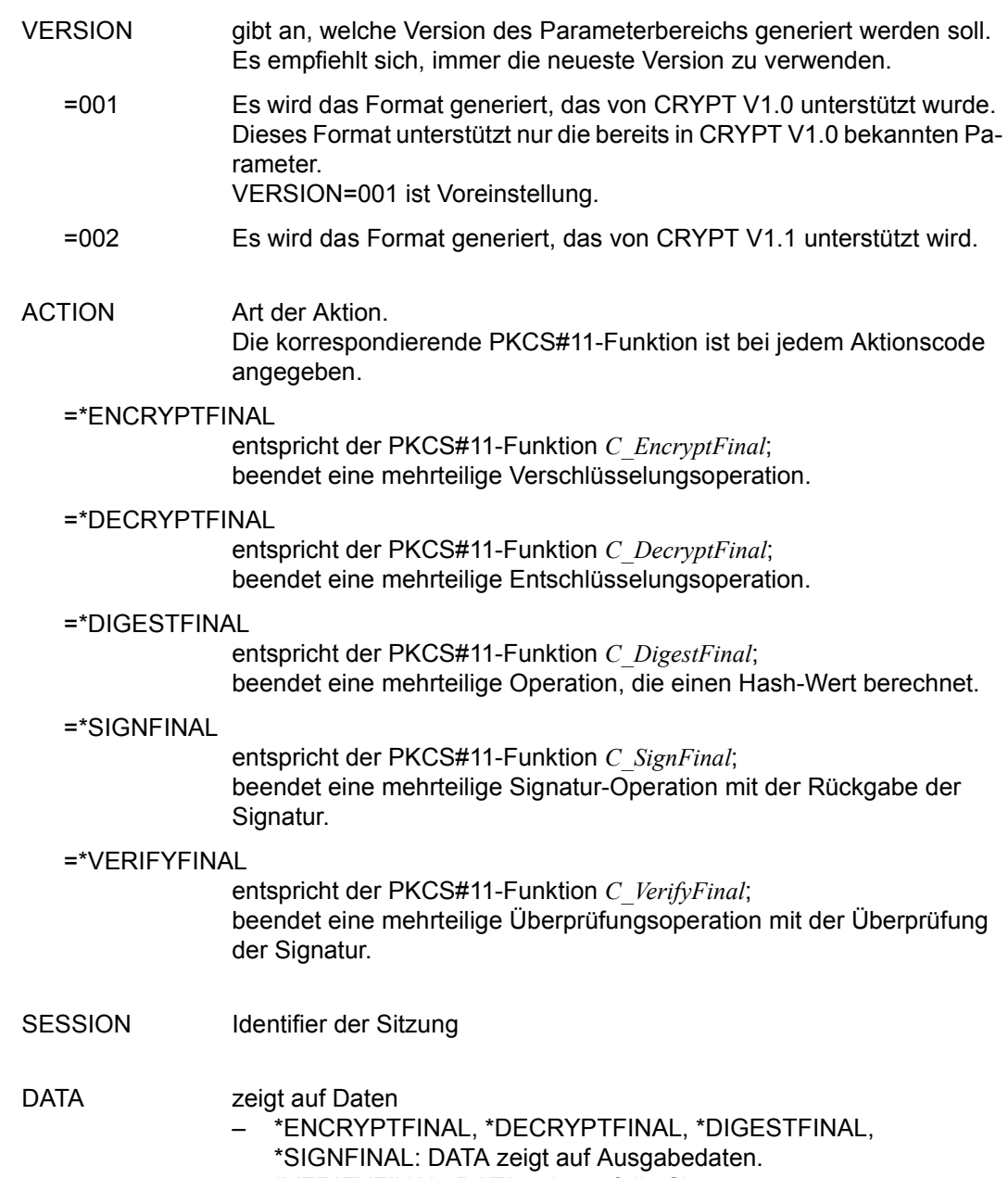

– \*VERIFYFINAL: DATA zeigt auf die Signatur.

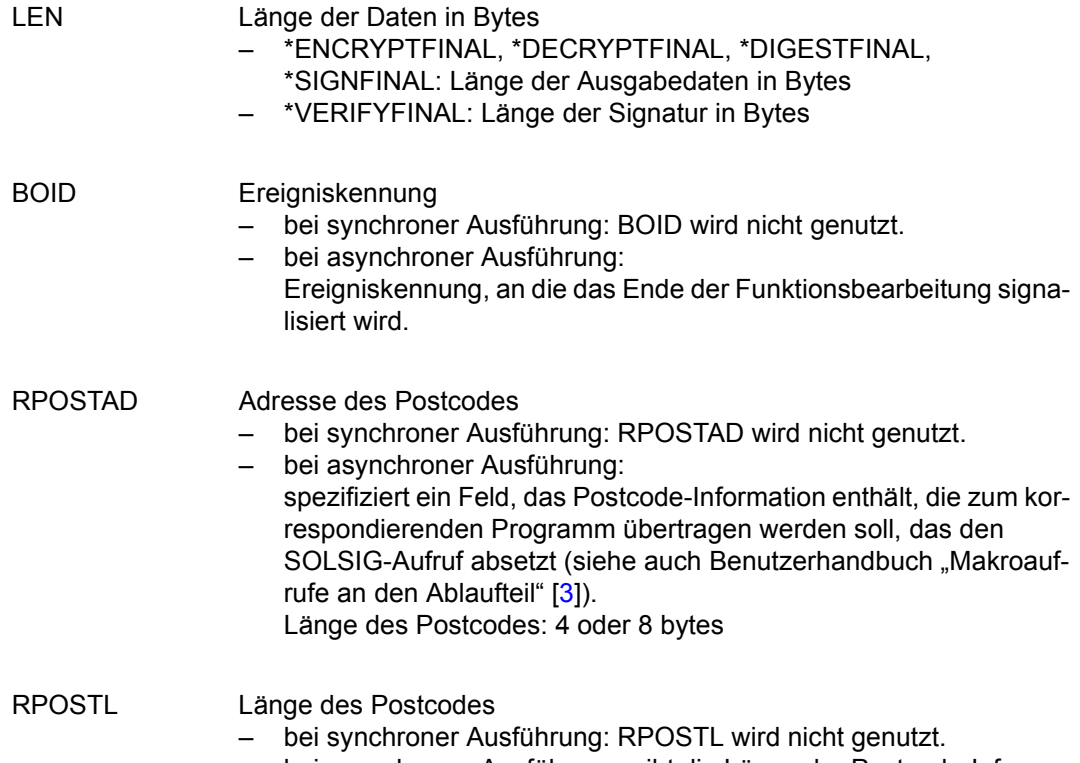

– bei asynchroner Ausführung: gibt die Länge der Postcode-Information in Worten an (1 oder 2).

# **CGENKEY – Geheimen Schlüssel generieren**

Der Makro CGENKEY generiert einen geheimen Schlüssel, indem er ein neues Schlüsselobjekt erzeugt.

Die Funktion wird asynchron ausgeführt, falls für die Task mit C\_Initialize asynchrone Funktionsausführung festgelegt wurde.

Eine detaillierte Beschreibung zur Funktion des Makros CGENKEY finden Sie in PKCS#11 V2.20: Cryptographic Token Interface Standard im Abschnitt 11.14 "Key management functions" unter "C\_GenerateKey".

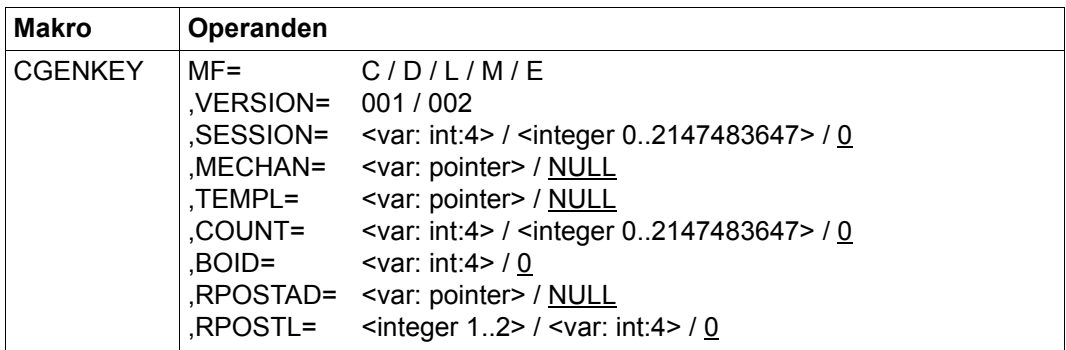

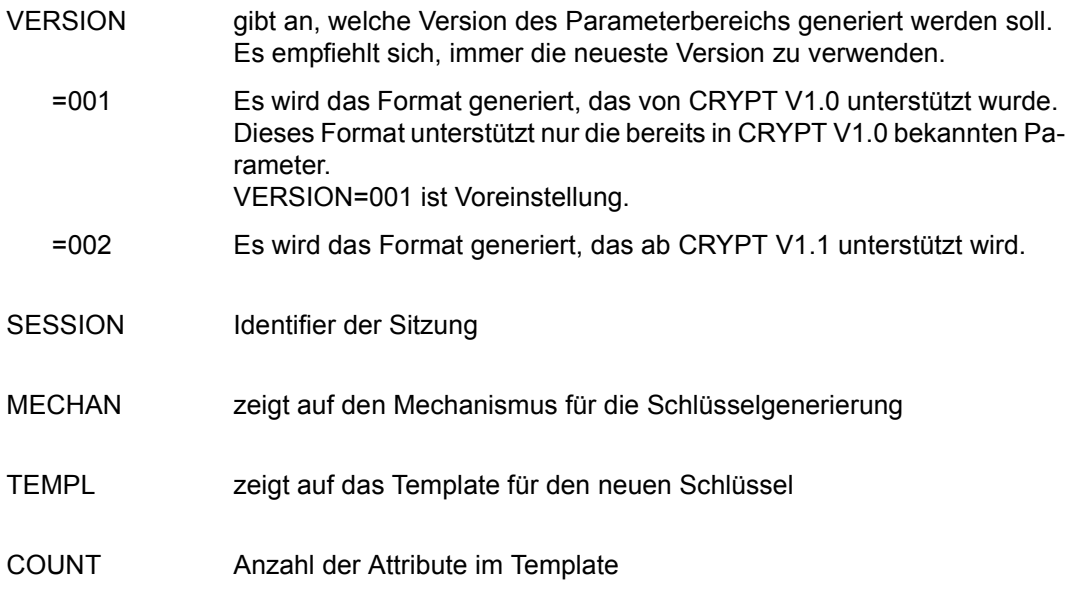

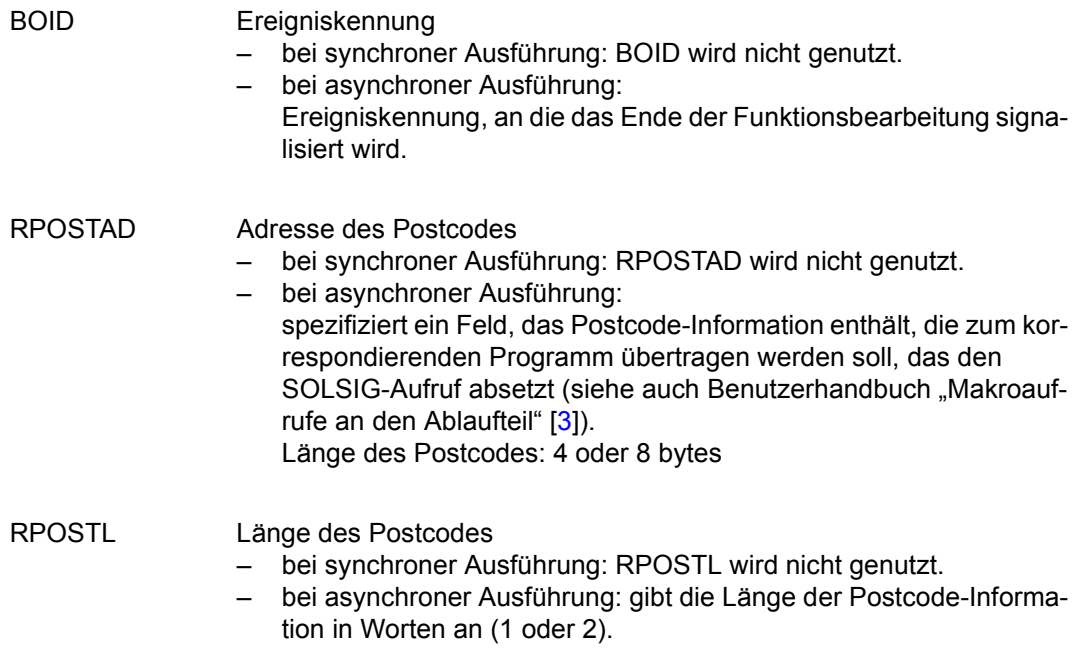

### **CGENKPR – Schlüsselpaar generieren**

Der Makro CGENKPR generiert ein Schlüsselpaar aus einem öffentlichen und einem privaten Schlüssel, indem er neue Schlüsselobjekte erzeugt.

Die Funktion wird asynchron ausgeführt, falls für die Task mit C\_Initialize asynchrone Funktionsausführung festgelegt wurde.

Eine detaillierte Beschreibung zur Funktion des Makros CGENKPR finden Sie in PKCS#11 V2.20: Cryptographic Token Interface Standard im Abschnitt 11.14 "Key management functions" unter "C\_GenerateKeyPair".

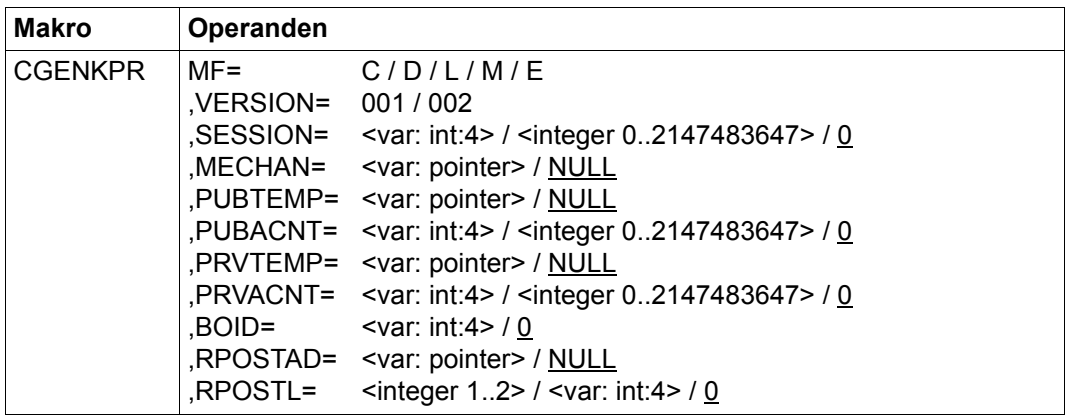

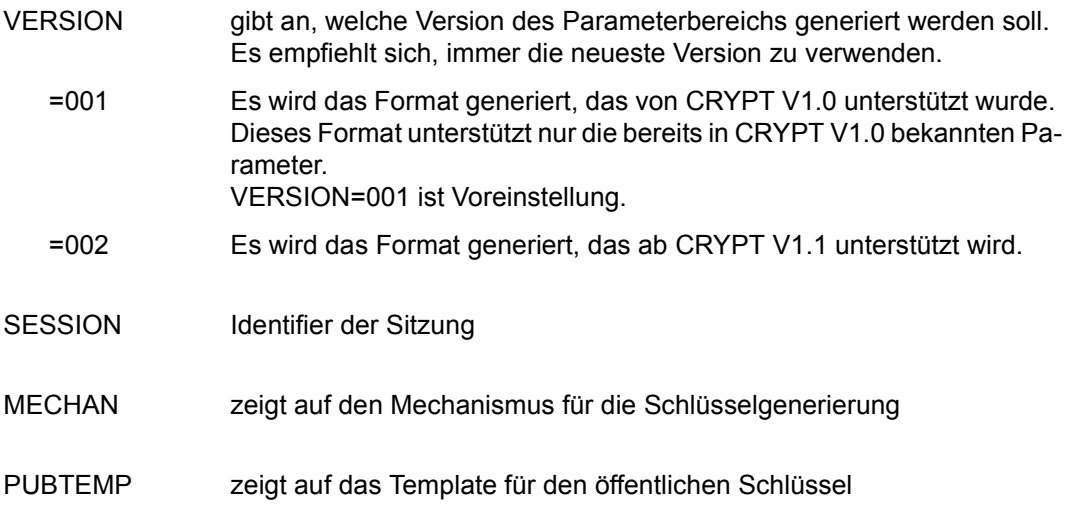

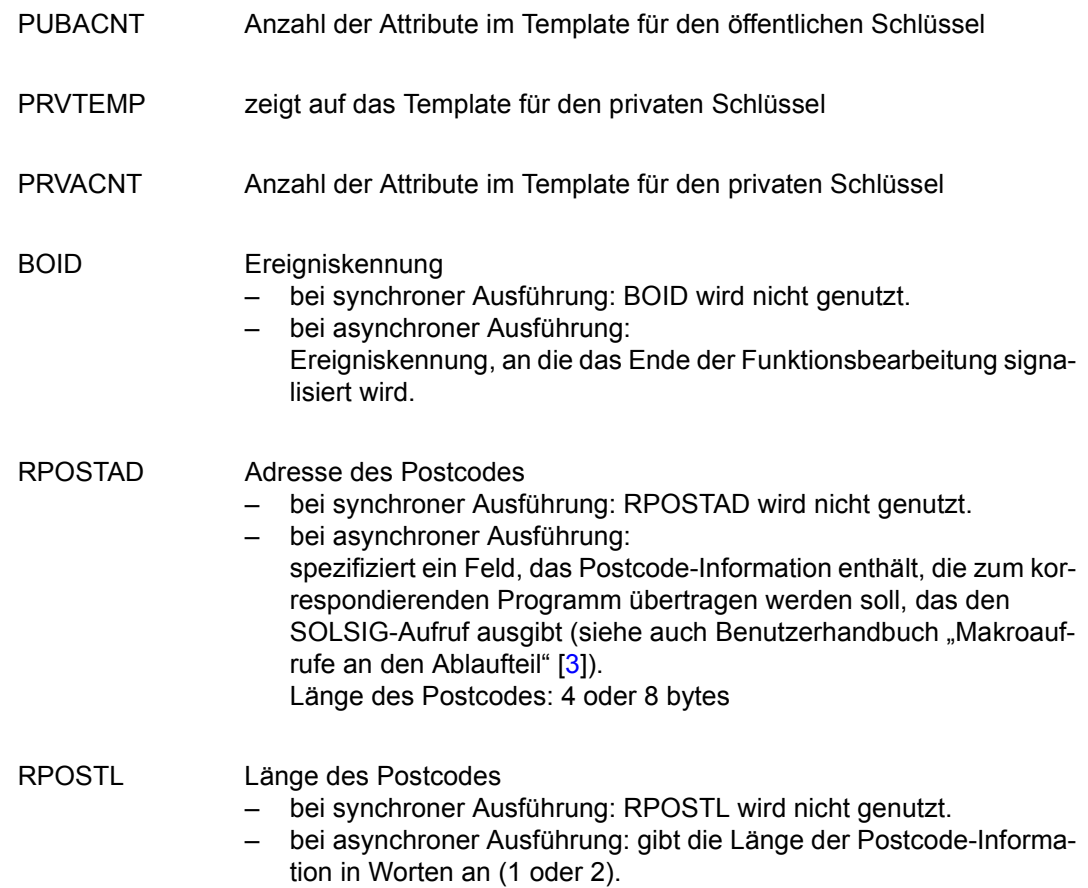

## **CWRPKEY – Schlüssel einpacken**

Der Makro CWRPKEY packt einen privaten oder einen geheimen Schlüssel ein.

Die Funktion wird asynchron ausgeführt, falls für die Task mit C\_Initialize asynchrone Funktionsausführung festgelegt wurde.

Eine detaillierte Beschreibung zur Funktion des Makros CWRPKEY finden Sie in PKCS#11 V2.20: Cryptographic Token Interface Standard im Abschnitt 11.14 "Key management functions" unter "C\_WrapKey".

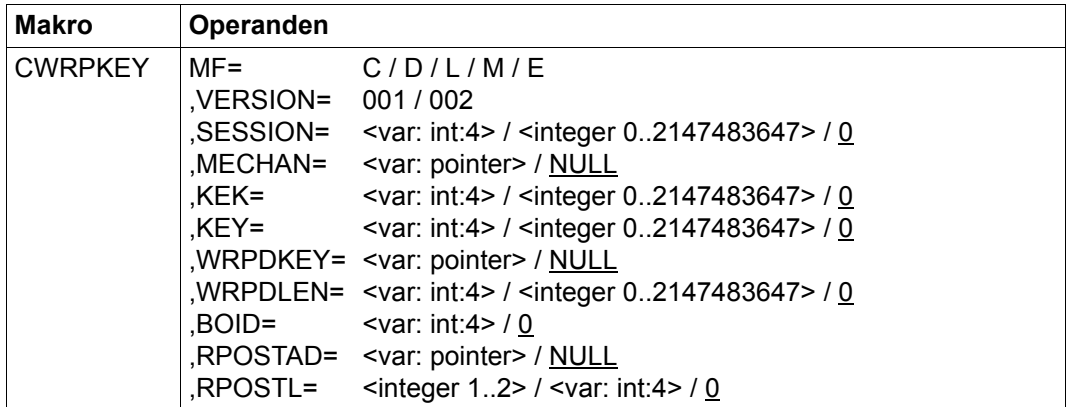

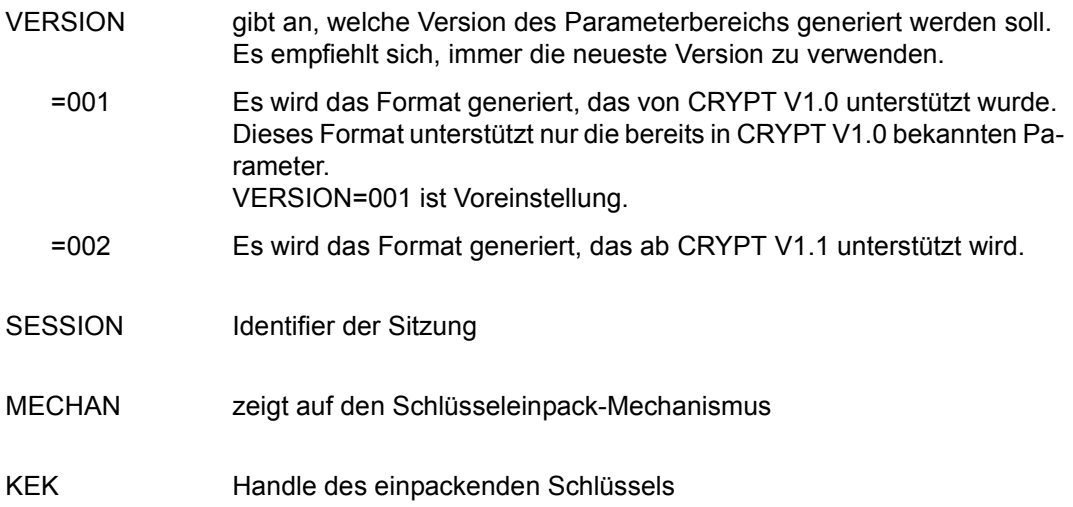

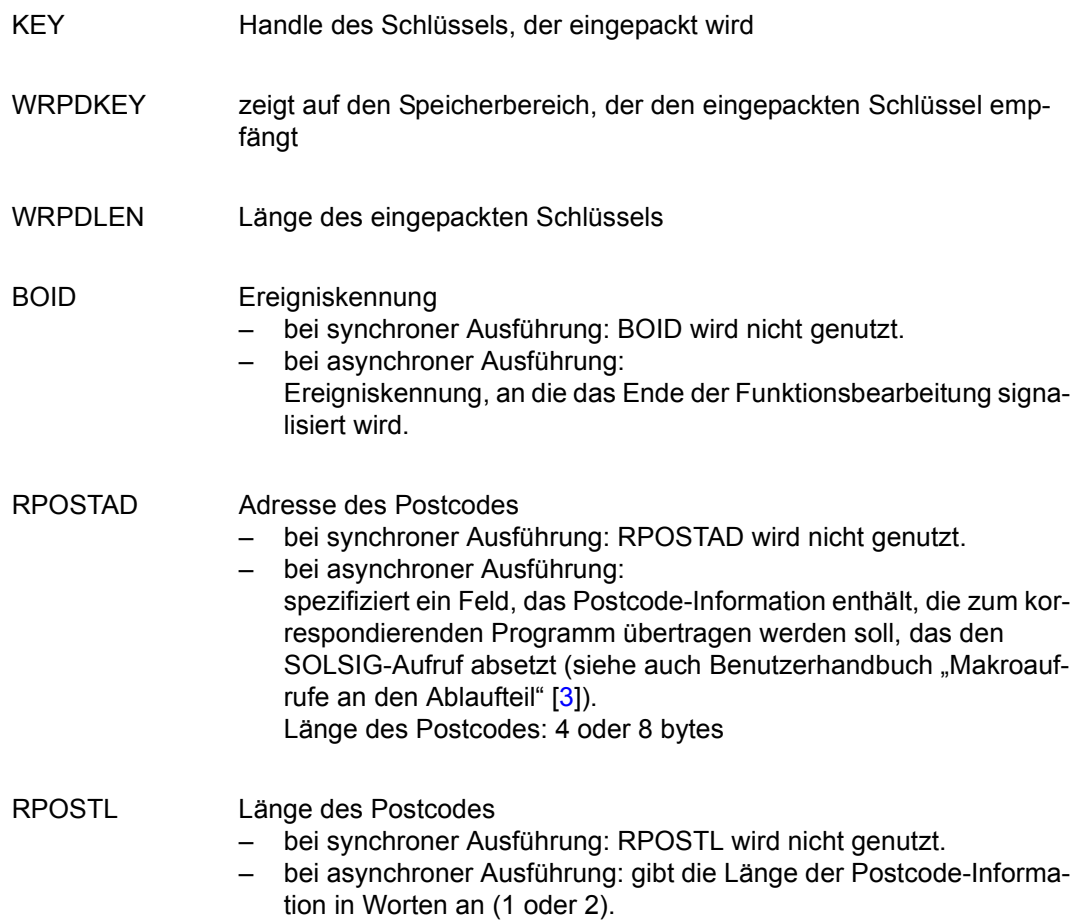

### **CUNWKEY – Schlüssel auspacken**

Der Makro CUNWKEY packt einen eingepackten Schlüssel aus, indem er ein neues Objekt für einen privaten oder einen geheimen Schlüssel erzeugt.

Die Funktion wird asynchron ausgeführt, falls für die Task mit C\_Initialize asynchrone Funktionsausführung festgelegt wurde.

Eine detaillierte Beschreibung zur Funktion des Makros CUNWKEY finden Sie in PKCS#11 V2.20: Cryptographic Token Interface Standard im Abschnitt 11.14 "Key management functions" unter "C\_UnwrapKey".

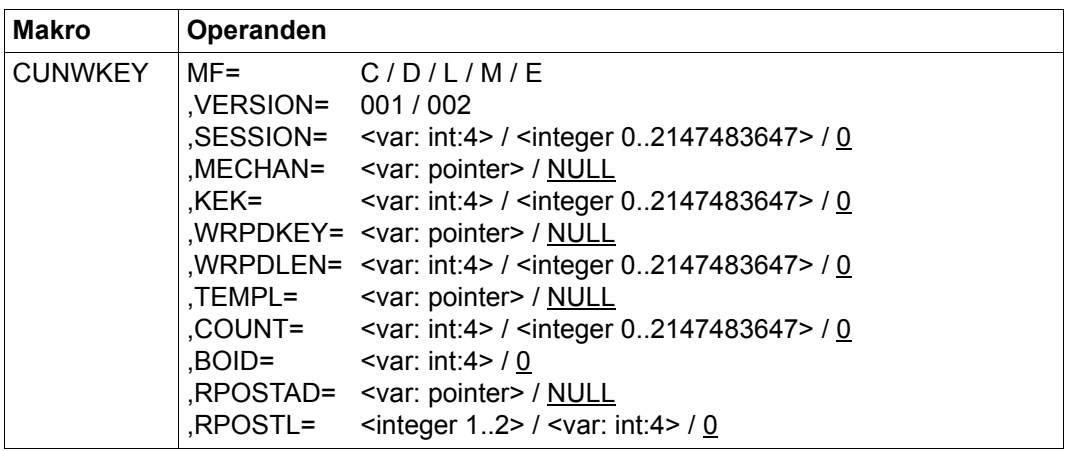

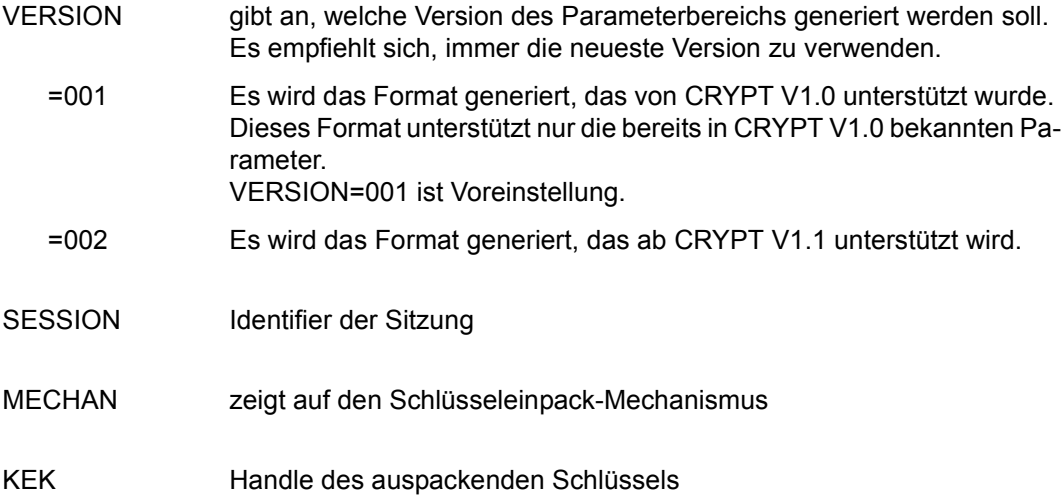
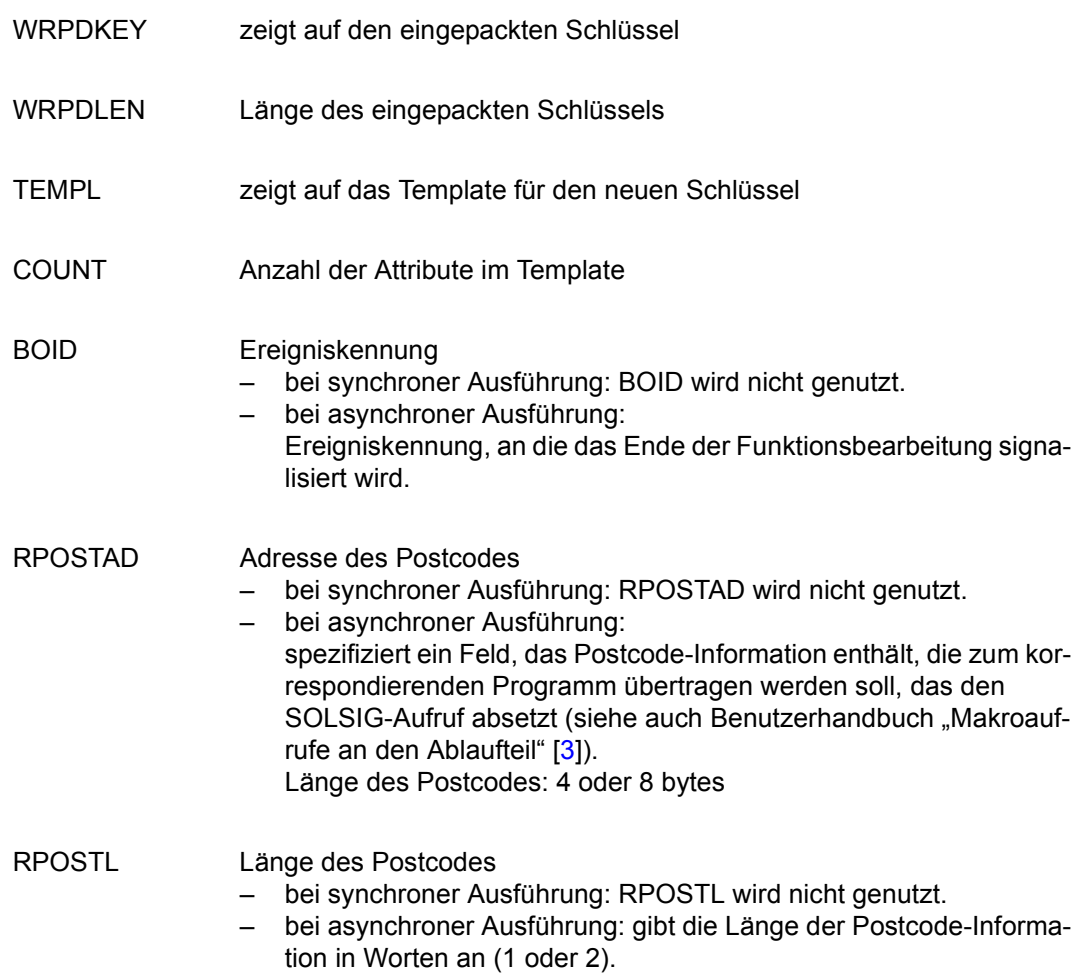

## **CDRVKEY – Schlüssel ableiten**

Der Makro CDRVKEY leitet einen Schlüssel vom einem Basisschlüssel ab, indem er ein neues Schlüsselobjekt erzeugt.

Die Funktion wird asynchron ausgeführt, falls für die Task mit C\_Initialize asynchrone Funktionsausführung festgelegt wurde.

Eine detaillierte Beschreibung zur Funktion des Makros CDRVKEY finden Sie in PKCS#11 V2.20: Cryptographic Token Interface Standard im Abschnitt 11.14 "Key management functions" unter "C\_DeriveKey".

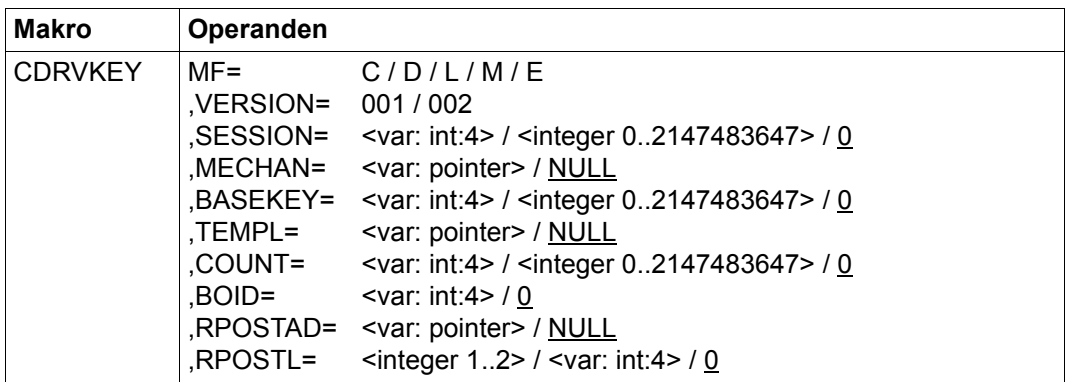

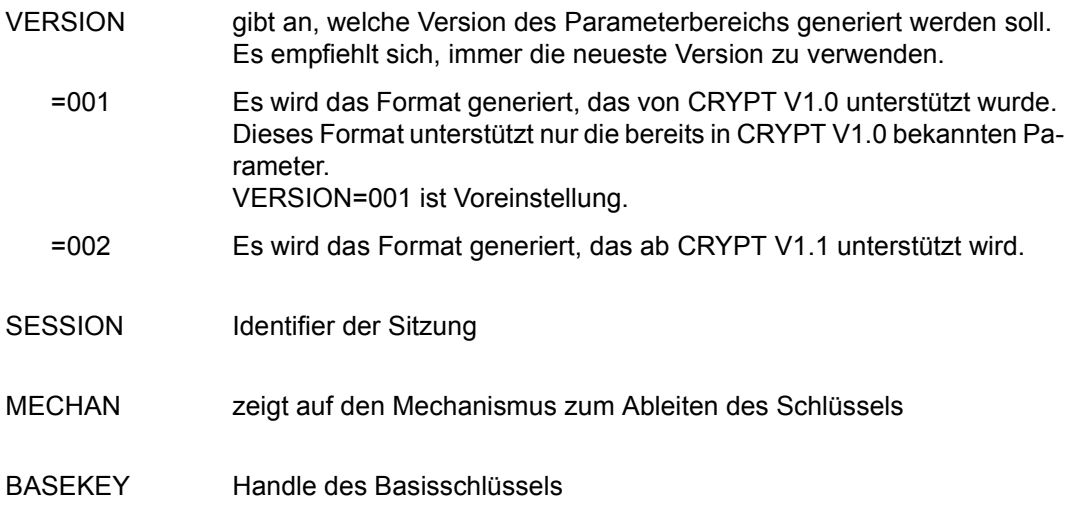

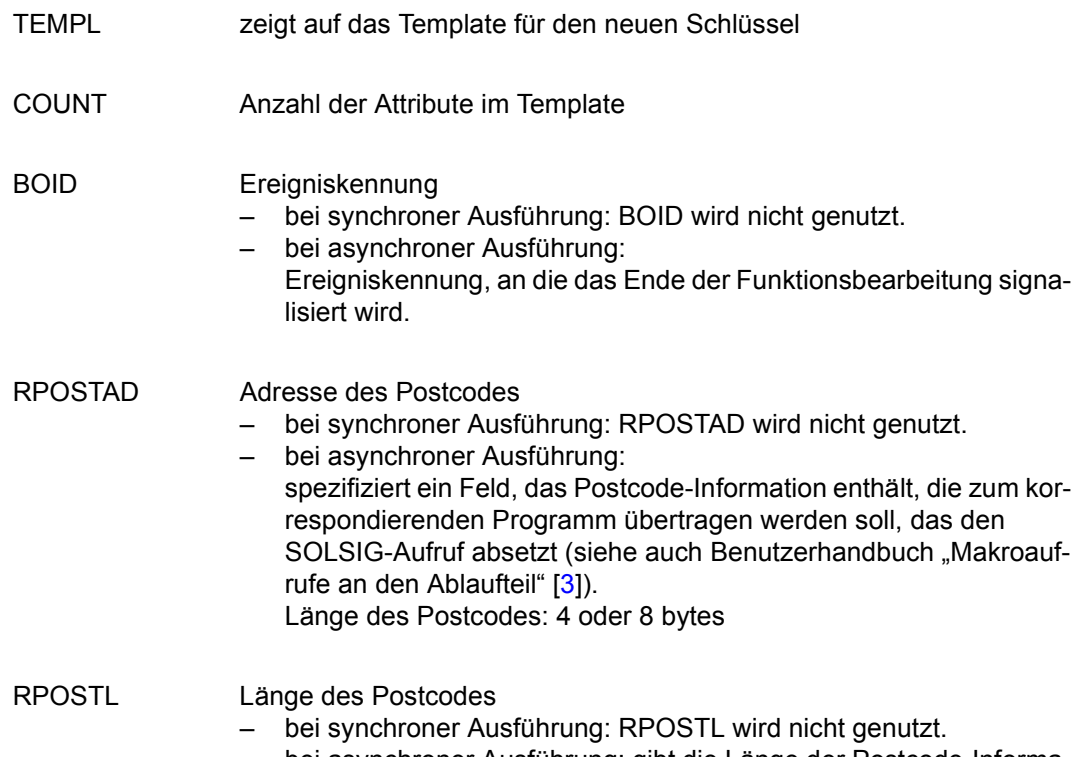

– bei asynchroner Ausführung: gibt die Länge der Postcode-Information in Worten an (1 oder 2).

### **CRANDOM – Zufallszahlen generieren**

Der Makro CRANDOM umfasst folgende Funktionen:

- zusätzliches Startparameter-Material in den Zufallszahlen-Generator für die Token mischen
- Zufallsdaten generieren

Alle Funktionen werden asynchron ausgeführt, falls für die Task mit C\_Initialize asynchrone Funktionsausführung festgelegt wurde.

Eine detaillierte Beschreibung zu den Funktionen des Makros CRANDOM finden Sie in PK-CS#11 V2.20: Cryptographic Token Interface Standard im Abschnitt 11.15 "Random number generation functions".

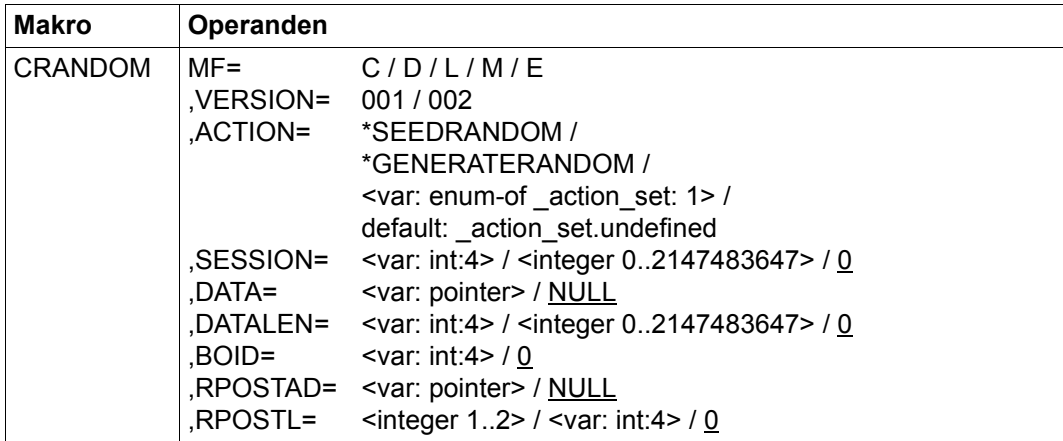

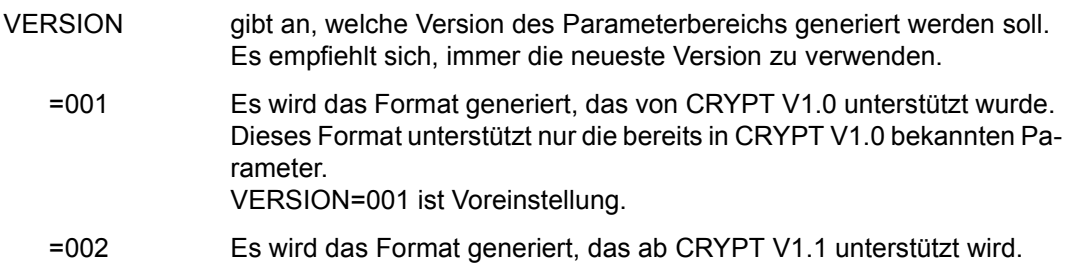

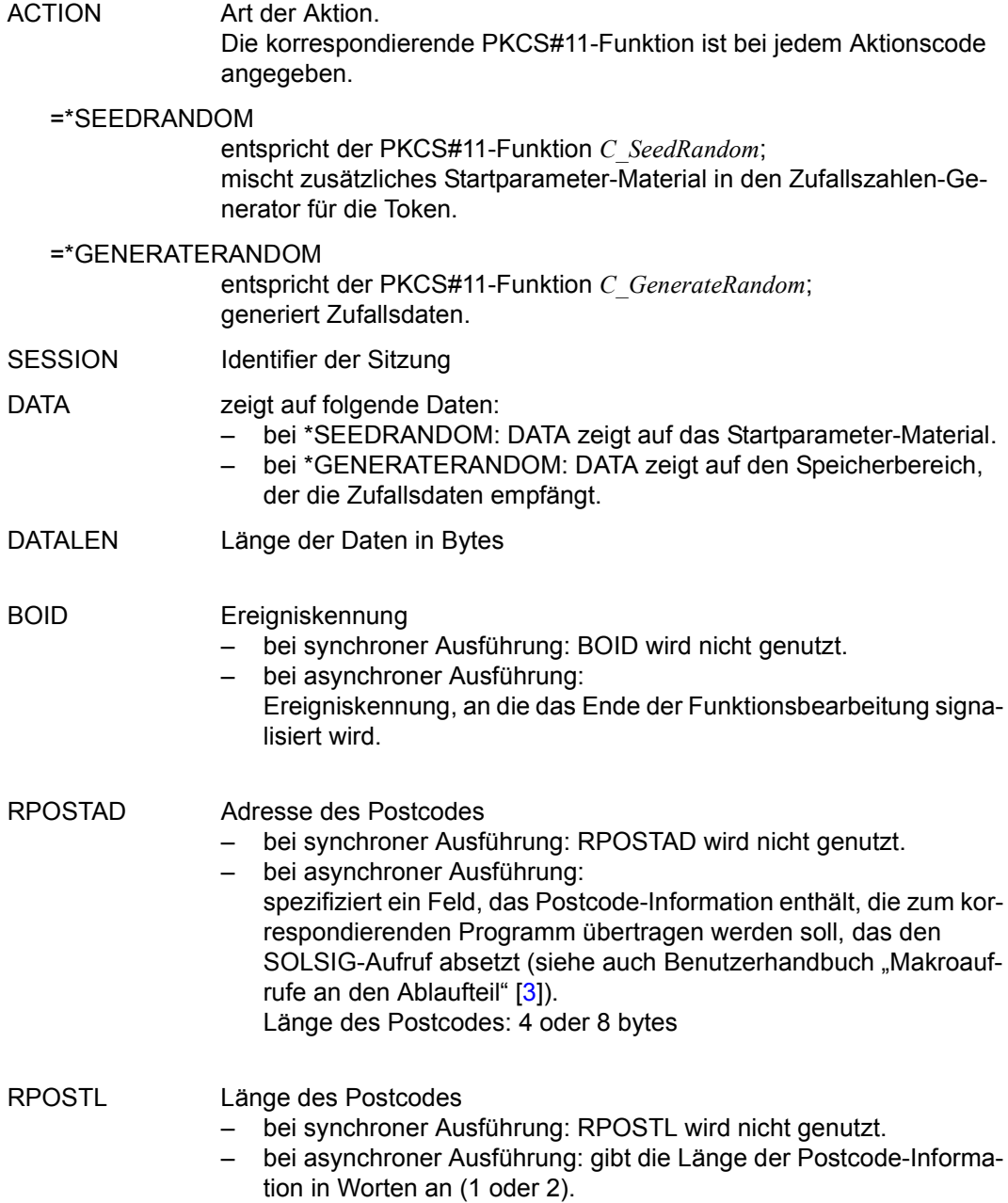

## **6.5 Beispielprogramme**

In diesem Abschnitt finden Sie jeweils ein Programmbeispiel für synchronen und für asynchronen Ausführungsmodus.

### **6.5.1 Synchrone Ausführung – Beispiel**

Im Beispielprogramm werden folgende Makros von CRYPT verwendet:

- Der Makro CPKC11T enthält Datenbeschreibungen und Equates, die von den folgenden Makros genutzt werden.
- Der Makro CSESION eröffnet mit der Aktion \*OPENSESSION eine Sitzung zwischen einer Anwendung und einem Token in einem bestimmten Slot.
- Der Makro CGENKEY generiert einen geheimen Schlüssel.
- Anschließend initialisiert die Aktion \*ENCRYPTINIT des Makros CCRYINI eine Verschlüsselungsoperation.
- Mit der Aktion \*ENCRYPT des Makros CCRY wird die Verschlüsselungsoperation fortgesetzt und beendet.
- Die Aktion \*DECRYPTINIT des Makros CCRYINI initialisiert eine Entschlüsselungsoperation.
- Anschließend setzt der Makro CCRY mit der Aktion \*DECRYPT die Entschlüsselung fort und beendet sie.
- Mit der Aktion \*CLOSESESSION des Makros CSESION wird die Sitzung geschlossen.

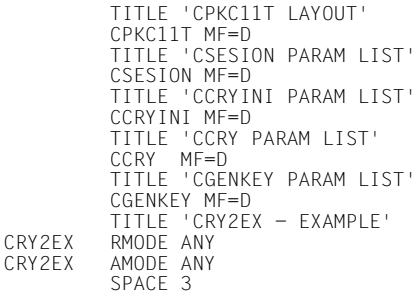

```
*****
***** ENTRIES
*****
SPACE<br>CRY2FX @FNTR
           CRY2EX @ENTR TYP=M,ENV=SPLSPEC,FUNCT='EXAMPLE OF CRYPT ASS PROGRAM', -
                   LOCAL=ZEXALOC
            SPACE 4
* PRESET ILLEGAL SESSION HANDLE
                  ZSESSION, =F'0
* OPEN SESSION
           LA R3,CSESIONC<br>MVC CSESIONC.CS
                  CSESIONC, CSESIONL
            @DATA BASE=R3,CLASS=B,DSECT=CRYO_MDL
MVI CRYOACTION,CRYOOPENSESSION<br>
* MVC CRYOSLOTID = F'O'
                  CRYOSLOTID.=F'0'CSESION MF=E, PARAM=(R3), CALLER=USER<br>@TF FO
           @IF<br>CLC
                  CRYORET, =F'0'
           @THEN<br>MVC
                  ZSESSION, CRYOSESSION
* GENERATE SECRET KEY
           LA R3,CGENKEYC<br>MVC CGENKEYC.CG
                  CGENKEYC, CGENKEYL
            @DATA BASE=R3,CLASS=B,DSECT=CRYD_MDL
           MVC CRYDSESSION,ZSESSION<br>MVC CRYDMFCHANISM.=A(MDF
MVC CRYDMECHANISM,=A(MDESKGEN)<br>
* MVC CRYDTEMPLAT.=F'0'
* MVC CRYDTEMPLAT,=F'0'
                  CRYDCOUNT, =F'0'
            CGENKEY MF=E,PARAM=(R3),CALLER=USER
           @IF EQ<br>CLC CR
                  CRYDRET, =F'0'
            @THEN
                  ZDESKEY, CRYDKEY
            SPACE 4
* INITIALIZE ENCRYPTION OPERATION
           LA R3,CCRYINIC<br>MVC CCRYINIC.CC
                  CCRYINIC, CCRYINIL
            @DATA BASE=R3,CLASS=B,DSECT=CRYA_MDL
           MVI CRYAACTION,CRYAENCRYPTINIT<br>MVC CRYASESSION.ZSESSION
           MVC CRYASESSION,ZSESSION<br>MVC CRYAKEY.ZDESKEY
           MVC CRYAKEY,ZDESKEY<br>MVC CRYAMFCHANISM.=
                  CRYAMECHANISM,=A(MDESECB)
            CCRYINI MF=E,PARAM=(R3),CALLER=USER
            SPACE
           @IF EQ<br>CLC CR
                  CRYARET, =F'0'
            @THEN
```
\* ENCRYPT OPERATION LA R3,CCRYC<br>MVC CCRYC.CC CCRYC, CCRYL @DATA BASE=R3,CLASS=B,DSECT=CRYB\_MDL MVI CRYBACTION,CRYBENCRYPT<br>MVC CRYBSESSION.ZSESSION MVC CRYBSESSION,ZSESSION<br>MVC CRYBDATAIN.=A(7INPUT MVC CRYBDATAIN,=A(ZINPUT)<br>MVC CRYBDATAINLEN.=A(L'ZI MVC CRYBDATAINLEN,=A(L'ZINPUT)<br>IA R15.7FNCOUT LA R15,ZENCOUT<br>ST R15 CRYBDAT ST R15, CRYBDATAOUT<br>MVC CRYBDATAOUTLEN MVC CRYBDATAOUTLEN, = A(L'ZENCOUT)<br>CCRY ME=F.PARAM=(R3).CALLER=USER MF=E,PARAM=(R3),CALLER=USER<br>EO  $@IF$ \* CCRY SUCCESSFUL ? CLC CRYBRET,=F'0' @THEN \* SAVE LENGTH OF ENCRYPTED STRING ZENCOUTL, CRYBDATAOUTLEN \* ENCRYPT OPERATION WAS TERMINATED BY SINGLE STEP ENCRYPTION. \* INITIALIZE DECRYPT OPERATION LA R3,CCRYINIC<br>MVC CCRYINIC.CC CCRYINIC, CCRYINIL @DATA BASE=R3,CLASS=B,DSECT=CRYA\_MDL MVI CRYAACTION,CRYADECRYPTINIT<br>MVC CRYASESSION ZSESSION MVC CRYASESSION,ZSESSION<br>MVC CRYAKEY.ZDESKEY MVC CRYAKEY, ZDESKEY<br>MVC CRYAMECHANISM.= CRYAMECHANISM, =A(MDESECB) CCRYINI MF=E,PARAM=(R3),CALLER=USER SPACE @IF EQ<br>CLC CR CRYARET, =F'0' @THEN \* DECRYPT OPERATION LA R3,CCRYC<br>MVC CCRYC.CC CCRYC, CCRYL @DATA BASE=R3,CLASS=B,DSECT=CRYB\_MDL MVI CRYBACTION, CRYBDECRYPT<br>MVC CRYBSESSION, ZSESSION CRYBSESSION, ZSESSION LA R15,ZENCOUT<br>ST R15.CRYBDAT ST R15, CRYBDATAIN<br>MVC CRYBDATAINLEN. CRYBDATAINLEN,ZENCOUTL LA R15,ZDECOUT<br>ST R15.CRYBDAT ST R15, CRYBDATAOUT<br>MVC CRYBDATAOUTLEN. MVC CRYBDATAOUTLEN, = A(L'ZDECOUT)<br>CCRY ME=F.PARAM=(R3).CALLER=USER CCRY MF=E,PARAM=(R3),CALLER=USER @IF EQ \* CCRY SUCCESSFUL ? CRYBRET, =F'0' @THEN \* SAVE LENGTH OF DECRYPTED STRING MVC ZDECOUTL,CRYBDATAOUTLEN \* DECRYPT OPERATION WAS TERMINATED BY SINGLE STEP DECRYPTION. \* NO ERROR FROM CRYPT CALLS<br>LA R3.0 R3,0 \* CHECK RESULT @IF EQ \* LENGTH IDENTICAL CLC ZDECOUTL,=A(L'ZINPUT) @AND EQ \* DECRYPTED STRING IDENTICAL CLC ZINPUT,ZDECOUT @THEN

\* REPORT SUCCESS

 WROUT SUCCESS,SUCCESSE,PARMOD=31 SUCCESSE DS 0H @ELSE \* REPORT FAILURE WROUT FAILURE,FAILUREE,PARMOD=31 FAILUREE DS 0H @BEND @BEND @BEND @BEND @BEND @BEND @BEND @IF NE \* SESSION WAS INITIALIZED ? CLC ZSESSION,=F'0' @THEN \* CLOSE SESSION LA R3,CSESIONC CSESIONC, CSESIONL @DATA BASE=R3,CLASS=B,DSECT=CRYO\_MDL MVI CRYOACTION,CRYOCLOSESESSION<br>MVC CRYOSESSION.ZSESSION CRYOSESSION,ZSESSION CSESION MF=E,PARAM=(R3),CALLER=USER @BEND SPACE @EXIT \* DATA CSESIONL CSESION MF=L CGENKEYL CGENKEY MF=L CCRYINIL CCRYINI MF=L<br>CCRYL CCRY MF=L CCRY MF=L \* \* MECHANISM DES\_KEY\_GEN (NO PARAMETER) MDESKGEN DC  $\overline{A}$ (CRYOMDES KEY GEN),A(0),A(0) \* MECHANISM DES\_ECB (NO PARAMETER)<br>MDESECB DC A(CRYOMDES\_ECB),A(0  $\overline{A}$ (CRYOMDES\_ECB), $A(0)$ , $A(0)$ \* \* STRING TO BE ENCRYPTED (FOR DES-ECB, LENGTH MUST BE A MULTIPLE OF 8) CL16'DAS IST GEHEIM !' \* \* SUCCESS DC Y(SUCCESSL)<br>DC X'000001' DC X'000001'<br>DC C'SUCCESS C'SUCCESSFUL ENCRYPTION AND DECRYPTION'<br>\*-SUCCESS SUCCESSL FOU \* FAILURE DC Y(FAILUREL)<br>DC X'000001' DC X'000001'<br>DC C'DECRYPT C'DECRYPTION OUTPUT DIFFERS FROM ENCRYPTION INPUT'<br>\*-FAILURF FAILUREL EQU \*

```
ZEXALOC @PAR D=YES
 DS 0F
CSESIONC DS XL(CRYO#)
CGENKEYC DS XL(CRYD#)
CCRYINIC DS XL(CRYA#)
CCRYC DS XL(CRYB#)
* ENCRYPTED STRING AREA
ZENCOUT DS
* ENCRYPTED STRING AREA<br>ZDECOUT DS XL24
ZDECOUT DS
* SESSION #
ZSESSION DS F
* SECRET KEY HANDLE
ZDESKEY DS F
* LENGTH OF ENCRYPTED STRING
ZENCOUTL DS
* LENGTH OF DECRYPTED STRING<br>ZDECOUTL DS F
ZDECOUTL DS
SPACE<br>ZEXALOC @PAR
         @PAR LEND=YES
          @END
           END
/START-ASSEMBH
//COMPILE SOURCE=...
//MACRO-LIBRARY=(.....)
//SOURCE-PROPERTIES=*PAR(LOW-CASE-CONVERSION=YES,...)
//....
//END
/START-BINDER ...
//START-LLM-CREATION INTERNAL-NAME=...
//INCLUDE-MODULES ELEMENT=CRY2EX,LIB=...
//INCLUDE-MODULES ELEMENT=ITSP1PMS,LIB=PM.MODULE
//RESOLVE-BY-AUTOLINK LIBRARY=PM.MODULE 
//SAVE-LLM LIB=...
//END
```
### **6.5.2 Asynchrone Ausführung – Beispiel**

In dem folgenden Ausschnitt eines Beispielprogramms werden folgende Makros von CRYPT verwendet:

- 1. Der Makro CPKC11T enthält Datenbeschreibungen und Equates, die von den folgenden Makros genutzt werden.
- 2. Der Makro CGENRAL stellt für die Task asynchrone Verarbeitung mit CRYPT ein.
- 3. Die Ereigniskennung CRYPTTST wird definiert. Die Adresse der Kurzkennung ist OUTEIID.
- 4. Die Routine CRY2ABC wird als Contingency-Prozess definiert: CONTAAD gibt die Anfangsadresse an. OUTCOID gibt die Adresse der Kurzkennung an.
- 5. Das Programm fordert mit einem SOLSIG-Aufruf von der Ereigniskennung CRYPTTST ein Signal und gibt den Contingency-Prozess CRY2ABC an. Wenn nach einer Wartezeit von 600 Sekunden das Signal nicht eingetroffen ist, soll die Ereignissteuerung den Contingency-Prozess CRY2ABC starten. Das Programm läuft nach diesem SOLSIG-Aufruf weiter.
- 6. Der Makro CSESION eröffnet mit der Aktion \*OPENSESSION eine Sitzung zwischen einer Anwendung und einem Token in einem bestimmten Slot.
- 7. Der Makro CGENKEY generiert einen geheimen DES-Schlüssel.
- 8. Anschließend initialisiert die Aktion \*ENCRYPTINIT des Makros CCRYINI eine Verschlüsselungsoperation mit dem erzeugten DES-Schlüssel.
- 9. Mit der Aktion \*ENCRYPT des Makros CCRY wird die Verschlüsselungsoperation durchgeführt.
- 10. Routine CRY2ABC, die als Contingency-Prozess fungiert.
- 11. Das Programm fordert mit einem SOLSIG-Aufruf erneut ein Signal an.
- 12. Es wird überprüft, ob ein Ereignis von CRYPT eingetreten ist.
- 13. Je nach eingetretenem Ereignis wird eine Folgeverarbeitung durchgeführt.

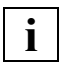

 Informationen zu ereignisgesteuerter Verarbeitung und Contingency-Prozess fin-den Sie im Benutzerhandbuch "Makroaufrufe an den Ablaufteil" [\[3\]](#page-120-0).

Makroaufrufe, die in dem vorliegenden Handbuch nicht beschrieben sind (z. B. SOLSIG), sind ebenfalls im Benutzerhandbuch "Makroaufrufe an den Ablaufteil" [[3](#page-120-0)] beschrieben.

FHDR MF=D TITLE 'CPKC11T layout' ------------------------------------------(1.) CPKC11T MF=D TITLE 'CSESION' CSESION MF=D,VERSION=002 TITLE 'CCRY' CCRY MF=D,VERSION=002 TITLE 'CGENKEY' CGENKEY MF=D,VERSION=002 TITLE 'CRY2ABS - example' \*<br>AREA DSECT OUTEIID DS F<br>OUTCOID DS F OUTCOID DS AREA# EQU \*-AREA \* CRY2AB CSECT CRY2AB AMODE ANY RMODE ANY  $\rightarrow$ ENTRY CRY2ABV<br>DS 0D CRY2ABV DS  $XL(AREA#)$  $\ddot{\phantom{0}}$ SPACE<br>CRY2ABS @ENTR @ENTR TYP=M, ENV=SPLSPEC, FUNCT='example of crypt ass program', -LOCAL=ZEXALOC<br>CRY2ABS AMODE ANY AMODE ANY CRY2ABS RMODE ANY \* L R9,=V(CRY2ABV) @DATA BASE=R9,CLASS=B,DSECT=AREA \* LA R3,CGENRALC MVC CGENRALC,CGENRALL @DATA BASE=R3,CLASS=B,DSECT=CRYJHEADER MVI CRYJACTION,CRYJINITIALIZE<br>MVI CRYJEXEC CRYJASYNCHRON CRYJEXEC, CRYJASYNCHRON CGENRALE CGENRAL MF=E,PARAM=(R3),CALLER=USER -----------------------------(2.) \* @IF ZE<br>CLC CRY CRYJRET.=F'0' @THEN , INIT ok \* @ELSE , error \* error handling<br>B E EXIT @BEND , INIT ok/error \* LA R2,OUTEIID ENAEI EINAME=CRYPTTST,EIIDRET=(R2),PARMOD=31 ---------------------(3.)<br>ST R15 ENAEIRC R15,ENAEIRC<br>FO  $@IF$ \* ok? CLI ENAEIMC,X'00' @THEN , event item created

\* @ELSE , event item not created \* error handling<br>B **FXIT**  @BEND , event item (not) created \* LA R2,OUTCOID ENACO CONAME=CRYPTST,COADAD=CONTAAD,COIDRET=(R2),PARMOD=31 ------(4.)<br>ST R15.ENACORC R15,ENACORC<br>FO  $\overline{\omega}$  T F  $*$  ok? CLI ENACOMC,X'00' @THEN , contingency created \* @ELSE , contingency not created \* error handling B EXIT @BEND , contingency (not) created \* LA R4,OUTCOID R2,OUTEIID SOLSIG EIID=(R2),COID=(R4),LIFETIM=600,PARMOD=31 -----------------(5.) \* @IF NZ SOLSIG ok? LTR R15,R15 @THEN , error \* error handling<br>B E) B EXIT @BEND , error \* \* REQM for openSession PA REQM 1,PARMOD=31 @IF NZ<br>ITR R1! R15,R15 @THEN , error \* error handling B EXIT @BEND , error \* LR R6,R1 @DATA BASE=R6,CLASS=B,DSECT=CRYO\_MDL

\* \* set up CSESION call MVC CRYOHEADER(CRYO#), CSESIONL<br>MVI CRYOACTION.CRYOOPENSESSION MVI CRYOACTION, CRYOOPENSESSION<br>MVC CRYOBOID QUIFIID CRYOBOID, OUTEIID LA R1,0PSTKEY1<br>ST R1.CRYORPOS ST R1, CRYORPOSTAD<br>ST R6.0PSTKEY2 ST R6, OPSTKEY2<br>MVC CRYORPOSTL CRYORPOSTL, =F'2' CSESION MF=E,PARAM=(R6),CALLER=USER -----------------------------(6.) \* @IF EQ<br>CLC CR' CRYORET,=F'0' @THEN , open session accepted \* wait for the completion of openSession \* @ELSE , open session not accepted \* error handling B EXIT @BEND , open session (not) accepted \* \* \* REQM for genKey PA .<br>REQM 1,PARMOD=31<br>@IF N7 @IF<br>LTR R15,R15 @THEN , error \* error handling B EXIT @BEND , error \* LR R7,R1 @DATA BASE=R7,CLASS=B,DSECT=CRYDHEADER \* MVC CRYDHEADER(CRYD#),CGENKEYL<br>MVC CRYDSESSION.CRYOSESSION MVC CRYDSESSION, CRYOSESSION<br>MVC CRYDMECHANISM,=A(MDESKG MVC CRYDMECHANISM,=A(MDESKGEN)<br>MVC CRYDBOID.OUTEIID MVC CRYDBOID, OUTEIID<br>LA R1.DPSTKEY1 LA R1, DPSTKEY1<br>ST R1. CRYDRPOS ST R1,CRYDRPOSTAD<br>ST R7,DPSTKEY2 ST R7,DPSTKEY2<br>MVC CRYDRPOSTL. CRYDRPOSTL,=F'2' CGENKEY MF=E,PARAM=(R7),CALLER=USER -----------------------------(7.) @IF EQ<br>CLC CR' CRYDRET, =F'0' @THEN , generate key accepted \* wait for the completion of generate key \* @ELSE , generate key not accepted \* error handling B EXIT @BEND , generate key (not) accepted

\*

```
*
* set up encrypt CCRYINI call
            MVC CCRYINIC, CCRYINIL<br>IA R8.CCRYINIC
                     R8, CCRYINIC
             @DATA BASE=R8,CLASS=B,DSECT=CRYAHEADER
            MVI CRYAACTION,CRYAENCRYPTINIT<br>MVC CRYASESSION.CRYOSESSION
            MVC CRYASESSION, CRYOSESSION<br>MVC CRYAKEY.CRYDKEY
            MVC CRYAKEY, CRYDKEY<br>MVC CRYAMECHANISM.=
                     CRYAMECHANISM, =A(MDESECB)
\mathbf{r} CCRYINI MF=E,PARAM=(R8),CALLER=USER -----------------------------(8.)
\overline{a}@IF EQ<br>CLC CR'
                    CRYARET, =F'0'
             @THEN , encrypt init ok
\rightarrow @ELSE , encrypt init not ok
* error handling<br>B<br>E
                    FXIT
             @BEND , encrypt init (not) ok
*
* REQM for encrypt PA
            REQM 1, PARMOD=31<br>@IF N7
            @IF<br>LTR
                    R15,R15
             @THEN , error
* error handling 
             B EXIT
             @BEND , error
*
             LR R8,R1
             @DATA BASE=R8,CLASS=B,DSECT=CRYB_MDL
*
            MVC CRYBHEADER(CRYB#),CCRYL<br>MVC CRYBSESSION.CRYOSESSION
            MVC CRYBSESSION, CRYOSESSION<br>MVI CRYBACTION. CRYBENCRYPT
            MVI CRYBACTION, CRYBENCRYPT<br>MVC CRYBDATAIN.=A(ZINPUT)
            MVC CRYBDATAIN,=A(ZINPUT)<br>MVC CRYBDATAINLEN,=A(L'ZI
            MVC CRYBDATAINLEN,=A(L'ZINPUT)<br>LA R15.ZENCOUT
            LA R15,ZENCOUT<br>ST R15.CRYBDAT
            ST R15, CRYBDATAOUT<br>MVC CRYBDATAOUTLEN.
            MVC CRYBDATAOUTLEN,=A(L'ZENCOUT)<br>MVC CRYBBOID,OUTEIID
            MVC CRYBBOID, OUTEIID<br>IA R1. BPSTKFY1
            LA R1, BPSTKEY1<br>ST R1.CRYBRPOS
                     R1, CRYBRPOSTAD
            ST R8, BPSTKEY2<br>MVC CRYBRPOSTL
                     CRYBRPOSTL,=F'2'
             CCRY MF=E,PARAM=(R8),CALLER=USER -------------------------------(9.)
*
            @IF EQ<br>CLC CRY
                    CRYBRET, =F'0'
             @THEN , encrypt accepted
```
\* wait for the completion of encrypt \* @ELSE , encrypt not accepted \* error handling B EXIT @BEND , encrypt (not) accepted  $\ddot{\phantom{1}}$ EXIT EQU \* @EXIT \* DATA  $\overline{\phantom{a}}$ CONTAAD DC A(CRY2ABC) \* CGENRALL CGENRAL MF=L,VERSION=002 CSESIONL CSESION MF=L,VERSION=002 CGENKEYL CGENKEY MF=L,VERSION=002 CCRYINIL CCRYINI MF=L<br>CCRYI CCRY MF=L.V CCRY MF=L, VERSION=002 \* \* mechanism DES\_KEY\_GEN (no parameter) MDESKGEN DC  $\overline{A}$ (CRYOMDES\_KEY\_GEN),A(0),A(0) \* mechanism DES\_ECB (no parameter)  $\overline{A}$ (CRYOMDES ECB), $A(0)$ , $A(0)$ \* \* string to be encrypted (for DES-ECB, length must be a multiple of 8) CL16'das ist geheim!' \* \* ZEXALOC @PAR D=YES \* CGENRALC CGENRAL MF=C,VERSION=002 \* CCRYINIC CCRYINI MF=C \* ENAEIRC DS OF<br>ENAEISC DS X ENAEISC DS X DS X DS X<br>DS X ENAEIMC \* ENACORC DS OF<br>FNACOSC DS X ENACOSC DS X<br>DS X DS X DS X ENACOMC DS \* OPOSTKEY DS 0D OPSTKEY1 DS F<br>OPSTKEY2 DS F OPSTKEY2 DS \* DPOSTKEY DS 0D DPSTKEY1 DS F<br>DPSTKEY2 DS F DPSTKEY2 DS \* BPOSTKEY DS 0D<br>RPSTKEY1 DS E BPSTKEY1 DS F<br>BPSTKEY2 DS F BPSTKFY2 DS \* \* encrypted string area ZENCOUT DS XL24 \* ZEXALOC @PAR LEND=YES @END \* \*\*\*\*\*\*\*\*\*\*\*\*\*\*\*\*\*\*\*\*\*\*\*\*\*\*\*\*\*\*\*\*\*\*\*\*\*\*\*\*\*\*\*\*\*\*\*\*\*\*\*\*\*\*\*\*\*\*\*\*\*\*\*\*\*\*\*\*\*\*

 $\rightarrow$ 

```
ENTRY CRY2ABC
CRY2ABC @ENTR TYP=B,BASE=R10,FUNCT='Contingency ' -----------------------(10.)
CRY2ABC AMODE ANY
CRY2ABC RMODE ANY
*
* register contents at start of contingency 
* RI: contingency message - not used
* R2: event information code
* R3: post code 1 (byte1: EC type of Crypt; rest: RC)
  R4: post code 2 (A(PA))*
          LR R10,R15
*
          CONTXT STACKR=(R12,R13),OWNR=(R12,R13),FUNCT=READ,PROCESS=LAST
* 
* 
          L R9,=V(CRY2ABV)
          @DATA BASE=R9,CLASS=B,DSECT=AREA
*
          LA R14,OUTCOID
               R15, OUTEIID
         SOLSIG EIID=(R15),COID=(R14),LIFETIM=600,PARMOD=31 ----------------(11.)
*
@IF NZ<br>* ennen at SOLSI
  error at SOLSIG?<br>LTR R15.
              R15,R15
          @THEN , Fehler
* error handling 
          B RETCO
          @BEND , Fehler
*
         ST R2, CONTIRC<br>@IF EO
         @IF* ok?
          CLI CONTIMC,X'00'
         @THEN, cont correctly started<br>@IF FO
         @IF<br>CLI
                CONTISC,X'28'<br>EO
         @OR<br>CLT
               CONTISC, X'2C'
          @THEN , ok
\rightarrow* nothing to do
*
          @ELSE , what's wrong
          @IF EQ
* timeout?
              CONTIMC, X'04'
          @THEN , timeout or EI killed
* timeout handling 
*
          B RETCO
          @ELSE , something wrong
*
* error handling 
*
          B RETCO
          @BEND , something wrong/ timeout or EI killed
          @BEND , what's wrong
          @ELSE , something wrong
* error handling
          B RETCO
          @BEND , something wrong
```

```
\overline{\phantom{a}}* cont correctly started
*
 @IF NE
  contains post code 1 the ETC of CRYPT?
           CLM R3,B'1000',=AL1(CRY0EVENT) --------------------------------(12.)
           @THEN , not a CRYPT event
*
* error handling 
*
           B RETCO
           @BEND , not a CRYPT event
*
\begin{array}{cc}\n & \text{QIF} & \text{EQ}\n\\ \n\text{\#} & \text{PA} & \text{not} & \text{all} & \text{out}\n\end{array}PA not allocated?
          CLM R3, B'0011', =AL2(CRY0PA_NOT_ALLOC)
           @THEN , PA not allocated
*
* error handling 
           B RETCO
           @BEND , PA not allocated
*
*
          LR R3, R4
           @DATA BASE=R3,DSECT=ESMFHDR
*
           @CAS2 ESMFCT,COMP=CLI -------------------------------------------(13.)
*
           @OF ESESION
*
           @DATA BASE=R3,DSECT=CRYO_MDL
 @IF EQ
 CLC CRYORET,=F'0'
           @THEN , session function ok
*
           @IF EQ
* action = opensession
          CLI<sup>'</sup> CRYOACTION, CRYOOPENSESSION
           @THEN , openSession
*
* handle open session 
*
           @BEND , openSession
\overline{a} @ELSE , session function not ok
* error handling<br>B<br>R
                RETCO
           @BEND , session function (not) ok
*
* end ESESION
*
           @DATA BASE=R3,DSECT=ESMFHDR
           @OF EGENKEY
*
           @DATA BASE=R3,DSECT=CRYD_MDL
           @IF EQ
           CLC CRYDRET,=F'0'
           @THEN , generate key ok
```
 $\rightarrow$ 

```
* handle generate key
*
          @ELSE , generate key not ok
* error handling 
          B RETCO
          @BEND , generate key (not) ok
*
* end EGENKEY
*
          @DATA BASE=R3,DSECT=ESMFHDR
          @OF ECRY
* CRY
          @DATA BASE=R3,DSECT=CRYB_MDL
*
          @IF EQ
          CLC CRYBRET,=F'0'
          @THEN , crypt function ok
*
          @IF EQ
* action = encrypt?
          CLI CRYBACTION,CRYBENCRYPT
          @THEN , encrypt
*
* handle encrypt
\rightarrow @ELSE , <> encrypt
 @IF EQ
* action = decrypt?
          CLI CRYBACTION,CRYBDECRYPT
          @THEN , decrypt
*
* handle decrypt
*
         @ELSE, \iff decrypt
*
          @BEND , decrypt ...
 @BEND , encrypt ...
 @ELSE , crypt function not ok
* error handling<br>B RI
              RETCO
          @BEND , crypt function (not) ok
*
* end ECRY
          @DATA BASE=R3,DSECT=ESMFHDR
          @OFRE
* error: unknown function
*
* error handling 
*
          B RETCO
          @BEND , CAS ESMFCT,COMP=CLI
*
*
*
```
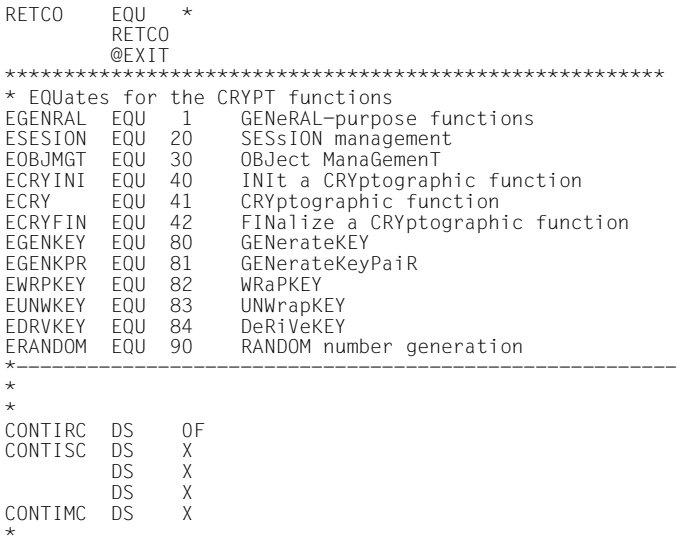

# **7 Beschreibung der Funktionen in C**

Zur Entwicklung von portablen Anwendungen, bzw. zur einfachen Portierung von Anwendungen, die eine PKCS#11-Schnittstelle nutzen, wird im Rahmen von CRYPT auch die in PKCS#11 beschriebene ANSI C-Schnittstelle mit den Include-Dateien PKCS11.H, PKCS11T.H und PKCS11F.H zur Verfügung gestellt.

#### **Voraussetzung**

Wenn Sie diese C-Schnittstelle nutzen möchten, binden Sie das Adaptermodul CRYADAP aus der Bibliothek SYSLIB.CRYPT.nnn zum Programm hinzu.

# **7.1 Hinweise zur Beschreibung in PKCS#11**

Die PKCS#11-Spezifikation V2.20 ist die Basis für Ihre Arbeit mit der C-Schnittstelle von CRYPT.

Diese Spezifikation finden Sie im Internet unter:

*http://germany.emc.com/emc-plus/rsa-labs/standards-initiatives/pkcs-11-cryptographic-tokeninterface-standard.htm*

In der nachfolgenden Tabelle sind die Funktionen aufgelistet und die Stelle, an der sie im PKSC#11 V2.20 beschrieben sind. Das Präfix C\_ bei den PKCS#11-Funktionen steht für Funktion.

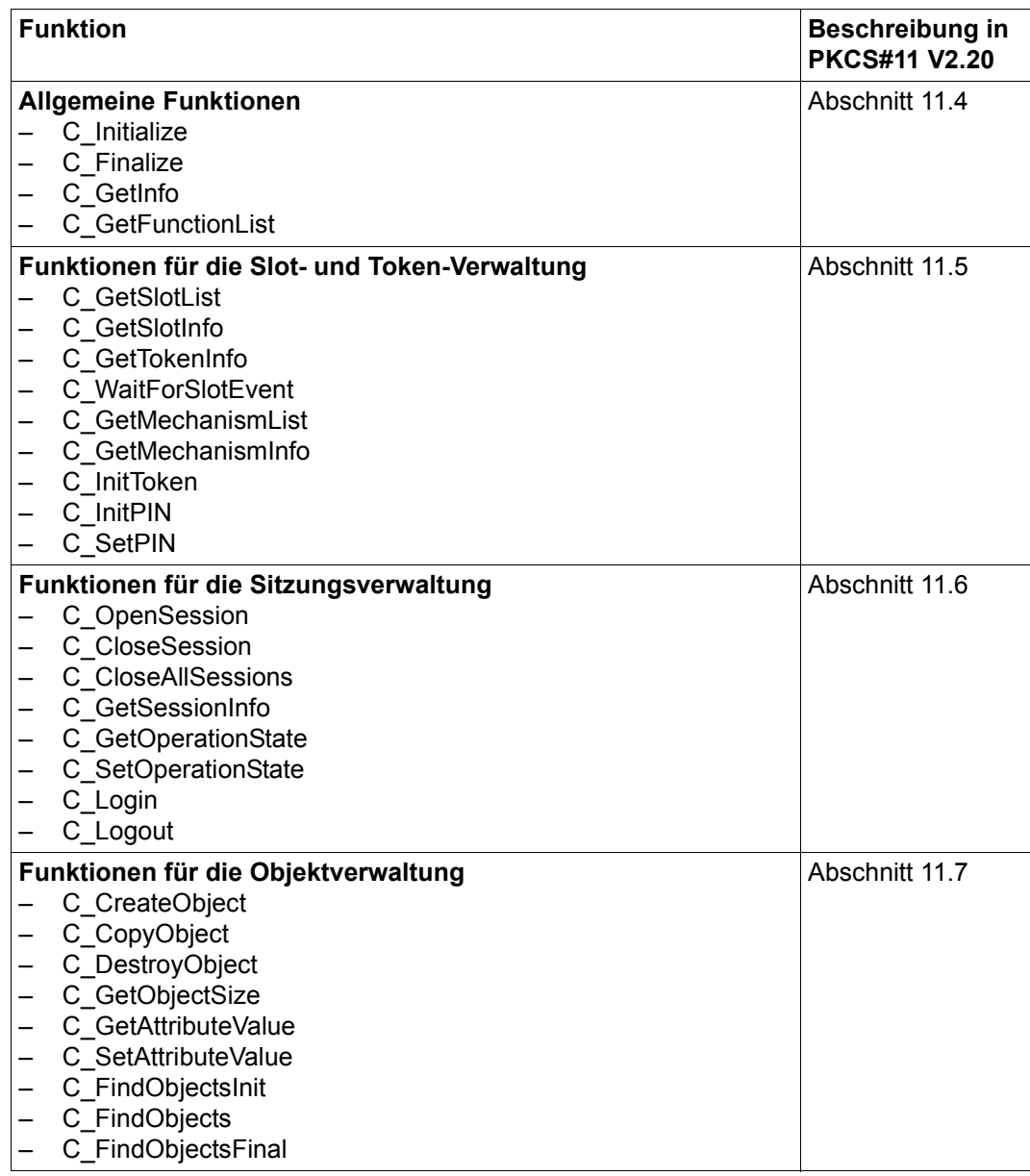

Funktionen und zugehörige Beschreibung in PKCS#11 (Teil 1 von 3)

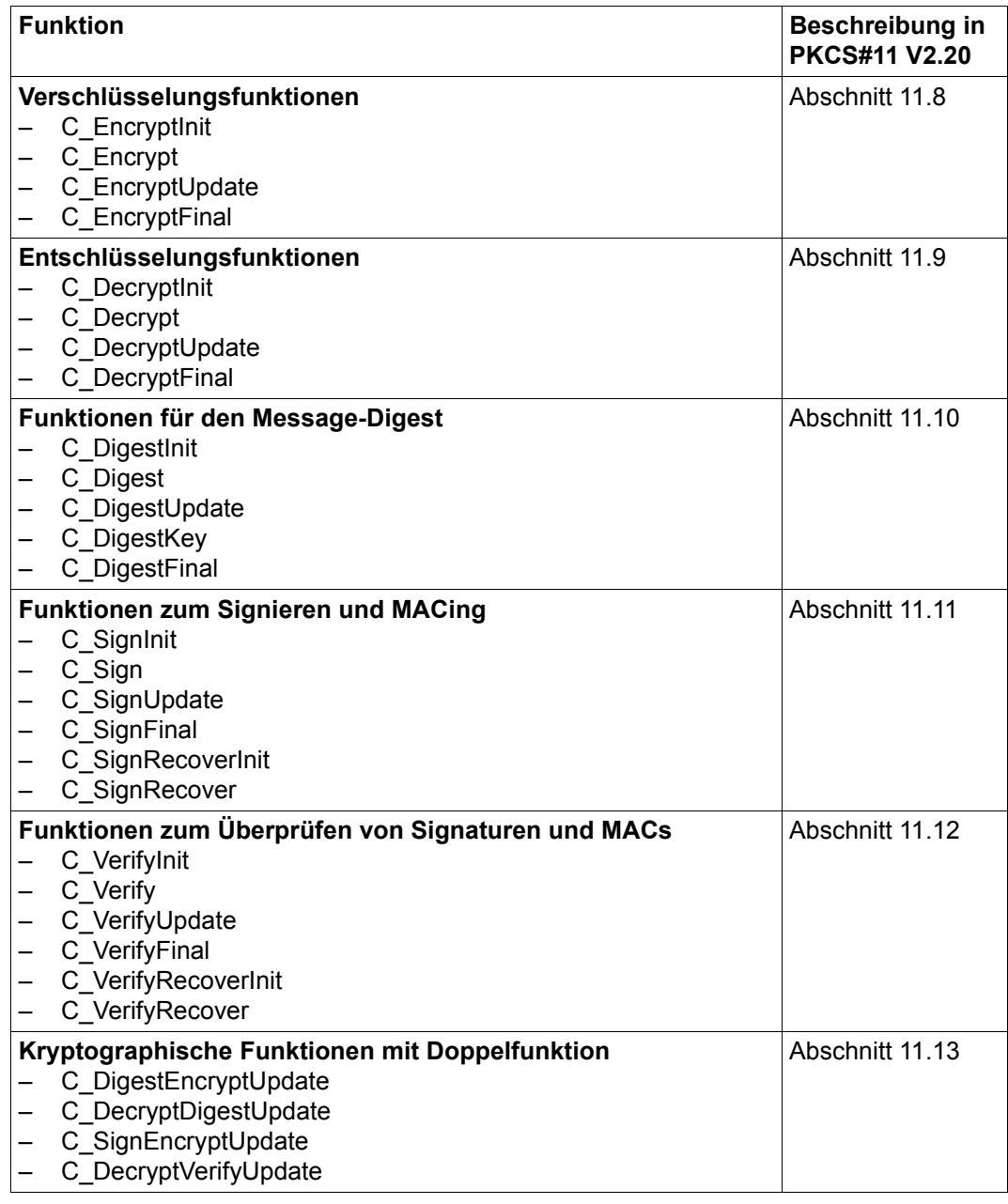

Funktionen und zugehörige Beschreibung in PKCS#11 (Teil 2 von 3)

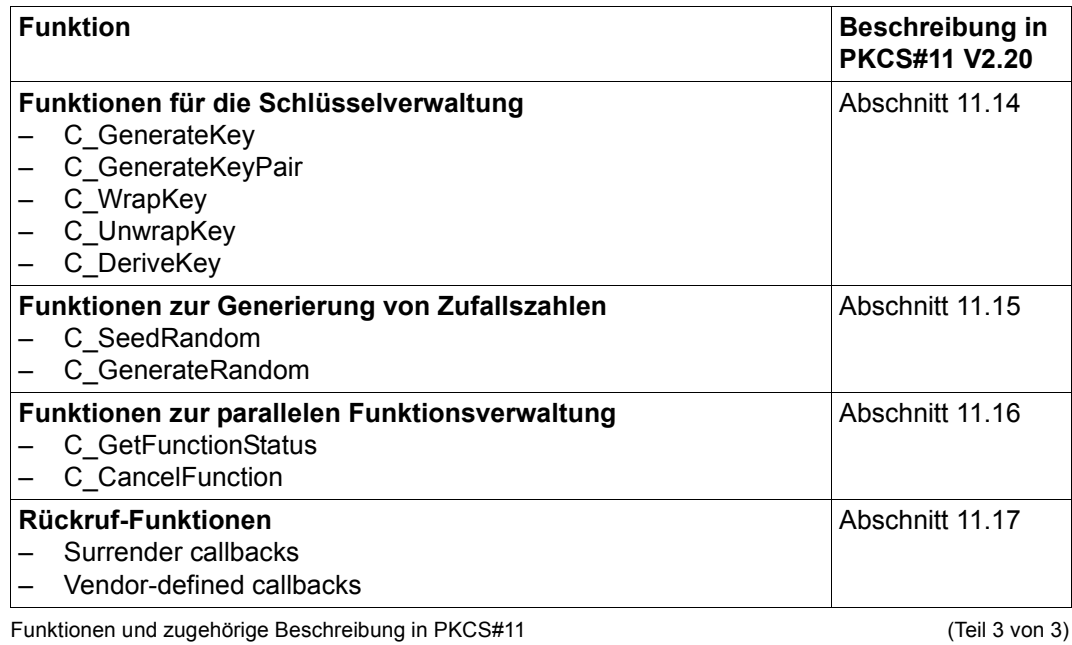

# **7.2 Beispielprogramm**

Im Beispielprogramm werden die folgenden Funktionen von CRYPT verwendet:

- Mit C\_OpenSession wird eine Sitzung zwischen einer Anwendung und einem Token in einem bestimmten Slot eröffnet.
- *C\_GenerateKey* generiert einen geheimen Schlüssel.
- Anschließend wird mit *C\_EncryptInit* eine Verschlüsselungsoperation initialisiert und mit *C\_EncryptUpdate* fortgesetzt.
- *C\_EncryptFinal* beendet die mehrteilige Verschlüsselungsoperation.
- Mit *C\_DecryptInit* wird eine Entschlüsselungsoperation initialisiert und mit *C\_DecryptUpdate* fortgesetzt.
- *C\_DecryptFinal* beendet die mehrteilige Entschlüsselungsoperation.
- Mit *C\_CloseSession* wird die Sitzung geschlossen.

#### *Beispiel*

```
#include <string.h>
#include <stdlib.h>
#include <stdio.h>
#include "pkcs11.h"
static CK BBOOL aTrue = TRUE;
static CK BBOOL aFalse = FALSE;
void main()
{
   CK_MECHANISM MGDES1 = {CKM_DES_KEY_GEN, 0, 0};
   CK MECHANISM MCDES1E = \{CKM DES ECB, 0, 0};
   CK ATTRIBUTE AGDES[] =
   {
      {CKA_EXTRACTABLE, &aTrue, sizeof(aTrue)}
       ,{CKA_SENSITIVE, &aFalse, sizeof(aFalse)}
       ,{CKA_ENCRYPT, &aTrue, sizeof(aTrue)}
       ,{CKA_DECRYPT, &aTrue, sizeof(aTrue)}
   };
   CK_ULONG NGDES = sizeof(AGDES)/12;
   CK MECHANISM PTR mgdes1 = &MGDES1;
   void *encin = 0;
   void *encout = 0:
   void *decout = 0:
```

```
unsigned int encinlen = 32*1024;
unsigned int encoutlen = 34*1024:
unsigned int decoutlen = 34*1024;
CK_BYTE_PTR encAktIn;
CK BYTE PTR encAktOut;
CK BYTE PTR decAktOut;
CK ULONG encAcrylOutLen = 0;
CK ULONG decAcrylOutLen = 0;
unsigned int i;
CK RV rc:
CK SESSION HANDLE session;
CK OBJECT HANDLE key:
CK ULONG inLen:
CK ULONG outLen;
char *nextChar;
encin = calloc(encinlen, 1);
if (!encin) 
{
   printf("----no more memory\n");
   return;
}
nextChar = (char*) encin:
for (i = 0; i < encinlen; i++)*nextChar++ = i % 256;
encout = malloc(encoutlen):
if (!encout) 
{
   printf("----no more memory\n");
   return;
}
decout = malloc(decoutlen);
if (!decout) 
{
   printf ("----no more memory\n");
   return;
}
/* Sitzung eröffnen */
rc = C_OpenSession(0, CKF_SERIAL_SESSION | CKF_RW_SESSION,
       NULL_PTR, NULL_PTR, &session);
if (rc != CKR_OK) 
{
   printf("---- open session rc: %08x\n", rc);
   return;
}
```

```
printf("++++ open session: ok; session: %08X\n", session);
/* geheimen Schlüssel generieren */
rc = C_GenerateKey(session, mgdes1, AGDES, NGDES, &key);
if (rc != CKR_OK) 
{
   printf("---- genkey rc: %08x\n", rc);
   return;
}
printf("++++ genkey: ok; key: %08X\n", key);
/* Verschlüsselungsoperation initialisieren */
rc = C_EncryptInit(session, &MCDES1E, key);
if (rc != CKR_OK) 
{
   printf("---- cryini rc: %08x\n", rc);
   return;
}
printf("++++ cryini: encryptinit DES_ECB ok\n");
encAktIn = (CK BYTE PTR) encin;
encAktOut = (CK_BYTE_PTR) encout:
for (i = 0; i < 32; i++){
   /* outLen = 1024: */
   outLen = encoutlen - encAcrylOutLen;
   /* mehrteilige Verschlüsselungsoperation fortsetzen */
   rc = C_EncryptUpdate(session, encAktIn, 1024, encAktOut, &outLen);
   if (rc != CKR_OK) 
   {
      printf("---- cry rc: %08x\n", rc);
      return;
   }
   encAcrylOutLen += outLen;
   encAktIn += 1024; /* next portion */encAktOut += outLen;
                                /* for (i = 0; i < 32; i++) */
outLen = encoutlen - encAcrylOutLen;
/* Verschlüsselungsoperation beenden */
rc = C EncryptFinal(session, encAktOut, &outLen);
if (rc != CKR_OK) 
{
   printf("---- cryfin rc: %08x\n", rc);
   return;
}
```

```
encAcrylOutLen += outLen;
printf("++++ cry: encrypt DES ECB ok\n");
/* Entschlüsselungsoperation initialisieren */
rc = C_DecryptInit(session, &MCDES1E, key);
if (rc != CKR_OK) 
{
   printf("---- cryini rc: %08x\n", rc);
   return;
}
printf("++++ cryini: decryptinit DES_ECB ok\n");
encAktOut = (CK BYTE PTR) encout;
decAktOut = (CK_BYTE_PTR) decout;
inLen = encAcrylOutLen >= 1024 ? 1024 : encAcrylOutLen;
while (inlen > 0){
   /* outLen = 1024: */
   outLen = decoutlen - decAcrylOutLen:
   /* mehrteilige Entschlüsselungsoperation fortsetzen */
   rc = C_DecryptUpdate(session, encAktOut, inLen,
      decAktOut, &outLen);
   if (rc != CKR_OK) 
   {
      printf("---- cry rc: %08x\n", rc);
      return;
   }
   encAcrylOutLen -= inLen;
   if (encAcrylOutLen < 1024)
      inLen = encAcrylOutLen;
   decAcrylOutLen += outLen;
   encAktOut += 1024; /* next portion */decAktOut += outLen;
                                /* while (encAcrylOutLen > 0) */
outLen = decoutlen - decAcrylOutLen;
/* Entschlüsselungsoperation beenden */
rc = C_DecryptFinal(session, decAktOut, &outLen);
decAcrylOutLen += outLen;
printf("++++ cry: decrypt DES ECB ok\n");
if (decAcrylOutLen == encinlen) 
{
   printf("++++ length ok \n");
}
```

```
else 
   {
      printf("---- enc/dec: length diff %d %d\n", encinlen,
          decAcrylOutLen);
      return;
   }
   if (memcmp(encin, decout, decAcrylOutLen) == 0) 
   {
      printf("++++ output ok \n");
   }
   else 
   {
      printf("---- enc/dec: diff \n");
      return;
   }
   /* Sitzung schließen */
   rc = C_CloseSession(session);
   if (rc != CKR_OK) 
   {
      printf("---- close session rc: %08x\n", rc);
      return;
   }
   printf ("++++ close session: ok\n");
}
/START-CPLUS-COMPILER
//MODIFY-SOURCE-PROPERTIES
// LANG=*C(MODE=*ANSI) 
//MODIFY-INCLUDE-LIBRARIES
// STD-INCLUDE-LIBRARY=*USER-INCLUDE-LIBRARY, - 
// USER-INCLUDE-LIBRARY=(
// $.SYSLIB.CRYPT.nnn ....
1/\ldots/START-BINDER ...
//INCLUDE-MODULES ELEMENT=
//INCLUDE-MODULES ELEMENT=CRYADAP,LIB=$.SYSLIB.CRYPT.nnn
//RESOLVE-BY-AUTOLINK LIBRARY=...
1/\ldots//SAVE-LLM LIB=...
//END
```
# **8 Diagnose-Unterlagen erstellen**

Sollte während des CRYPT-Betriebs eine Fehlersituation entstehen, die Sie selbst nicht beheben können, dann wenden Sie sich bitte an Ihren Ansprechpartner bei Fujitsu.

Für eine effiziente Fehlersuche benötigt Ihr Fujitsu-Ansprechpartner folgende Informationen:

- Genaue Beschreibung der Fehlersituation sowie Angaben, ob der Fehler reproduzierbar ist.
- Informationen zur Produkt- und Betriebsystemversion, sowie zum HSI (/390 bzw. x86).
- Die \$SYSAUDIT.SYS.CONSLOG-Datei der BS2000-Session
- **Dumps**
- \$.SYS.SERSLOG-Datei
- Gqf. CRYPDIAG-Unterlagen

Die CRYPDIAG-Unterlagen erhalten Sie wie folgt:

- 1. SYSLST auf eine Datei zuweisen.
- 2. Programm CRYPDIAG starten:
	- $\blacktriangleright$  CRYPDIAG
- 3. Anweisung TOTAL eingeben:
	- $\blacktriangleright$  TOTAL
- 4. Anweisung END eingeben:
	- $\blacktriangleright$  FND
- 5. Umlenkung der SYSLST-Ausgabe zurücknehmen.
- Gqf. Trace-Dateien verwenden

Den CRYPT-Benutzerschnittstellen-Trace CRYPT.COM schalten Sie mit dem Kommando /DCDIAG ein.

Weitere Einzelheiten zum Kommando /DCDIAG entnehmen Sie bitte dem Handbuch "openNet Server" [[1](#page-120-1)].

# **9 Returncodes**

In diesem Kapitel finden Sie Returncodes zu CRYPT.

Die vom PKCS#11-Standard festgelegten Funktions-Returncodes werden im Standardheader im Main-Returncode (MRC) zurückgeliefert.

Die generische Komponente CPKC11T enthält die Definitionen für die MRCs. Darüber hinaus werden die Typ- und Strukturdefinitionen aus der Include-Datei PKCS11T.H in CPKC11T angeboten.

Die generische Komponente CRYASC2 enthält die Definitionen für den Sub-Returncode2 (SRC2), falls die MRC-Definition in der CPKC11T-Komponente "arguments bad" lautet.

Dieser Abschnitt listet jeweils alle möglichen MRCs und SRC2 mit ihrer Bedeutung auf.

## **CPKC11T – Allgemeine Datentypen**

Die generische Komponente CPKC11T enthält Definitionen aus der Include-Datei PKCS11T.H.

Eine detaillierte Beschreibung zu CPKC11T finden Sie in PKCS#11 V2.20: Cryptographic Token Interface Standard im Kapitel 9 "General data types".

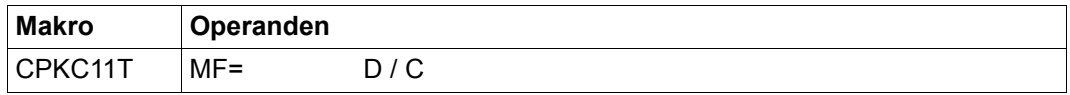

#### **Main-Returncodes (MRC)**

Eine detaillierte Beschreibung der Bedeutung der einzelnen MRCs finden Sie in der Spezifikation PKCS#11 V2.20 im Abschnitt 11.1 "Function return values" ab Seite 112. Das Präfix CKR\_ steht für Returncode. Die folgende Tabelle gibt einen Überblick über diese MRCs.

Wenn Sie die asynchrone Schnittstelle nutzen, können darüberhinaus zusätzliche Returncodes auftreten, die nicht in der PKCS#11-Spezifikation beschrieben sind. Diese sind in der [Tabelle auf Seite 109](#page-108-0) aufgelistet.

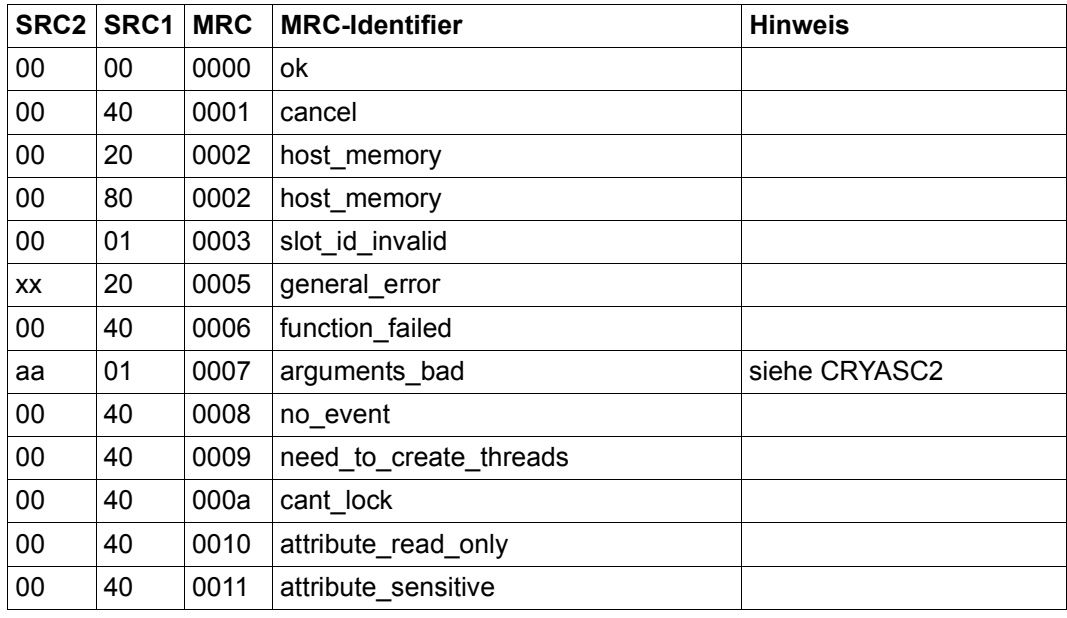

Main-Returncodes (MRC) (Teil 1 von 4)

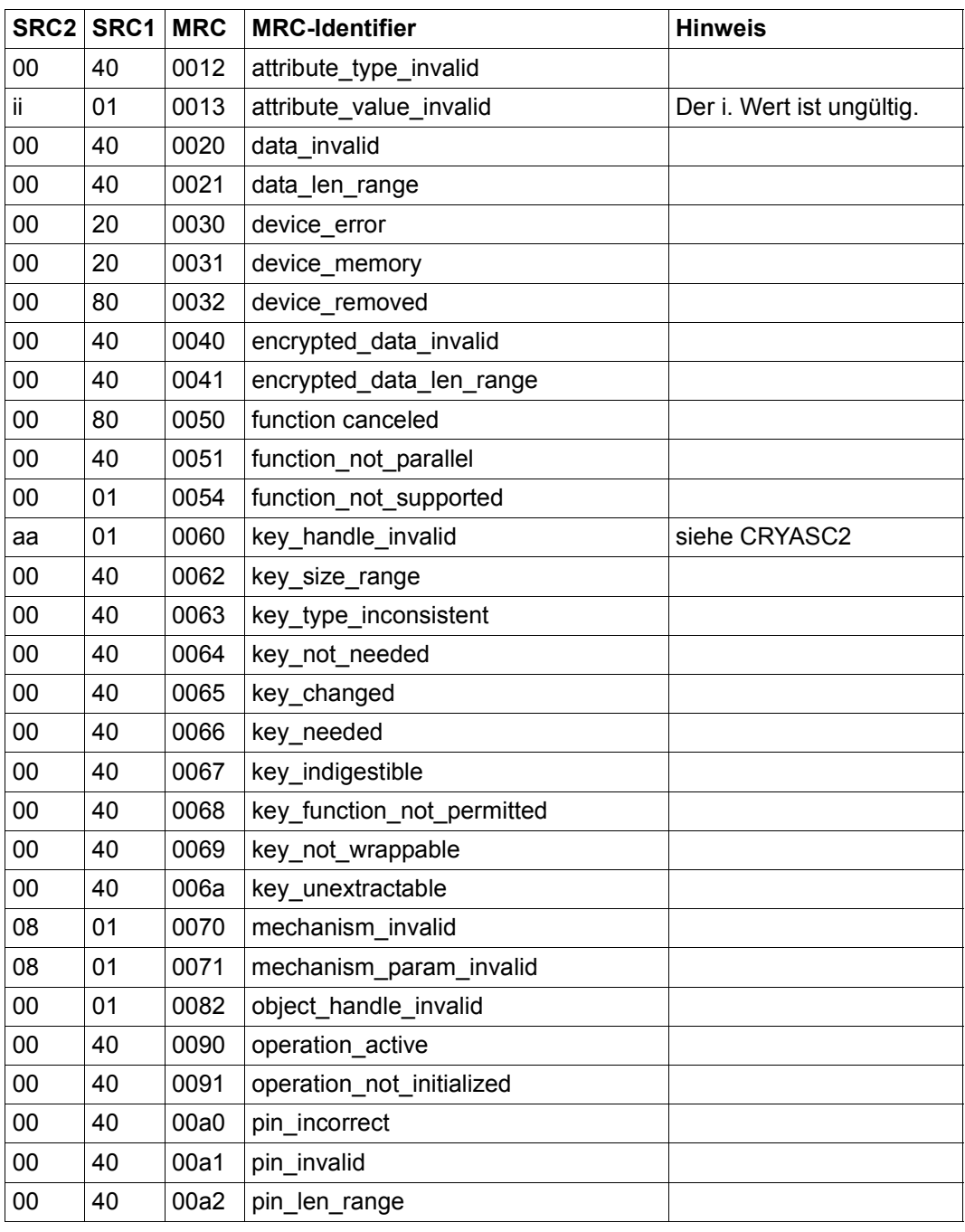

Main-Returncodes (MRC) (Teil 2 von 4)

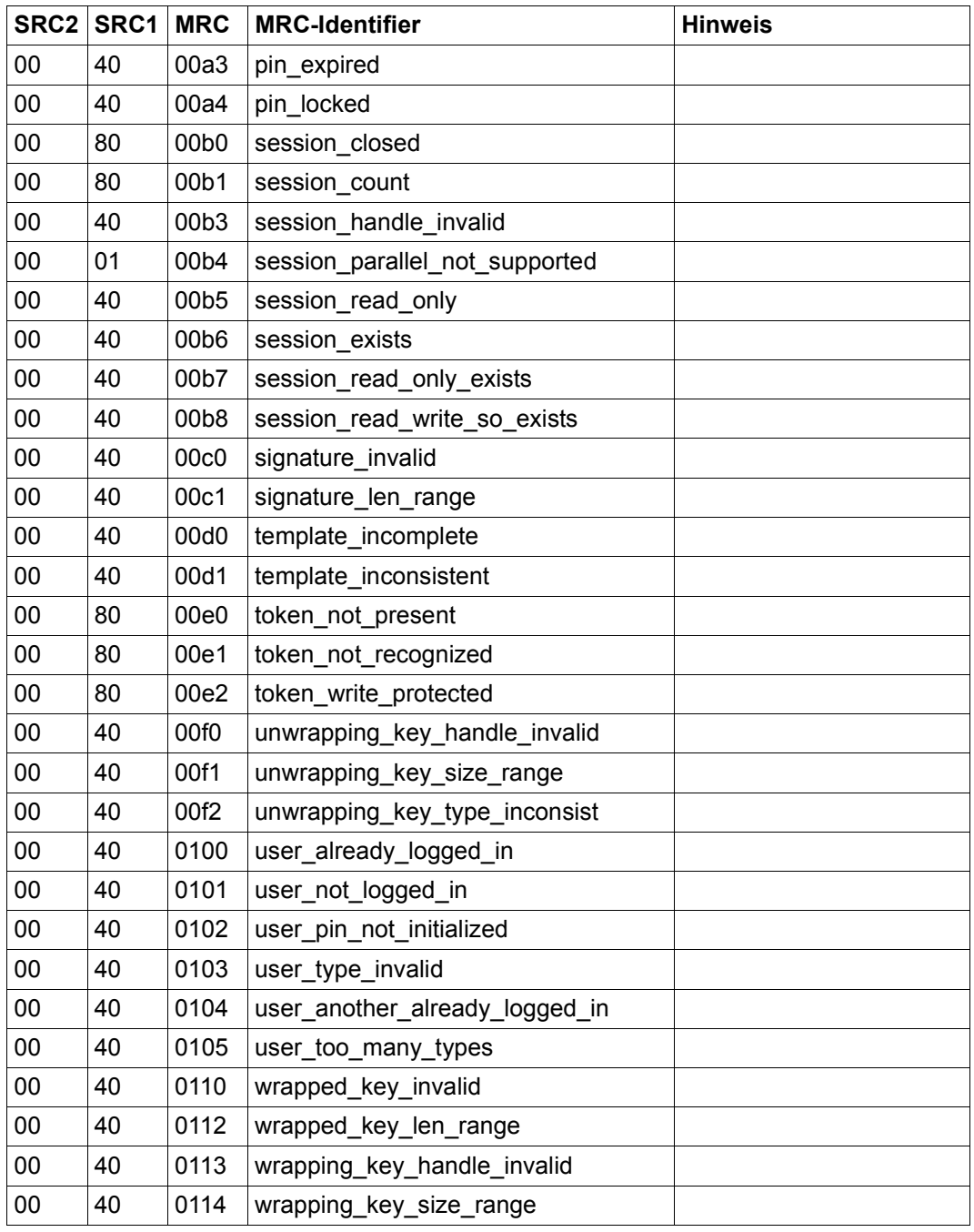

Main-Returncodes (MRC) (Teil 3 von 4)
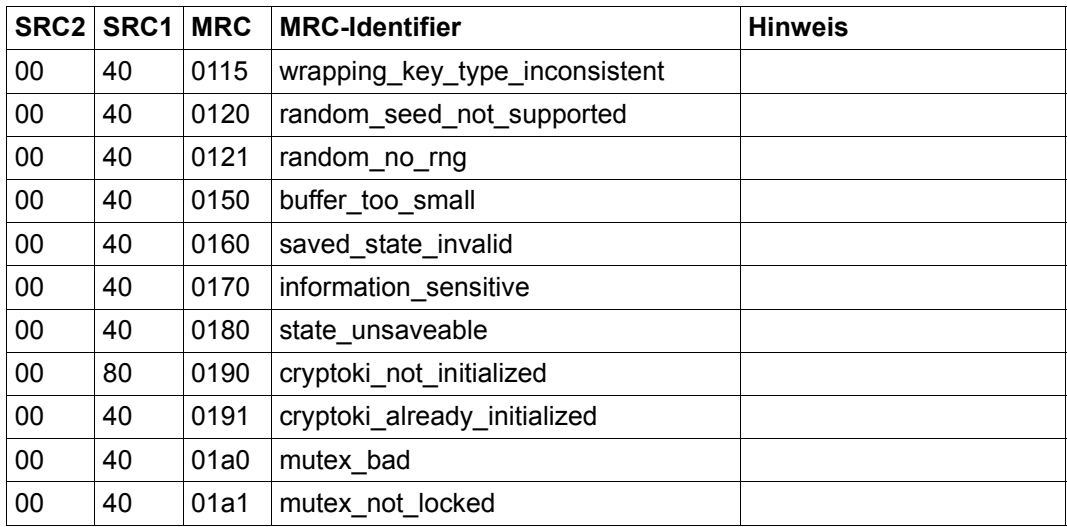

Main-Returncodes (MRC) (Teil 4 von 4)

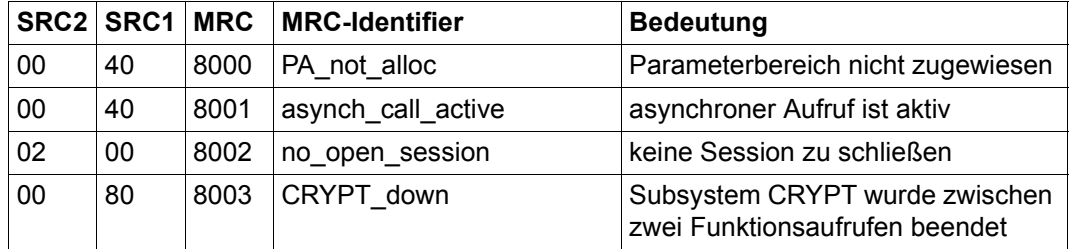

Mögliche Main-Returncodes (MRC), die nicht in PKCS#11 V2.20 beschrieben sind

# <span id="page-109-0"></span>**CRYASC2 – Sub-Returncodes 2**

Die generische Komponente CRYASC2 enthält die Sub-Returncodes 2 für den Main-Returncode CPKC11T "arguments bad".

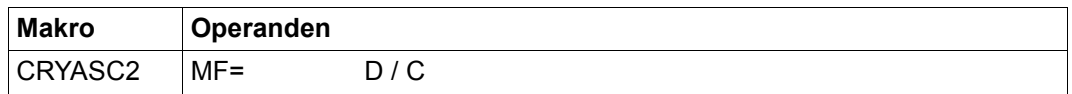

#### <span id="page-109-1"></span>**Sub-Returncodes 2**

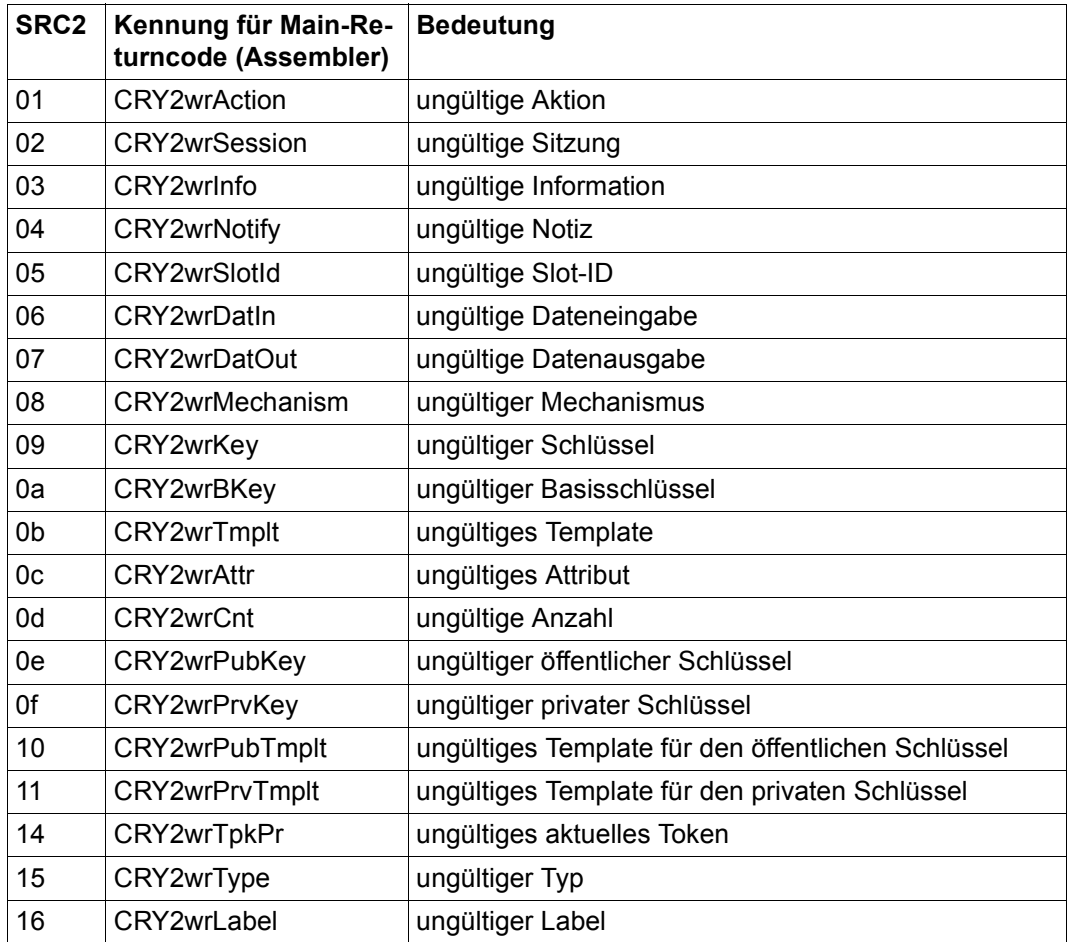

Sub-Returncodes 2 (Teil 1 von 2)

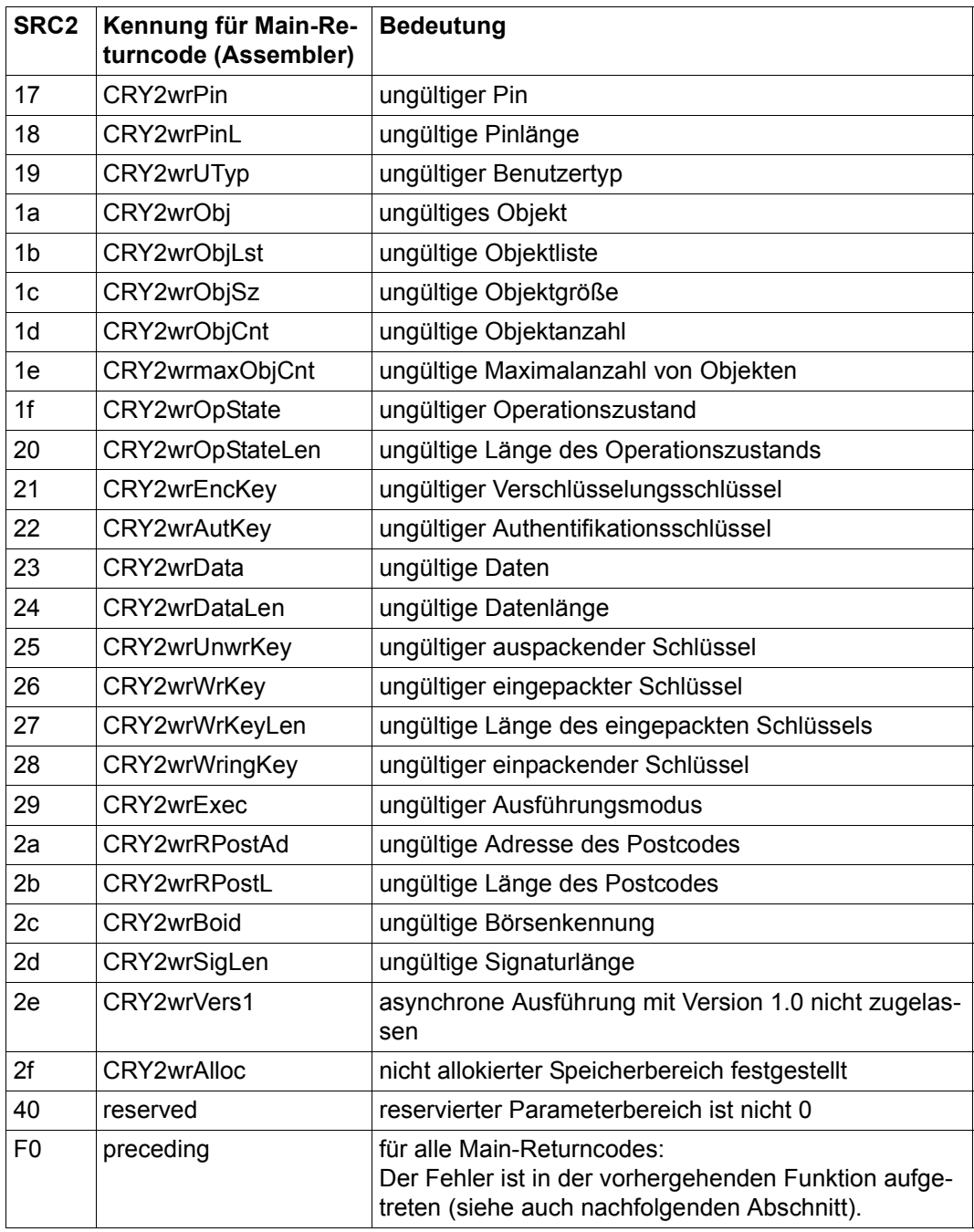

Sub-Returncodes 2 (Teil 2 von 2)

#### **SRC2 "preceding"**

Wenn SRC2 den Wert "preceding" (X'F0') liefert, bezieht sich der im MRC gelieferte Fehler nicht auf die Funktion, zu der er gemeldet wird, sondern auf eine vorausgegangene Funktion. Dies kann dann auftreten, wenn fehlerhafte Parameter nach Abschluss der vorausgegangenen Funktion erkannt werden.

#### *Beispiel*

Der Makroaufruf CCRYINI SES=1,ACT=\*ENCRYPTINIT,MECH=mDes\_key\_gen,KEY=7 wird zunächst mit OK quittiert.

Der Folgeaufruf CCRY ACT=\*ENCRYPT,DATAIN=...,INLEN=...,DATAOUT=...,

OUTLEN=... wird mit X'F0400070' beantwortet.

Der MRC "mechanism invalid" bezieht sich in diesem Fall nicht auf den Aufruf CCRY, sondern, wie Sie dem SRC2 entnehmen, auf den vorausgegangenen Aufruf CCRYINI.

Dieser Mechanismus kann für die Aktion \*ENCRYPT nicht verwendet werden.

# **Fachwörter**

Das vorliegende Fachwortverzeichnis ergänzt das Kapitel 4 "Definitions" in der PKCS#11-Spezifikation.

#### **AES (Advanced Encryption Standard)**

Der AES ist eine FIPS-Veröffentlichung, die den Behörden der USA einen kryptographischen Algorithmus vorgibt. AES ist mittlerweile der Standard-Blockchiffrierer. AES wude von den belgischen Kryptologen Dr. Joan Daemen und Dr. Vincent Rijmen entwickelt.

#### **ANSI (American National Standards Institute)**

Entwickelt Standards über verschiedene akkreditierte Normen-Gremien (Accredited Standards Committee; ASC). Das X9-Komitee beschäftigt sich vorwiegend mit Sicherheitsstandards für Finanzdienstleistungen.

#### **Asymmetrische Schlüssel (Asymmetric keys)**

Ein zwar separates, jedoch integriertes Benutzerschlüsselpaar, bestehend aus einem öffentlichen und einem privaten Schlüssel. Es handelt sich dabei um Einwegschlüssel, d.h. ein Schlüssel, der zur Verschlüsselung bestimmter Daten verwendet wurde, kann nicht zur Entschlüsselung derselben Daten benutzt werden.

#### **Blockchiffrierer (Block cipher)**

Ein symmetrischer Chiffriercode, der auf der Basis von Blöcken (in der Regel 128-bit-Blöcke) von Klartext und verschlüsseltem Text funktioniert.

#### **CBC (Cipher Block Chaining)**

Der Prozess der Anwendung des XOR-Operators, um Klartext mit dem vorherigen chiffrierten Textblock in eine Entweder-Oder-Beziehung zu bringen, bevor dieser verschlüsselt wird. So wird einem Blockchiffrierer ein Rückkopplungsmechanismus hinzugefügt.

#### **CFB oder CFM (Cipher Feedback Mode)**

Ein Blockchiffrierer, der als selbstsynchronisierender Stromchiffriercode implementiert ist. Dabei wird eine vorgegebene Anzahl von Bits des Chiffrats als Eingabedaten für die Blockchiffre zurückgekoppelt und mit einem festen Schlüssel verschlüsselt.

#### **Chiffrierter Text oder Chiffrat (Cipher text)**

Das Ergebnis der Veränderung von Buchstaben oder Bits durch Ersetzung, Vertauschung oder beides.

# **Cryptoki**

Programm-Schnittstelle zu Geräten, die kryptographische Informationen speichern und kryptographische Funktionen ausführen; spezifiziert vom PKSC#11-Standard.

# **DES (Data Encryption Standard; Datenverschlüsselungsstandard)**

Ein 64-bit-Blockchiffrierer oder symmetrischer Algorithmus, der auch als Data Encryption Algorithm (DEA) (von ANSI) bzw. DEA-1 (von ISO) bezeichnet wird. Seit über 20 Jahren weit verbreitet, 1976 übernommen als "FIPS 46".

# **Diffie-Hellman**

Der erste Verschlüsselungsalgorithmus für öffentliche Schlüssel, der diskrete Logarithmen in einem endlichen Feld verwendete. Er wurde 1976 erfunden.

# **Distinguished Encoding Rules (DER)**

Eine Untermenge von BER.

# **DSA (Digital Signature Algorithm)**

Ein vom NIST entworfener digitaler Unterschriftenalgorithmus für öffentliche Schlüssel zur Verwendung in DSS.

# **DSS (Digital Signature Standard)**

Ein vom NIST vorgeschlagener Standard (FIPS) für digitale Unterschriften unter Verwendung des DSA.

# **ECB (electronic codebook)**

Ein Blockchiffrierer, bei dem der Klartextblock direkt als Eingabe für den Verschlüsselungs-Algorithmus verwendet wird. Der aus der Verschlüsselung resultierende Ausgabeblock wird unmittelbar als Chiffrat verwendet.

# **Entschlüsselung (Decryption)**

Der Prozess des Rück-Umwandelns von chiffriertem (verschlüsseltem) Text in Klartext.

# **FIPS (Federal Information Processing Standard)**

Eine vom NIST veröffentlichte Norm der Regierung der USA.

# **Geheimer Schlüssel (Secret key)**

Der "Sitzungsschlüssel" in symmetrischen Algorithmen.

# **Handle**

Ein Wert zur Identifizierung einer Sitzung oder eines Objektes, den Cryptoki zuordnet (siehe auch PKCS#11-Spezifikation, Abschnitt 6.6.5 "Session handles and object handles").

#### **Hash-Funktion (Hash function)**

Eine Einweg-Hash-Funktion ist eine Funktion, die einen Nachrichtenkern erzeugt, der zur Erzeugung des Originals nicht umgekehrt werden kann.

#### **HMAC**

Eine schlüsselabhängige Einweg-Hash-Funktion, die speziell für die Verwendung mit MAC (Message Authentication Code) gedacht ist und auf IETF RFC 2104 basiert.

# **IETF (Internet Engineering Task Force)**

Eine umfangreiche offene internationale Gemeinschaft, bestehend aus Netzwerk-Entwicklern, Betreibern, Händlern und Forschungsspezialisten, deren Aufgabe die Entwicklung der Internetarchitektur und des reibungslosen Betriebs des Internets ist. Eine Mitarbeit steht jedem Interessenten offen.

#### **Initialisierungsvektor (Initialization vector, IV)**

Ein Block aus willkürlichen Daten, der unter Verwendung eines "Chaining Feedback Mode" (siehe "Cipher Block Chaining") als Ausgangspunkt für einen Blockchiffrierer dient.

# **Integrität (Integrity)**

Ein Beleg dafür, dass Daten bei der Speicherung oder Übertragung (durch unbefugte Personen) nicht verändert werden.

# **ISO (International Organization for Standardization)**

Diese Organisation ist für eine Vielzahl von Normen verantwortlich, wie das OSI-Modell sowie internationale Beziehungen mit dem ANSI bezüglich X. 509.

# **Klartext (Plain text oder clear text)**

Daten oder Nachrichten in einer für den Menschen lesbaren Form vor dem Verschlüsseln – auch unverschlüsselter Text genannt.

# **MAC (Message Authentication Code)**

Eine schlüsselabhängige Einweg-Hash-Funktion, bei der zur Verifizierung des Hash der identische Schlüssel benötigt wird.

# **MD2 (Message Digest 2)**

Eine von einer Zufallspermutation von Bytes abhängige Einweg-Hash-Funktion mit 128 bit. Sie wurde von Ron Rivest entwickelt.

# **MD4 (Message Digest 4)**

Eine Einweg-Hash-Funktion mit 128 bit, in der ein einfacher Satz von Bit-Manipulationen mit 32-bit-Operanden verwendet wird. Sie wurde von Ron Rivest entwickelt.

#### **MD5 (Message Digest 5)**

Eine verbesserte, komplexere Version von MD4. Es handelt sich jedoch immer noch um eine Einweg-Hash-Funktion mit 128 bit.

#### **Mechanismus**

Prozess zur Implementierung von kryptographischen Operationen.

#### **Message Digest**

Eine Prüfsumme, die aus einer Nachricht berechnet wird. Wenn Sie ein einziges Zeichen in der Nachricht verändern, hat die Nachricht einen anderen Message Digest.

#### **Mutex-Objekte**

Mutex abgleitet von Mutual Exclusion;

einfache Objekte, die sich zu jeder Zeit nur in einem von zwei Zuständen befinden können: ge- oder entsperrt (siehe auch PKCS#11-Spezifikation, Abschnitt 6.5.2 "Applications and threads").

#### **NIST (National Institute for Standards and Technology)**

Eine Abteilung des "U.S. Department of Commerce" (Wirtschaftsministerium der USA). Veröffentlicht Normen bezüglich der Kompatibilität (FIPS).

#### **NSA (National Security Agency)**

Eine Abteilung des "U.S. Department of Defense".

#### **Öffentlicher Schlüssel (Public key)**

Die öffentlich verfügbare Komponente eines integrierten asymmetrischen Schlüsselpaares, die oft als Verschlüsselungsschlüssel bezeichnet wird.

#### **OFB (Output Feedback Mode)**

Wie beim CFB wird eine Blockchiffre als Stromchiffre eingesetzt. Anders als beim CFB werden die Bits der Ausgabe direkt zurückgekoppelt. Außerdem ist OFB nicht selbstsynchronisierend.

#### **Operation**

Abfolge mehrerer kryptographischer Funktionen.

#### **PKCS (Public Key Crypto Standards)**

Eine Reihe von De-facto-Normen zur Verschlüsselung mit öffentlichen Schlüsseln, die in Zusammenarbeit mit einem informellen Konsortium (Apple, DEC, Lotus, Microsoft, MIT, RSA und Sun) entwickelt wurden. Dazu gehören Algorithmen-spezifische und von Algorithmen unabhängige Implementierungsnormen. Spezifikationen zur Definition von Nachrichtensyntax und anderen Protokollen, die von RSA Data Security, Inc., gesteuert werden.

#### **Privater Schlüssel (Private key)**

Die im privaten Besitz befindliche "geheime" Komponente eines integrierten asymmetrischen Schlüsselpaares, die oft als Entschlüsselungsschlüssel bezeichnet wird.

#### **Pseudo-Zufallszahl (Pseudo-random number)**

Eine Zahl, die aus der Anwendung von Algorithmen errechnet wird, die Zufallswerte auf Eingabewerte erzeugen, die aus der Computerumgebung abgeleitet sind (z.B. Mauskoordinaten). Siehe Zufallszahl.

# **RC2 (Rivest Cipher 2)**

Symmetrischer 64-bit-Blockchiffrierer mit variabler Schlüsselgröße, ein brancheninterner Schlüssel von RSA, SDI.

# **RC4 (Rivest Cipher 4)**

Stromchiffriercode mit variabler Schlüsselgröße, war früher Eigentum von RSA Data Security, Inc. Da RC4 mittlerweile zu viele Schwächen zeigt, wird von seiner Verwendung dringend abgeraten. Siehe hierzu auch RFC 7465 "Prohibiting RC4 Cipher Suites".

# **RFC (Request for Comment)**

Ein IETF-Dokument aus der Untergruppe FYI RFC, die Überblicke und Einführungen gibt, oder aus der Untergruppe STD RFC, die Internet-Normen angibt. Die Abkürzung FYI steht für "For Your Information" – zu Ihrer Information. Jeder RFC hat zur Indizierung eine RFC-Nummer, anhand derer er abgerufen werden kann (www.ietf.org).

# **RSA**

Abkürzung von RSA Data Security, Inc. Steht auch für die Firmenchefs Ron Rivest, Adi Shamir und Len Adleman oder bezieht sich auf den von ihnen erfundenen Algorithmus. Der RSA-Algorithmus wird in der Kryptographie mit öffentlichen Schlüsseln verwendet. Seine Funktionsweise beruht auf der Tatsache, dass zwei große Primzahlen zwar leicht miteinander zu multiplizieren sind, aber das Produkt nur schwer wieder in sie zu zerlegen ist.

# **Salt**

Eine zufällige Zeichenkette, die mit Passwörtern (oder Zufallszahlen) verknüpft wird, bevor an ihnen mit einer Einweg-Funktion Operationen durchgeführt werden. Durch diese Verkettung wird das Passwort effektiv verlängert und verfremdet. Damit ist der chiffrierte Text besser gegen Wörterbuchangriffe geschützt.

# **Schlüssel (Key)**

Ein Mittel zur Gewährung bzw. Verweigerung von Zugriff, Eigentumsrechten oder Steuerungsbefugnissen. Wird durch eine beliebige, große Anzahl von Werten dargestellt.

# **Schlüsselaustausch (Key exchange)**

Ein Schema mit zwei oder mehreren Knoten zum Übertragen eines geheimen Sitzungsschlüssels über einen nicht gesicherten Kanal.

#### **Schlüssellänge (Key length)**

Die Anzahl der Bits zur Darstellung der Schlüsselgröße. Je länger der Schlüssel, desto stärker ist er.

#### **Schlüsselverwaltung (Key management)**

Das Verfahren zum sicheren Speichern und Verteilen akkurater kryptographischer Schlüssel. Der Gesamtprozess des sicheren Erstellens und Verteilens von kryptographischen Schlüsseln an befugte Empfänger.

#### **SET (Secure Electronic Transaction)**

Dient der sicheren Übertragung von Kreditkartennummern über das Internet.

# **SHA-1 (Secure Hash Algorithm)**

Die 1994 vorgenommene Überarbeitung des vom NIST entwickelten SHA (FIPS 180-1). SHA-1 wird zusammen mit DSS zur Erzeugung eines 160-bit-Hash verwendet. Es ähnelt dem sehr beliebten und weitverbreiteten MD4.

#### **Sitzungsschlüssel (Session key)**

Der geheime (symmetrische) Schlüssel zum Verschlüsseln aller Datensätze auf Transaktionsbasis. Für jede Kommunikationssitzung wird ein anderer Sitzungsschlüssel verwendet.

#### **Slot**

Über die PKCS#11 können gemäß Definition logische kryptographische Funktionseinheiten (Slots) simultan zu einander genutzt werden. In CRYPT wird derzeit nur ein Slot unterstützt.

#### **SSL (Secure Socket Layer)**

Wurde von Netscape zur Gewährleistung von Sicherheit und zur Geheimhaltung im Internet entwickelt. Unterstützt die Server- und Client-Authentisierung und gewährleistet die Sicherheit und Integrität des Übertragungskanals. Wirkt auf der Übertragungsebene und dient als "Socket-Bibliothek", wodurch eine anwendungsunabhängige Wirkungsweise ermöglicht wird. Verschlüsselt den gesamten Kommunikationskanal.

#### **Stromchiffriercode (Stream cipher)**

Eine Klasse der symmetrischen Schlüsselverschlüsselung, bei der die Umwandlung für jedes zu verschlüsselnde Symbol des Klartextes geändert werden kann; wird für Umgebungen mit geringer Speicherkapazität zum Puffern von Daten empfohlen.

# **Symmetrischer Algorithmus (Symmetric algorithm)**

Wird auch als konventioneller, geheimer Schlüssel- oder Einzelschlüsselalgorithmus bezeichnet. Der Verschlüsselungsschlüssel ist entweder mit dem Entschlüsselungsschlüssel identisch, oder ein Schlüssel kann aus dem anderen abgeleitet werden. Es gibt zwei Unterkategorien – Block und Strom.

# **TLS (Transport Layer Security)**

Ein IETF-Entwurf. Die Version 1 basiert auf der Version 3.0 des SSL-Protokolls und dient zur Wahrung der Privatsphäre bei der Kommunikation über das Internet.

# **Triple-DES**

Eine Verschlüsselungskonfiguration, in der der DES-Algorithmus dreimal mit drei unterschiedlichen Schlüsseln verwendet wird.

#### **Unverschlüsselter Text**

siehe Klartext.

#### **Zufallszahl (Random number)**

Ein wichtiger Aspekt für viele Verschlüsselungssysteme sowie ein notwendiges Element beim Erzeugen von eindeutigen Schlüsseln, die für Gegner nicht berechenbar sind. Echte Zufallszahlen werden normalerweise aus analogen Quellen abgeleitet und erfordern in der Regel den Einsatz von besonderer Hardware.

# **Literatur**

Die Handbücher finden Sie im Internet unter *<http://manuals.ts.fujitsu.com>*. Handbücher, die mit einer Bestellnummer angezeigt werden, können Sie auch in gedruckter Form bestellen.

- [1] **openNet Server** (BS2000) **BCAM Benutzerhandbuch**
- [2] **BS2000 OSD/BC Kommandos**  Benutzerhandbuch
- [3] **BS2000 OSD/BC Makroaufrufe an den Ablaufteil** Benutzerhandbuch

# **Zusätzliche Literatur**

**PKCS#11 V2.30: Cryptographic Token Interface Standard** RSA Laboratories, April 2009: *http://germany.emc.com/emc-plus/rsa-labs/standards-initiatives/pkcs-11-cryptographic-tokeninterface-standard.htm*

# **Stichwörter**

# **A**

ableiten, Schlüssel [74](#page-73-0) allgemeine Datentypen Besonderheiten gegenüber PKCS#11 [23](#page-22-0) allgemeine Funktionen CGENRAL [35](#page-34-0) im BS2000 nicht erforderlich [24](#page-23-0) allgemeine Informationen über Cryptoki ausgeben [35](#page-34-1) Änderungen gegenüber dem Vorgänger-Handbuch [9](#page-8-0) Anwender aus Token ausloggen [50](#page-49-0) in ein Token einloggen [50](#page-49-1) Anwendung beenden [35](#page-34-2) anzeigen, Operationszustand [48](#page-47-0) Assembler, Beispielprogramm [78,](#page-77-0) [83](#page-82-0) asynchrone Ausführung [32](#page-31-0) asynchrone Ausführung (Beispiel) [83](#page-82-1) **Attribut** CKA\_EXTRACTABLE [23](#page-22-1) CKA\_LOCAL [23](#page-22-1) CKA PUBLIC EXPONENT [26](#page-25-0) CKA SENSITIVE [23](#page-22-1) Ausführung asynchron [32](#page-31-0) asynchron (Beispiel) [83](#page-82-1) synchron [32](#page-31-1) synchron (Beispiel) [78](#page-77-1) Ausgabe-Datenlänge, maximale [24](#page-23-1) Ausgabebereich, Größe ermitteln [24](#page-23-2)

ausgeben allgemeine Informationen über Cryptoki [35](#page-34-1) Funktionsliste der Cryptoki-Bibliothek [35](#page-34-3) Objekt-Attribute [51](#page-50-0) Objektgröße [51](#page-50-1) Slot-Liste [38](#page-37-0) unterstützte Mechanismentypen [38](#page-37-1) Zustand der kryptographischen Operationen [48](#page-47-1) ausloggen, Anwender aus Token [50](#page-49-0) auspacken, Schlüssel [72](#page-71-0)

# **B**

beenden Anwendung [35](#page-34-2) Entschlüsselungsoperation [63](#page-62-0) Hash-Wert-Berechnungsoperation [63](#page-62-1) message-digesting Operation [63](#page-62-1) Operation [63](#page-62-2) Signatur-Operation [63](#page-62-3) Suche [51](#page-50-2) Überprüfungsoperation [63](#page-62-4) Verschlüsselungsoperation [63](#page-62-5) Beispielprogramm Assembler [78](#page-77-0), [83](#page-82-0) C [97](#page-96-0) Beschreibung, Makroaufrufe [34](#page-33-0) Besonderheiten allgemeine Datentypen [23](#page-22-0) Funktionen [24](#page-23-3) Mechanismen [20](#page-19-0) Objekte [23](#page-22-2)

#### BS2000

Besonderheiten gegenüber dem PKCS#11- Standard [19](#page-18-0) nicht erforderliche Funktionen [24](#page-23-4) BS2000-Schnittstellen zugehörige PKCS#11-Funktionen [13](#page-12-0)

# **C**

C\_CopyObject [25](#page-24-0) C\_Decrypt [26](#page-25-1) C\_DecryptFinal [26](#page-25-2) C\_DecryptUpdate [26](#page-25-3) C\_Digest [26](#page-25-4) C\_DigestFinal [26](#page-25-5) C\_DigestUpdate [26](#page-25-6) C\_Encrypt [26](#page-25-7) C\_EncryptFinal [26](#page-25-8) C\_EncryptUpdate [26](#page-25-9)  $C$  Finalize [24,](#page-23-4) [25](#page-24-1) C\_GenerateKeyPair [26](#page-25-10) C\_GetMechanismInfo [25](#page-24-2) C\_Initialize [24,](#page-23-4) [25](#page-24-3) C\_InitToken [24](#page-23-4) C Login [24](#page-23-4) C\_Logout [24](#page-23-4) C\_SetAttributeValue [25](#page-24-4) C Sign [26](#page-25-11) C\_SignFinal [26](#page-25-12) C\_SignUpdate [26](#page-25-13) C\_Verify [26](#page-25-14) C\_VerifyFinal [26](#page-25-15) C\_VerifyUpdate [26](#page-25-16) C-Beispielprogramm [97](#page-96-1) C-Funktionsbeschreibungen, Verweise auf [94](#page-93-0) C-Schnittstelle nutzen, Voraussetzungen [93](#page-92-0) CCRY [58](#page-57-0) CCRYFIN [63](#page-62-6) CCRYINI [56](#page-55-0) CDRVKEY [74](#page-73-1) CGENKEY [66](#page-65-0) CGENKPR [68](#page-67-0) CGENRAL [35](#page-34-4) CGTSTMI [38](#page-37-2) CINITTK [43](#page-42-0)

CKA\_EXTRACTABLE [23,](#page-22-3) [25](#page-24-5) CKA\_LOCAL [23](#page-22-3) CKA\_PUBLIC\_EXPONENT [26](#page-25-17) CKA\_SENSITIVE [23,](#page-22-3) [25](#page-24-5) CKM\_RSA\_PKCS [25](#page-24-6) CKM\_RSA\_X\_509 [25](#page-24-6) CKR\_ATTRIBUTE\_VALUE\_INVALID [24](#page-23-5) CKR\_KEY\_HANDLE\_INVALID [24](#page-23-5) CKR\_MECHANISM\_INVALID [24](#page-23-5) CLOG [50](#page-49-2) COBJMGT [51](#page-50-3) Contingency-Prozesse [27](#page-26-0) COPSTAT [48](#page-47-2) CPIN [44](#page-43-0) CPKC11T [105](#page-104-0) Main-Returncode [105](#page-104-1) CRANDOM [76](#page-75-0) CRYASC2, Sub-Returncode2 [105](#page-104-2) CRYPT Besonderheiten gegenüber dem PKCS#11- Standard [19](#page-18-0) Mechanismen [17](#page-16-0) Cryptoki-Bibliothek initialisieren [35](#page-34-5) CSESION [45](#page-44-0) CUNWKEY [72](#page-71-1) CWRPKEY [70](#page-69-0) CWTFSLE [42](#page-41-0)

# **D**

**Daten** entschlüsseln (einteilig) [58](#page-57-1) Hash-Wert berechnen aus [58](#page-57-2) signieren [58](#page-57-3) verschlüsseln (einteilig) [58](#page-57-4) **Definition** Mechanismus [17](#page-16-1) Operation [24](#page-23-6) Diagnose-Unterlagen erstellen [103](#page-102-0)

# **E**

Eingabe-Datenlänge Update-Operation [26](#page-25-18) einloggen, Anwender in Token [50](#page-49-1) einteilige Operation entsprechende Update- und Final-Operation [26](#page-25-19) entschlüsseln, Daten (einteilig) [58](#page-57-5) Entschlüsselungs- und Hash-Wert-Berechnungsoperation fortsetzen [58](#page-57-6) Entschlüsselungs- und Überprüfungsoperation fortsetzen [58](#page-57-7) Entschlüsselungsoperation beenden [63](#page-62-0) fortsetzen (mehrteilig) [58](#page-57-8) initialisieren [56](#page-55-1) ereignisgesteuerte Verarbeitung [27](#page-26-1) eröffnen, Sitzung [45](#page-44-1) erstellen, Diagnose-Unterlagen [103](#page-102-1) erzeugen, Objekt [51](#page-50-4) Eventing [27](#page-26-1)

# **F**

Fehlercodes [105](#page-104-3) Flag CKA\_EXTRACTABLE [25](#page-24-7) CKA SENSITIVE [25](#page-24-7) fortsetzen Entschlüsselungs- und Hash-Wert-Berechnungsoperation (mehrteilig) [58](#page-57-6) Entschlüsselungs- und Überprüfungsoperation  $(mehrteilia)$  [58](#page-57-7) Entschlüsselungsoperation (mehrteilig) [58](#page-57-8) Hash-Wert-Berechnungs- und Verschlüsselungsoperation [58](#page-57-9) message-digesting Operation  $(mehrteilig)$  [56,](#page-55-2) [58](#page-57-10) Signatur- und Verschlüsselungsoperation [58](#page-57-11) Signatur-Operation [58](#page-57-12) Suche (gemäß Template) [51](#page-50-5) Überprüfungsoperation (mehrteilig) [58](#page-57-13) Verschlüsselungsoperation (mehrteilig) [58](#page-57-14)

Funktionen Besonderheiten [24](#page-23-3) C\_CopyObject [25](#page-24-8) C\_Finalize [25](#page-24-9) C\_GenerateKeyPair [26](#page-25-20) C\_GetMechanismInfo [25](#page-24-10) C\_Initialize [25](#page-24-11) C\_SetAttributeValue [25](#page-24-12) maximale Ausgabe-Datenlänge [24](#page-23-1) Funktionsliste der Cryptoki-Bibliothek ausgeben [35](#page-34-3)

# **G**

General-purpose functions im BS2000 nicht erforderlich [24](#page-23-0) generieren geheimen Schlüssel [66](#page-65-1) Schlüsselpaar [68](#page-67-1) Zufallsdaten [76](#page-75-1) Zufallszahlen [76](#page-75-2) Größe des Ausgabebereichs ermitteln [24](#page-23-2)

# **H**

Haftungsausschluss [7](#page-6-0) Hash-Algorithmen [17](#page-16-2) Hash-Wert berechnen [58](#page-57-15) Hash-Wert-Berechnungs- und Verschlüsselungsoperation fortsetzen [58](#page-57-9) Hash-Wert-Berechnungsoperation beenden [63](#page-62-1) Hinweis, Sicherheit [7](#page-6-0)

# **I**

Include-Datei PKCS11.H [93](#page-92-1) PKCS11FH [93](#page-92-1) PKCS11TH [93](#page-92-1) Information anzeigen, CGTSTMI [38](#page-37-3) Information ausgeben [38](#page-37-4) Mechanismus [38](#page-37-5) Sitzung [45](#page-44-2) Token [38](#page-37-6)

initialisieren Cryptoki-Bibliothek [35](#page-34-5) Entschlüsselungsoperation [56](#page-55-3) message-digesting Operation [56](#page-55-4) Operation [56](#page-55-0) Pin [44](#page-43-0) Signatur-Operation [56](#page-55-5) Suche (gemäß Template) [51](#page-50-6) Token [43](#page-42-0) Überprüfungsoperation [56](#page-55-6) Verschlüsselungsoperation [56](#page-55-7) Integritätscodes [17](#page-16-3)

# **K**

kopieren, Objekt [51](#page-50-7)

# **L**

Login [50](#page-49-2) Logout [50](#page-49-2) löschen, Objekt [51](#page-50-8)

# **M**

MACID, Makros [30](#page-29-0) Main-Returncode [105](#page-104-4) Liste [106](#page-105-0) Makro-Formen, Makro-Syntax [30](#page-29-1) Makro-Syntax Makro-Formen [30](#page-29-1) Steueroperanden [30](#page-29-2) Makro, Metasyntax [28](#page-27-0) **Makroaufruf** CCRY [58](#page-57-0) CCRYFIN [63](#page-62-6) CCRYINI [56](#page-55-0) CDRVKEY [74](#page-73-1) CGENKEY [66](#page-65-0) CGENKPR [68](#page-67-0) CGENRAL [35](#page-34-4) CGTSTMI [38](#page-37-2) CINITTK [43](#page-42-0) CLOG [50](#page-49-2) COBJMGT [51](#page-50-3) COPSTAT [48](#page-47-2) CPIN [44](#page-43-0)

CRANDOM [76](#page-75-0) CSESION [45](#page-44-0) CUNWKEY [72](#page-71-1) CWRPKEY [70](#page-69-0) CWTFSLE [42](#page-41-0) Makroaufrufe, Beschreibung [34](#page-33-1) **Makros** MACID [30](#page-29-0) MF [30](#page-29-2) PARAM [30](#page-29-3) PREFIX [30](#page-29-4) XPAND [30](#page-29-5) Management, Objekt [51](#page-50-3) Mechanismen unterstützende kryptographische Operationen [20](#page-19-1) Mechanismentypen unterstützt von einem Token [38](#page-37-7) **Mechanismus** CKM\_RSA\_PKCS [25](#page-24-6) CKM\_RSA\_X\_509 [25](#page-24-6) Definition [17](#page-16-1) Information ausgeben über [38](#page-37-8) Message-Digest berechnen [58](#page-57-2) message-digesting Operation beenden [63](#page-62-7) fortsetzen [58](#page-57-16) fortsetzen (mehrteilige) [56](#page-55-8) initialisieren [56](#page-55-4) Metasyntax, Makro [28](#page-27-0) MRC [105](#page-104-4)

# **O**

Objekt Attribute ausgeben [51](#page-50-9) Attribute verändern [51](#page-50-10) Besonderheiten [23](#page-22-4) erzeugen [51](#page-50-11) Größe ausgeben [51](#page-50-12) kopieren [51](#page-50-7) löschen [51](#page-50-8) Objekt-Management [51](#page-50-3) Objekterzeugung, Attribute [23](#page-22-5) Operation [24](#page-23-7) ausführen [58](#page-57-17) beenden [63](#page-62-2) einteilig [26](#page-25-19) initialisieren [56](#page-55-9) Sign [25](#page-24-13) Verify [25](#page-24-13) **Operationszustand** anzeigen [48](#page-47-0) setzen [48](#page-47-0)

# **P**

PARAM, Makros [30](#page-29-6) Pin initialisieren [44](#page-43-1) verändern [44](#page-43-1) PKCS#11-Funktionen zugehörige BS2000-Schnittstellen [13](#page-12-1) PKCS#11-Mechanismen [17](#page-16-4) PKCS#11-Standard [11](#page-10-0) PKCS#11, Präfixe [19](#page-18-1) PKCS11.H [93](#page-92-1) PKCS11T.H [93](#page-92-1), [105](#page-104-5) PKCSF.H [93](#page-92-1) Präfixe [19](#page-18-1) PREFIX, Makros [30](#page-29-7) Public-Key-Verfahren [18](#page-17-0)

# **R**

Readme-Datei [9](#page-8-1) Registerverwendung [27](#page-26-2) Returncode CKR\_ATTRIBUTE\_VALUE\_INVALID [24](#page-23-8) CKR\_KEY\_HANDLE\_INVALID [24](#page-23-8) CKR MECHANISM INVALID [24](#page-23-8)

# **S**

schließen alle Sitzungen [45](#page-44-3) Sitzung [45](#page-44-4)

Schlüssel ableiten [74](#page-73-0) auspacken [72](#page-71-0) einpacken [70](#page-69-1) generieren (geheimen) [66](#page-65-1) Schlüsselpaar generieren [68](#page-67-1) setzen. Operationszustand [48](#page-47-0) Sicherheitshinweis [7](#page-6-0) Sign [25](#page-24-13) Signatur überprüfen [58](#page-57-18) Signatur- und Verschlüsselungsoperation fortsetzen [58](#page-57-11) Signatur-Operation beenden [63](#page-62-3) fortsetzen [58](#page-57-12) initialisieren [56](#page-55-10) signieren, Daten [58](#page-57-19) Sitzung eröffnen [45](#page-44-1) Information ausgeben [45](#page-44-2) schließen [45](#page-44-4) schließen (alle) [45](#page-44-3) Sitzungsverwaltung [45](#page-44-5) Slot-Ereignis, warten auf [42](#page-41-1) Slot-Liste ausgeben [38](#page-37-0) Slot, Slot Information ausgeben über [38](#page-37-4) SlotId [23](#page-22-6) SRC2 [105](#page-104-6) Standard, PKCS#[11](#page-10-0) 11 Standardheader [27](#page-26-3) Startparameter-Material mischen in Zufallszahlen-Generator [76](#page-75-3) Steueroperanden, Makro-Syntax [30](#page-29-8) Sub-Returncode 2 [105,](#page-104-6) [110](#page-109-0) Liste [110](#page-109-1) Suche beenden [51](#page-50-2) gemäß Template fortsetzen [51](#page-50-5) gemäß Template initialisieren [51](#page-50-13) symmetrische Algorithmen [17](#page-16-5) synchrone Ausführung [32](#page-31-1) synchrone Ausführung (Beispiel) [78](#page-77-1)

# **T**

Token Information ausgeben über [38](#page-37-9) initialisieren [43](#page-42-0) unterstützte Mechanismentypen ausgeben [38](#page-37-7)

# **U**

überprüfen, Signatur [58](#page-57-20) Überprüfungsoperation beenden [63](#page-62-8) fortsetzen [58](#page-57-21) initialisieren [56](#page-55-6) unterstützte Mechanismen [20](#page-19-1) Update- und Final-Operation einteilige Operation [26](#page-25-21) Update-Operation, Eingabe-Datenlänge [26](#page-25-22)

# **V**

verändern Objektattribute [51](#page-50-10) Pin [44](#page-43-0) Verify [25](#page-24-14) verschlüsseln, Daten (einteilig) [58](#page-57-4) Verschlüsselungsoperation beenden [63](#page-62-9) fortsetzen (mehrteilig) [58](#page-57-22) initialisieren [56](#page-55-7) Verwaltung, Sitzungs- [45](#page-44-0) Verweis auf C-Funktionsbeschreibung [94](#page-93-0) Voraussetzungen C-Schnittstellen-Nutzung [93](#page-92-0)

# **W**

warten auf Slot-Ereignis [42](#page-41-2) wichtiger Hinweis, Sicherheit [7](#page-6-1)

#### **X**

XPAND, Makros [30](#page-29-5)

# **Z**

Zielgruppe [7](#page-6-2) Zufallsdaten generieren [76](#page-75-4) Zufallsgeneratoren [18](#page-17-1) Zufallszahlen generieren [76](#page-75-0) Zufallszahlen-Generator Startparameter-Material mischen in [76](#page-75-5) Zustand der kryptographischen Operationen ausgeben [48](#page-47-3) wiederherstellen [48](#page-47-4)